# Τεχνολογικό Εκπαιδευτικό Ίδρυµα Κρήτης

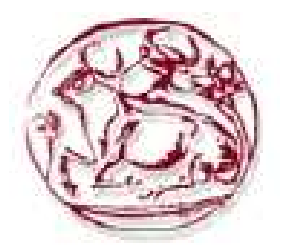

# Σχολή Τεχνολογικών Εφαρµογών Τµήµα Εφαρµοσµένης Πληροφορικής & Πολυµέσων

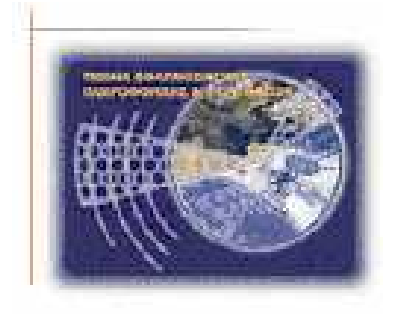

# Πτυχιακή εργασία

Τίτλος:∆ηµιουργία Πληροφοριακού Συστήµατος Εικονικού Video Club

Σπουδαστής: Περράκης ∆ηµήτριος (Α.Μ: 683)

Επιβλέπων καθηγητής: Παπαδάκης Νικόλαος

Επιτροπή Αξιολόγησης:

Ηµεροµηνία παρουσίασης:

#### **Abstract**

The thesis focuses on creating an information system for a Video Club. This virtual Video Club will market movies, games and various disc CD-DVD. The Video Club is virtual and will set up on a virtual platform, easy-PHP with support for My SQL and script as the form of the client in Java script.

The aim of the study is the functionality in the navigation and the selection and purchase of products in a safe and understandable manner for each client. Each user is processing his profile and the information of system preferences, so each time to offer to next purchase. For this purpose forms and script will be used for the modeling of user preferences.

Also described the potential of the administrator to add, edit and delete customers of the virtual Video Club.

Comprehensive reference to basic theoretical concepts of the Web as well as several ancillary marketing concepts and specialized concepts on the web marketing and interpersonal relations of clients and staff. Presented and detailed examples of different possibilities of virtual Video Club for full understanding of the reader.

The student has the ability to use design tools (eg Rational Rose, Adobe Photoshop and Adobe Dreamweaver).

We have also paid particular attention to the piece of modeling. It has been planning to base the questionnaire from the first moment that makes a record and then based on an algorithm that counts the choices of the client , there is the possibility of distinguishing and friendly user suggestions been made of films based on their preferences.

### **Σύνοψη**

Η πτυχιακή επικεντρώνεται στην δηµιουργία ενός πληροφοριακού συστήµατος Video Club . Το συγκεκριµένο εικονικό Video Club θα εµπορεύεται ταινίες, παιχνίδια και διάφορα δισκάκια CD-DVD. Το Video Club είναι εικονικό και θα στηθεί εικονικά σε πλατφόρμα easy-PHP με υποστήριξη My SQL και script όπως η φόρμα του πελάτη σε Java script.

Στόχος της εργασίας είναι η λειτουργικότητα όσον αφορά τη πλοήγηση αλλά και την επιλογή και αγορά προϊόντων, µε ασφαλή και κατανοητό τρόπο για τον εκάστοτε πελάτη. Ο κάθε χρήστης κάνει εγγραφή στο δικό του προφίλ και το πληροφοριακό σύστηµα επεξεργάζεται τις προτιµήσεις του, ώστε κάθε φόρα να του προτείνει την επόµενη αγορά του. Με αυτόν το σκοπό θα χρησιµοποιηθούν φόρµες και script για την µοντελοποίηση του χρήστη και των προτιµήσεων του. Περιγράφονται επίσης και οι δυνατότητες του διαχειριστή για την προσθήκη, επεξεργασία και διαγραφή πελατών του εικονικού Video Club.

Παραθέτονται ακόµα, εκτενή αναφορά σε βασικές θεωρητικές έννοιες του παγκόσµιου ιστού καθώς και αρκετές βοηθητικές έννοιες marketing αλλά και εξειδικευµένες έννοιες πάνω στο web marketing και τις διαπροσωπικές σχέσεις πελατών και υπαλλήλων.

Παρουσιάζονται και αναλυτικά παραδείγµατα διάφορων δυνατοτήτων του εικονικού Video Club, για την πλήρη κατανόηση του αναγνώστη.

Ο σπουδαστής έχει τη δυνατότητα χρήσης προγραµµάτων σχεδίασης (π.χ. Rational Rose,Adobe Photoshop και Adobe Dreamweaver).

Επίσης έχει δοθεί ιδιαίτερη έµφαση στο κοµµάτι της µοντελοποίησης. Έχει γίνει σχεδιασµός ώστε βάση ερωτηµατολογίου από την πρώτη στιγµή που κάνει κάποιος εγγραφή και στη συνέχεια βάση αλγόριθµου που προσµετράει τις επιλογές του, να υπάρχει η δυνατότητα διακριτικά και φιλικά προς τον χρήστη να γίνονται προτάσεις ταινιών µε βάση τις προτιµήσεις του.

## Πίνακας περιεχομένων

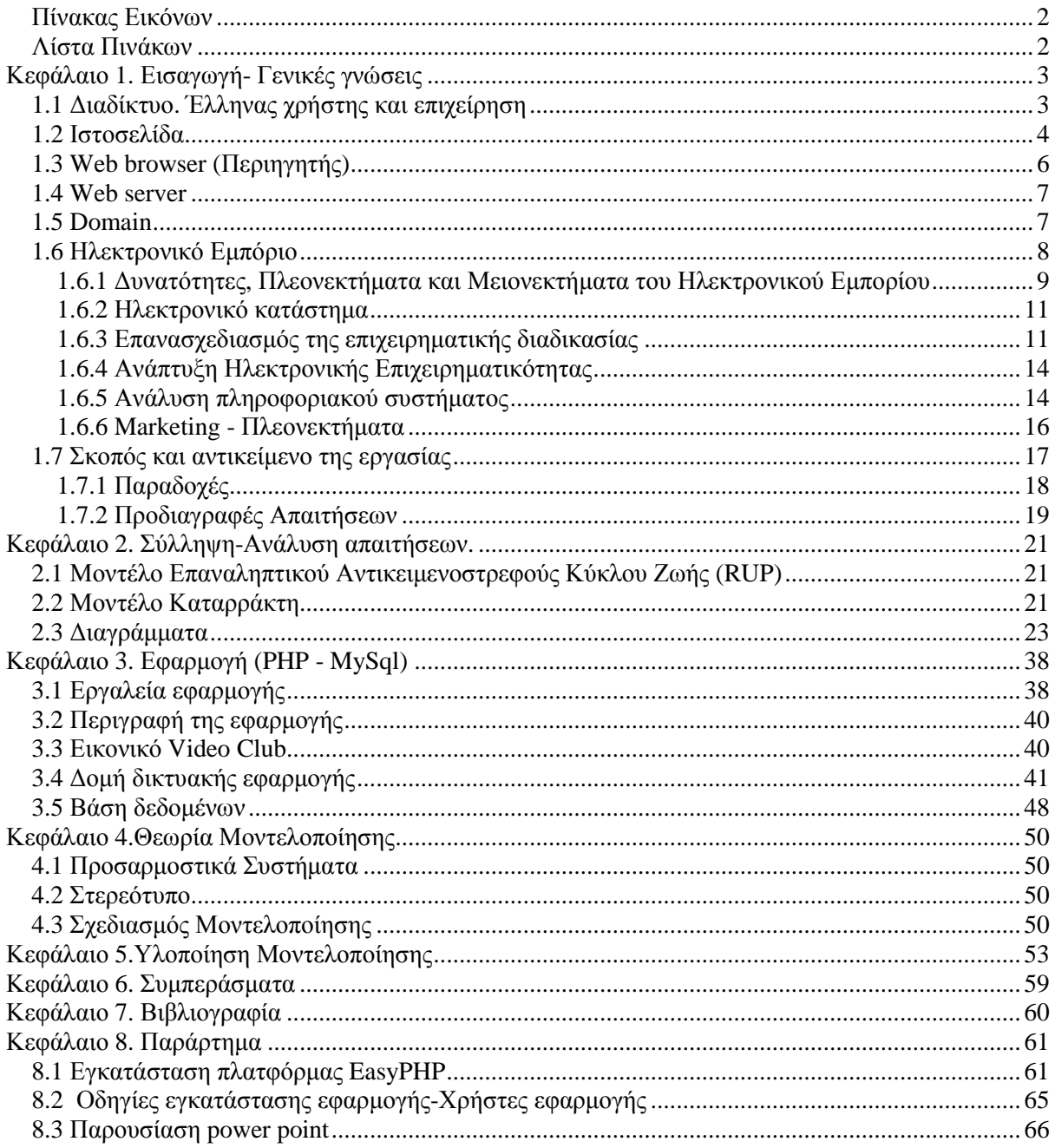

## *Πίνακας Εικόνων*

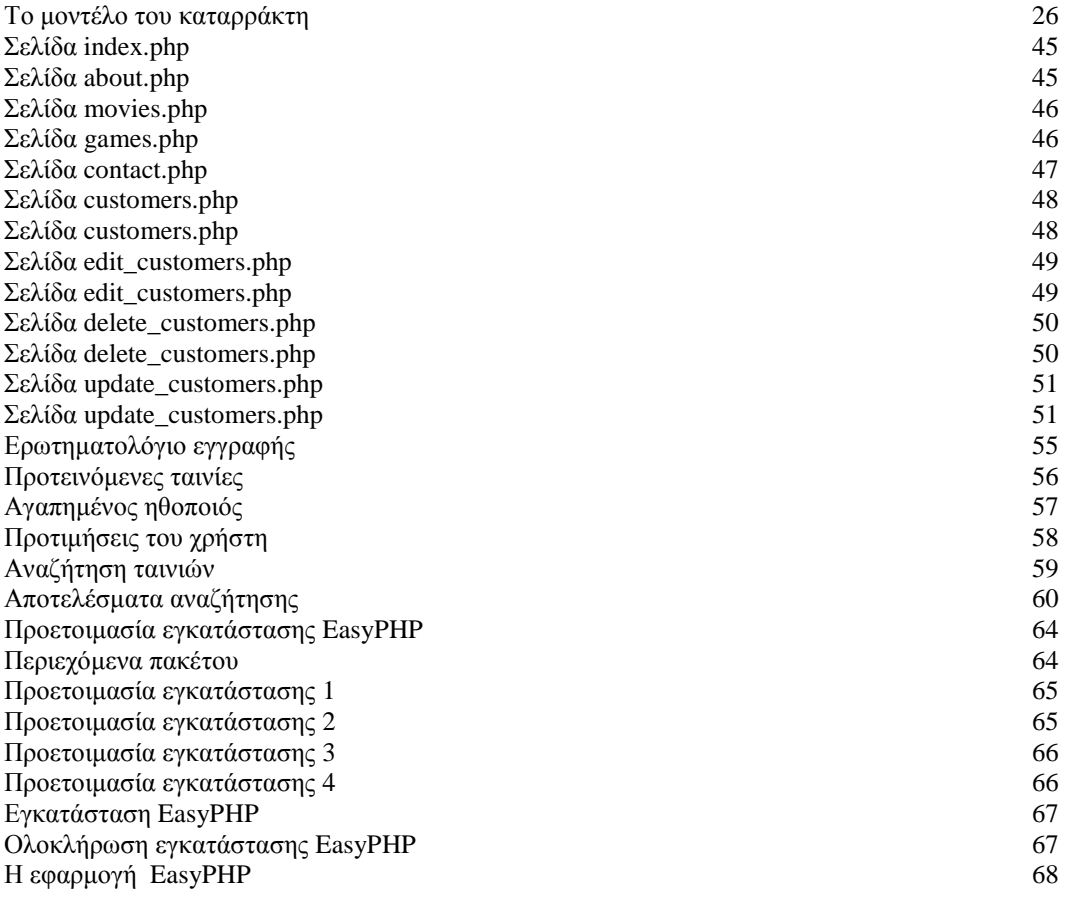

## *Λίστα Πινάκων*

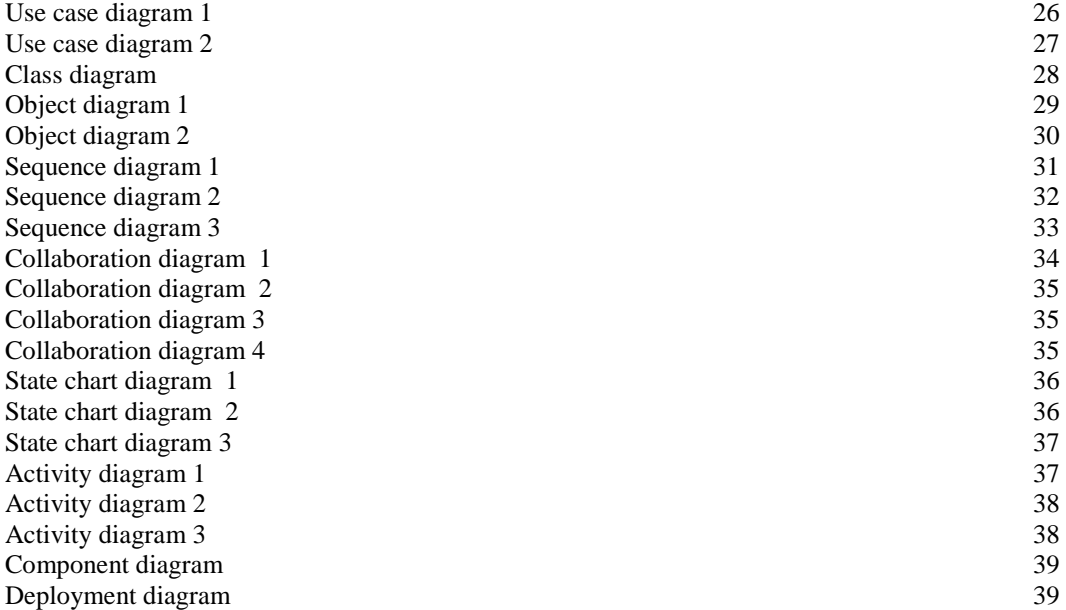

## **Κεφάλαιο 1. Εισαγωγή- Γενικές γνώσεις**

## *1.1 Διαδίκτυο. Έλληνας χρήστης και επιχείρηση*

Το ∆ιαδίκτυο, γνωστό συνήθως και µε την αγγλική ονοµασία Internet η οποία προκύπτει από τη σύνθεση των λέξεων inter και network. , υπόκειται στην κατηγορία «µέσα µαζικής επικοινωνίας» (ΜΜΕ), όπως συµβαίνει και µε την τηλεόραση, µολονότι η τελευταία δεν έχει τόσο εκτεταµένο χαρακτήρα διάδοσης. Το ∆ιαδίκτυο ή internet είναι ένα επικοινωνιακό δίκτυο ηλεκτρονικών υπολογιστών, που επιτρέπει την ανταλλαγή δεδοµένων µεταξύ οποιουδήποτε διασυνδεδεµένου υπολογιστή. Η τεχνολογία του είναι κυρίως βασισµένη στην διασύνδεση επιµέρους δικτύων ανά τον κόσµο και πολυάριθµα τεχνολογικά πρωτόκολλα, µε κύριο το TCP/IP. Μερικές από τις πιο γνωστές ∆ιαδικτυακές υπηρεσίες που χρησιµοποιούν αυτά τα πρωτόκολλα είναι:

- Το ηλεκτρονικό ταχυδροµείο (e-mail),
- Οι ομάδες συζητήσεων (newsgroups),
- Η διαμοίραση αργείων (file sharing)
- Η επιφόρτωση αρχείων (file transfer)
- Ο Παγκόσμιος Ιστός (World Wide Web).

Από αυτές, το ηλεκτρονικό ταχυδροµείο και ο Παγκόσµιος Ιστός είναι οι πιο ευρέως χρησιµοποιούµενες, ενώ πολλές άλλες υπηρεσίες έχουν βασιστεί πάνω σε αυτές, όπως οι ταχυδροµικές λίστες (mailing lists) και τα αρχεία καταγραφής ιστού (blogs). Το ∆ιαδίκτυο καθιστά δυνατή τη διάθεση υπηρεσιών σε πραγµατικό χρόνο, υπηρεσίες όπως το ραδιόφωνο µέσω Ιστού και οι προβλέψεις µέσω Ιστού, που είναι προσπελάσιµες από οπουδήποτε στον κόσµο.

## **Προφίλ του Έλληνα Χρήστη**

Η Ελλάδα βρίσκεται στην τρίτη θέση σε ρυθµό αύξησης των ευρυζωνικών συνδέσεων σε σύγκριση µε τους ευρωπαίους εταίρους µας. Παράλληλα, οι υποδοµές ευρυζωνικής σύνδεσης έχουν πλέον καλύψει το 91% του πληθυσµού της χώρας και το κόστος σύνδεσης µειώνεται σταδιακά από το 2004 και έπειτα. Οι µεγάλες αστικές περιοχές απολαµβάνουν πλήρη κάλυψη σχεδόν 100% ενώ οι ηµιαστικές και οι αγροτικές περιοχές συγκλίνουν αλλά απέχουν πολύ από το µέσο όρο (60%). Έτσι διακρίνουµε και το **γεωγραφικό ψηφιακό χάσµα** µε τις µεγάλες αστικές περιοχές να απολαµβάνουν µεγαλύτερη διείσδυση σε σχέση µε περιοχές της περιφέρειας.

Πλέον ένας στους τέσσερις Έλληνες χρησιµοποιεί το διαδίκτυο γεγονός που αποδεικνύει την εντατικοποίηση της χρήσης του διαδικτύου και της αύξησης των τακτικών χρηστών. Όσον αφορά τη χρήση ανά ηλικία το ποσοστό των παιδιών ηλικίας 16-24 που χρησιµοποιούν το διαδίκτυο ανέρχεται στο 94% του συνόλου. Στα επόµενα ηλικιακά φάσµατα το ποσοστό µειώνεται βαθµιαία όσο αυξάνεται και η ηλικία, αναδεικνύοντας ένα δεύτερο πρόβληµα στην Ελλάδα το **ηλικιακό ψηφιακό χάσµα**.

Οι κυριότεροι λόγοι πλοήγησης στο διαδίκτυο είναι:

- Αναζήτηση πληροφορίας για προϊόντα / υπηρεσίες (70%)
- Αποστολή / Λήψη ηλεκτρονικών μηνυμάτων(62%)
- Ανάγνωση εφηµερίδων και υπολογιστών(45%)
- Ταξιδιωτικές υπηρεσίες(38%)
- Λήψη λογισµικού(28%)
- Τηλέφωνο µέσω διαδικτύου(18%)
- Εύρεση εργασίας(16%)
- Τραπεζικές συναλλαγές(12%)

Η κατάταξη της ηλεκτρονικής τραπεζικής στην τελευταία θέση είναι ενδεικτική της έλλειψης εµπιστοσύνης των χρηστών στο διαδίκτυο. Επίσης είναι αξιοσηµείωτο το γεγονός ότι παρά την ταχεία διείσδυση του διαδικτύου, **τα ποσοστά των ηλεκτρονικών αγορών είναι χαµηλά.** Αυτό ερµηνεύεται από δύο δεδοµένα: 1) Οι Έλληνες χρησιµοποιούν το διαδίκτυο κυρίως για ψυχαγωγία και 2) οι Ελληνικές επιχειρήσεις δε δείχνουν ιδιαίτερο ενδιαφέρον για το ηλεκτρονικό εµπόριο.

Ενδιαφέρον παρουσιάζουν και οι δείκτες από την Ελληνική πραγµατικότητα: ∆είκτες καταναλωτικής συµπεριφοράς:

- **10%** του πληθυσµού χρησιµοποιεί το διαδίκτυο για παραγγελία / αγορά αγαθού / υπηρεσίας.
- **8%** του πληθυσµού παράγγειλε ή αγόρασε αγαθά το τελευταίο τρίµηνο
- **1%** του πληθυσµού χρησιµοποίησε το διαδίκτυο για πώληση αγαθών κατά το τελευταίο τρίµηνο
- **1 στους 3** πραγµατοποίησε τουλάχιστον µια αγορά από απόσταση µέσα στο 2009.
- Η πλειοψηφία επιλέγει να αγοράζει από εγχώριες ηλεκτρονικές επιχειρήσεις.
- **1 στους 10** αγόρασαν προϊόντα ή υπηρεσίες µέσω διαδικτύου από άλλη χώρα.
- **70%** των συναλλαγών µέσω διαδικτύου αφορούσαν συναλλαγές ύψους µέχρι 500 ευρώ.
- **21%** των καταναλωτών δήλωσε πρόβληµα µε την αγορά που πραγµατοποίησε και το **15%** υπέβαλε και σχετικό παράπονο.
- **59%** των καταναλώτων δήλωσε δυσαρεστηµένο από την αντιµετώπιση του παραπόνου από την επιχείρηση.
- **63%** των καταναλωτών δέχτηκε ανεπιθύµητα διαφηµιστικά µυνήµατα και το **68%** δέχτηκε παραπλανητική διαφήµιση και προσφορές.

*Πηγή: Παρατηρητήριο Ιούλιος 2010.* 

## **Προφίλ των επιχειρήσεων**

Οι επιχειρήσεις σε σχέση µε µια σειρά ηλεκτρονικές υπηρεσίες διαδικτύου:

- Το **65%** των επιχειρήσεων µε σύνδεση στο διαδίκτυο δεν έχει εταιρική ιστοσελίδα.
- Στην εταιρική ιστοσελίδα οι εταιρίες παρέχουν πρόσβαση σε καταλόγους προϊόντων και τιµοκαταλόγους σε ποσοστό **74%** ενώ περίπου το **20%** των επιχειρήσεων προσφέρουν online παραγγελίες και πληρωµές καθώς και διαφήµιση για θέσεις εργασίας που αφορούν την επιχείρηση.
- Το **20%** των επιχειρήσεων που διαθέτουν ιστοσελίδα πραγµατοποίησαν πωλήσεις µέσω του διαδικτύου.
- Το **24%** των επιχειρήσεων µε σύνδεση στο διαδίκτυο πραγµατοποίησε αγορές µέσω του διαδικτύου.
- Το **20%** των επιχειρήσεων µε ηλεκτρονικούς υπολογιστές χρησιµοποιούν αυτοµατοποιηµένο σύστηµα ανταλλαγής δεδοµένων. Πιο αναλυτικά το **80%** το χρησιµοποιεί για αποστολή και παραλαβή πληροφοριών του προϊόντος, το **73%** για αποστολή παραγγελιών στους προµηθευτές όπως και για αποστολή και παραλαβή τιµολογίων και εγγράφων µετακίνησης.
- Το **13%** των επιχειρήσεων µε υποδοµή Η/Υ κοινοποιεί ηλεκτρονικά κυρίως στους προµηθευτές σε συχνή βάση, πληροφορίες σχετικά µε την διαχείριση της αλυσίδας προµηθειών και εφοδιασµού.
- Το **27%** των επιχειρήσεων µε Η/Υ χρησιµοποιεί συστήµατα ERP για να ανταλλάξει πληροφορίες σχετικές µε πωλήσεις και αγορές µε αλλά τµήµατα της εταιρίας.

Τα οφέλη από έργα τεχνολογίας, πληροφορικής και επικοινωνιών αφορούν:

- Στη συµβολή της αναδιοργάνωσης και απλοποίησης της εργασίας για το **62%** των επιχειρήσεων
- Στην αποδέσµευση πόρων για το **46%** αυτών.
- Στην ανάπτυξη νέων προϊόντων για το **45%** αυτών.
- Στα υψηλότερα κέρδη για το **43%** αυτών

## *1.2 Ιστοσελίδα*

Ιστοσελίδα (αγγλικά: web page) είναι ένα είδος εγγράφου του παγκόσµιου ιστού (WWW) που περιλαµβάνει πληροφορίες µε την µορφή κειµένου, υπερκειµένου, εικόνας, βίντεο και ήχου.

Πολλές ιστοσελίδες µαζί συνθέτουν έναν ιστότοπο (εναλλακτικές ονοµασίες: ιστοχώρος ή δικτυακός τόπος, αγγλ. web site ή Internet site). Οι σελίδες ενός ιστοτόπου εµφανίζονται κάτω από το ίδιο όνοµα χώρου (domain) π.χ. microsoft.com. Οι ιστοσελίδες αλληλοσυνδέονται και δίνουν στο χρήστη την ευχέρεια να µεταβεί από τη µία στην άλλη κάνοντας «κλικ», επιλέγοντας δηλαδή συνδέσµους που ενυπάρχουν στο κείμενο ή στις φωτογραφίες της ιστοσελίδας. Οι σύνδεσμοι προς άλλες σελίδες εµφανίζονται συνήθως υπογραµµισµένοι και µε την ένδειξη µπλε χρώµατος , αφενός για να είναι καθίσταται πιο εύληπτο στον επισκέπτη ότι πρόκειται για σύνδεσµο µετάβασης προς άλλη ιστοσελίδα, αφετέρου για να γίνεται ορατό ότι είναι εύκολα προσπελάσιµοι.

Η κατασκευή ιστοσελίδων συνιστά µια διαδικασία που µπορεί να έλθει σε πέρας πολύ εύκολα µε εργαλεία ελεύθερου λογισµικού στο εµπόριο. Υπάρχουν αυτοµατοποιηµένοι µηχανισµοί κατασκευής ιστοσελίδων που επιτρέπουν σε απλούς χρήστες να δηµιουργήσουν εύκολα και γρήγορα ιδιωτικές ή συλλογικές- εταιρικές- εµπορικές ιστοσελίδες. Από την άλλη µεριά, µια πληθώρα εταιριών , εξειδικευµένων στη δηµιουργία ελκυστικών και λειτουργικών ιστοσελίδων στοχεύει να δραστηριοποιηθεί καθοδηγητικά των επισκεπτών στην αγορά κάποιου προϊόντος, στην επικοινωνία µε τον ιδιοκτήτη του ιστοτόπου ή απλά στο ανέβασµα του εταιρικού προφίλ µιας επιχείρησης.

Τα είδη των ιστοσελίδων είναι τα εξής :

- Στατικές ιστοσελίδες
- ∆υναµικές ιστοσελίδες

## **Στατικές ιστοσελίδες**

Οι στατικές ιστοσελίδες είναι ουσιαστικά απλά ηλεκτρονικά "έγγραφα". Μπορούν να περιέχουν κείµενα, φωτογραφίες, συνδέσµους (links), αρχεία για download, κινούµενα σχέδια (animated graphics). Είναι κατάλληλες κυρίως για την δηµιουργία "µόνιµων/στατικών παρουσιάσεων", όπου συχνά απουσιάζει η ανάγκη τροποποίησης του περιεχόµενου τους. Συνεπώς, µια στατική ιστοσελίδα θα µπορούσε να χρησιµοποιηθεί για την προώθηση- προβολή της γενικής παρουσίασης που αφορά µια επιχείρηση, τα προϊόντα ή τις υπηρεσίες της.

Σε µια "στατική ιστοσελίδα" είναι δυνατό να τελεστεί προσθήκη γραφικών και κινούµενων εικόνων ή οπτικοακουστικών δεδοµένων. Ενδέχεται εντός της να συναντώνται κινούµενα γραφικά ή άλλο κινητικό επικάλυµµα. Ο όρος «στατική» σηµατοδοτεί ότι το περιεχόµενο της κάθε σελίδας είναι σταθερό και συγκεκριµένο. Πρόκειται, δηλαδή, για σταθερά ηλεκτρονικά έγγραφα.

Το κύριο µειονέκτηµά των στατικών ιστοσελίδων είναι ότι δεν είναι λειτουργική η χρήση τους σε περιπτώσεις όπου το περιεχόµενο της ιστοσελίδας εγείρει ως αίτηµα συχνές µεταβολές , π.χ. όπου κρίνεται σκόπιµη η προσθήκη νέων πληροφοριών ( όπως ανάρτηση άρθρου) ανά άτακτα χρονικά διαστήµατα, ή η µε εντονοποιηµένο ρυθµό τροποποίηση του καταλόγου των προϊόντων. Αυτό έρχεται ως συνέπεια του ότι για να επέλθει ο ανασχηµατισµός µιας στατικής ιστοσελίδας θεωρείται προαπαιτούµενο οι επεµβατικές ενέργειες να λάβουν χώρα απευθείας επάνω της, µε κάποιο σχετικό πρόγραµµα (html editor είτε απλό είτε WYSIWYG), δηλαδή να συντελεστεί µια διαδικασία επανεγγραφής , που απαιτεί µια σχετική εµπειρία.

### **∆υναµικές ιστοσελίδες**

Οι δυναµικές ιστοσελίδες , κατά πλειοψηφία ενδέχεται να µην εµφανίζουν σοβαρές διαφορές ως προς τα εξωτερικά τους χαρακτηριστικά συγκριτικά µε τις στατικές, όµως οι δυνατότητές τους είναι σαφώς περισσότερες, καθώς στην περίπτωση τους ουσιαστικά πρόκειται για µία εφαρµογή (πρόγραµµα), και όχι για ένα απλό ηλεκτρονικό έγγραφο.

Συνήθως, οι δυναµικές ιστοσελίδες, χρησιµοποιούν κάποια βάση δεδοµένων (database), όπου αποθηκεύουν πληροφορίες και απ' όπου αντλούν το περιεχόµενό τους, ανάλογα µε το τι επιδιώκει ο χρήστης/επισκέπτης σε κάθε του "κλικ". Η χρήση των βάσεων δεδοµένων, είναι αυτή που επιτρέπει την εύκολη προσθαφαίρεση περιεχοµένου στις δυναµικές ιστοσελίδες, καθώς δεν απαιτείται να επεξεργάζεται κανείς κάθε φορά την ίδια την ιστοσελίδα, αλλά απλά να διαχειρίζεται έµµεσα το περιεχόµενο στην βάση δεδοµένων και οι υπόλοιπες διαδικασίες γίνονται αυτοµατοποιηµένα από τον "µηχανισµό" της ιστοσελίδας.

Για την εύκολη διαχείριση του περιεχοµένου σε µία δυναµική ιστοσελίδα, υπάρχει πρόσθετα στην ιστοσελίδα ένας εύχρηστος µηχανισµός "CMS" (Content Managment System), µέσω του οποίου η προσθαφαίρεση περιεχοµένου µπορεί να γίνει δυνατή ακόµη και για κάποιον που θεωρείται αρχάριος. Φυσικά, η "περιοχή διαχείρισης" της ιστοσελίδας, προστατεύεται µε κωδικό πρόσβασης (password), και δεν µπορούν να εισέλθουν σε αυτή οι κοινοί επισκέπτες της ιστοσελίδας.

#### **E-shop**

Το e-shop είναι µια υποκατηγορία των δυναµικών σελίδων. Ουσιαστικά πρόκειται για δυναµικές ιστοσελίδες , οι οποίες µας δίνουν την δυνατότητα να εκτελούµε κάποιες οικονοµικές συναλλαγές όπως είναι οι αγοροπωλησίες διάφορων προϊόντων και οι δηµοπρασίες. Ένα ιδιαίτερο χαρακτηριστικό των e-shop είναι η επιλογή "καλάθι" την οποία την συναντάµε σε όλα τα ηλεκτρονικά καταστήµατα.

## *1.3 Web browser (Περιηγητής)*

Web browser ή αλλιώς περιηγητής είναι ένα λογισμικό που επιτρέπει στον χρήστη του να προβάλλει, και να αλληλεπιδρά µε, κείµενα, εικόνες, βίντεο, µουσική, παιχνίδια και άλλες πληροφορίες συνήθως αναρτηµένες σε µια ιστοσελίδα ενός ιστότοπου στον Παγκόσµιο Ιστό ή σε ένα τοπικό δίκτυο. Το κείµενο και οι εικόνες σε µια ιστοσελίδα µπορεί να περιέχουν υπερσυνδέσµους προς άλλες ιστοσελίδες του ίδιου ή διαφορετικού ιστότοπου. Ο Web browser επιτρέπει στον χρήστη τη γρήγορη και εύκολη πρόσβαση σε πληροφορίες που βρίσκονται διάσπαρτες σε ένα πλήθος ιστοσελίδων και ιστότοπων εναλλάσσοντας τις ιστοσελίδες µέσω των υπερσυνδέσµων. Οι φυλλοµετρητές (Web browser) χρησιµοποιούν τη γλώσσα µορφοποίησης HTML για την προβολή των ιστοσελίδων, για αυτό η εµφάνιση µιας ιστοσελίδας µπορεί να διαφέρει ανάλογα µε τον browser.

 Οι πλοηγοί Web ουσιαστικά αποτελούν λογισµικό πελάτη του δικτυακού πρωτοκόλλου επιπέδου εφαρµογών HTTP. Για κάθε browser διατίθενται, επίσης, και αρκετά πρόσθετα στοιχεία («add-ons» ή «plug-ins»), µε στόχο την επαύξηση των δυνατοτήτων τους, τη βελτίωση της χρηστικότητάς τους και την προστασία του χρήστη σε θέµατα ασφάλειας.

Οι περισσότερο χρησιµοποιούµενοι browsers είναι οι:

- Windows Internet Explorer
- Mozilla Firefox
- Apple Safari
- Netscape Navigator
- Google Chrome

## **Windows Internet Explorer**

Ο Windows Internet Explorer αναπτύχθηκε από τη Microsoft και είναι μέρος του λειτουργικού συστήµατος Microsoft Windows, με αφετηρία το έτος 1995. Είναι το πιο ευρέως χρησιµοποιούµενο πρόγραµµα περιήγησης στο διαδίκτυο και μέχρι τώρα έχει διαθέσει στο κοινό της συνολικά 9 εκδόσεις.

#### **Mozilla Firefox**

 Ο Mozilla Firefox είναι ένας ελεύθερος και ανοικτού κώδικα φυλλοµετρητής (browser) του παγκόσµιου ιστού. Προήλθε από το Application Suite της Mozilla και η ανάπτυξή του εξακολουθεί να γίνεται κατά μεγάλο ποσοστό από την Mozilla Corporation, ενώ συνεισφέρουν και μεμονωμένοι χρήστες σε μικρότερο βαθμό. Την πρώτη του εμφάνιση στο διαδίκτυο την έκανε στις 9 Φεβρουαρίου 2004.

#### **Apple Safari**

Ο Safari είναι ένας φυλλοµετρητής Web (Web browser) που παρέχεται µε τους υπολογιστές Macintosh. Αρχικά εκδόθηκε στις 7 Ιανουαρίου του 2003 ως συνοδευτικό λογισμικό μαζί με το λειτουργικό σύστηµα της εταιρίας Mac OS X, έγινε εντέλει ο προκαθορισµένος φυλλοµετρητής στο Mac OS X v10.3.

#### **Netscape Navigator**

Το πρόγραµµα περιήγησης Netscape navigator εκδόθηκε για πρώτη φορά το έτος 1994. Το λογισµικό αυτό αναπτύχτηκε από τον ιδρυτή της Silicon Graphics τον Jim Clark σε συνεργασία µε τον Marc Andreessen .

## **Google Chrome**

Το Google Chrome είναι έναs web browser που αναπτύχθηκε από την Google. Η πρώτη έκδοση κυκλοφόρησε στις 2 Σεπτεµβρίου 2008 σαν beta έκδοση , ενώ η σταθερή έκδοση διατέθηκε στο κοινό στις 11 ∆εκεµβρίου 2008.

## *1.4 Web server*

Web Server ονομάζουμε το λογισμικό που τρέχει σε ένα κόμβο Internet και επιτρέπει σε άλλους υπολογιστές να αποκτούν πρόσβαση στις πληροφορίες ή υπηρεσίες των Web σελίδων που είναι αποθηκευµένες σε αυτόν. Ένας ιστότοπος για να µπορέσει να λειτουργήσει θα πρέπει να είναι αποθηκευµένος σε κάποιο Web Server. Ο Web Server είναι ο υπολογιστής που αναλαµβάνει να δηµοσιεύσει την ιστοσελίδα στο διαδίκτυο. Υπάρχουν δύο κύριοι Web Server: Ο Apache που συνήθως χρησιµοποιεί το λειτουργικό σύστηµα Linux και ο IIS που χρησιµοποιεί το λειτουργικό σύστηµα Windows.

#### **Apache HTTP**

Ο Apache HTTP γνωστός και απλά σαν Apache είναι ένας εξυπηρετητής του παγκόσµιου ιστού (web). Όποτε ένας χρήστης επισκέπτεται ένα ιστότοπο το πρόγραµµα πλοήγησης (browser) επικοινωνεί µε έναν διακοµιστή (server) µέσω του πρωτοκόλλου HTTP, ο οποίος παράγει τις ιστοσελίδες και τις αποστέλλει στο πρόγραµµα πλοήγησης. O Apache είναι ένας από τους δηµοφιλέστερους εξυπηρετητές, εν µέρει γιατί λειτουργεί σε ένα ευρύ φάσµα πλατφόρµων, όπως είναι τα Windows, το Linux, το Unix και το Mac OS X. Για τη συντήρηση του αρµόδια εµφανίζεται µια κοινότητα ανοικτού κώδικα µε επιτήρηση από το Ίδρυµα Λογισµικού Apache (Apache Software Foundation). Ο Apache χρησιμοποιείται και σε τοπικά δίκτυα σαν διακομιστής συνεργαζόμενος με συστήµατα διαχείρισης Βάσης ∆εδοµένων π.χ. Oracle, MySQL

#### **IIS**

Ο **IIS** (Internet Information Server) είναι µια οµάδα εξυπηρετητών ∆ιαδικτύου συµπεριλαµβανοµένου του HTTP (Hypertext Transfer Protocol server) και του FTP (File Transfer Protocol server) με επιπλέον δυνατότητες για τα λειτουργικά συστήματα εξυπηρετητών της Microsoft όπως windows ΝΤ, windows 2000 server, windows 2003 server και άλλα . Με το IIS, η Microsoft περιλαµβάνει ένα σύνολο προγραµµάτων για τη δηµιουργία και την διαχείριση ιστοσελίδων, µηχανή αναζήτησης, καθώς και συστήµατα ∆ιαχείρισης Βάσεων ∆εδοµένων. Επίσης, η Microsoft επισηµαίνει ότι οι υπηρεσίες του IIS είναι στενά συνδεδεµένες µε τα λογισµικά, που αναφέραµε παραπάνω, µε διάφορους τρόπους, µε αποτέλεσµα την ταχύτερη και σωστότερη συµπεριφορά των ιστοσελίδων που εξυπηρετούν.

## *1.5 Domain*

O DNS server είναι οποιοσδήποτε υπολογιστής έχει καταχωρηθεί στο Σύστηµα Ονοµάτων Τοµέα. Τέτοιου είδους υπολογιστές τρέχουν ειδικά διαµορφωµένο δικτυακό λογισµικό, κατέχουν µια δηµόσια διεύθυνση ΙP και περιέχουν µια βάση δεδοµένων µε δικτυακά ονόµατα και διευθύνσεις για όλους τους άλλους φορείς του Ιντερνέτ.

Οι DNS servers επικοινωνούν µεταξύ τους χρησιµοποιώντας ιδιωτικά πρωτόκολλα επικοινωνίας. Είναι επίσης οργανωµένοι σε Ιεραρχίες. Στην κορυφή της ιεραρχίας οι αποκαλούµενοι «servers ρίζας» αποθηκεύουν ολόκληρη την βάση δεδοµένων των ονοµάτων του τοµέα και τις αντίστοιχες διευθύνσεις ΙΡ. Το ιντερνέτ απασχολεί 13 τέτοιους servers που έχουν γίνει ευρέως γνωστοί για τον ειδικό τους ρόλο. Συντηρούνται από διάφορες ανεξάρτητες εταιρίες και έχουν ονοµαστεί Α,Β,C µέχρι και το Μ. Όπως µαρτυρούν τα στατιστικά στοιχεία, δέκα από αυτούς τους servers βρίσκονται στις Η.Π.Α, ένας στην Ιαπωνία, ένας στο Λονδίνο, και ένας στην Στοκχόλµη.

#### **DNS ιεραρχία κεντρικών υπολογιστών**

Το DNS είναι ένα διανεµηµένο σύστηµα. Αυτό σηµαίνει ότι µόνο οι κεντρικοί υπολογιστές ρίζας περιέχουν την πλήρη βάση δεδοµένων των ονοµάτων των περιοχών και των διευθύνσεων IP. Όλοι οι υπόλοιποι DNS servers εγκαθίστανται σε χαµηλότερα επίπεδα της ιεραρχίας και διατηρούν µόνο ορισµένα γνωρίσµατα της γενικής βάσης δεδοµένων. Οι περισσότεροι servers είναι χαµηλού επιπέδου και ανήκουν σε επιχειρήσεις ή τους Πάροχους Υπηρεσιών Ιντερνέτ (ISPs). Παραδείγµατος χάριν, η Google διατηρεί τους διάφορους DNS servers της σε όλο τον κόσµο, µε την ευθύνη να διαχειρίζονται το google.com, το google.co.uk, και άλλες περιοχές.

Ο πάροχος διατηρεί DNS τους κεντρικούς υπολογιστές ως τµήµα της οργάνωσης σύνδεσης στο ∆ιαδίκτυο. Η DNS δικτύωση είναι βασισµένη στην αρχιτεκτονική πελατών/κεντρικών υπολογιστών. Η µηχανή αναζήτησης Ιστού λειτουργεί ως DNS πελάτης (επίσης αποκαλούµενος DNS resolver) και τα αιτήµατα ζητηµάτων στο ∆ιαδίκτυό προωθούνται στους κεντρικούς υπολογιστές του DNS κατά την πλοήγηση µεταξύ των ιστοχώρων. Όταν ένας DNS server λαµβάνει ένα αίτηµα στην βάση δεδοµένων του "αλλάζει" προσωρινά την κατάσταση του από έναν κεντρικό υπολογιστή σε έναν DNS πελάτη. Ο κεντρικός υπολογιστής αυτόµατα περνά ότι αίτηµα έχει να προωθήσει σε έναν άλλο DNS κεντρικό υπολογιστή ή µέχρι τον επόµενο υψηλότερου επιπέδου στη DNS ιεραρχία, όπως απαιτείται. Το αίτηµα καταλήγει σε έναν κεντρικό υπολογιστή ταιριάζοντας µε το όνοµα και τη διεύθυνση IP στη βάση δεδοµένων του (όλος ο τρόπος στο επίπεδο ρίζας εάν είναι απαραίτητο), και τις ροές απάντησης µέσω της αλυσίδας DNS των κεντρικών υπολογιστών στον πελάτη. DNS δικτύωση κεντρικών υπολογιστών και σπιτιών: Οι υπολογιστές στο εγχώριο δίκτυό εντοπίζουν έναν DNS κεντρικό υπολογιστή µέσω των ιδιοτήτων οργάνωσης σύνδεσης στο ∆ιαδίκτυο. Οι προµηθευτές δίνουν στους πελάτες τους τη δηµόσια διεύθυνση IP των αρχικών και εφεδρικών DNS κεντρικών υπολογιστών.

Μπορείτε να βρείτε τις **τρέχουσες διευθύνσεις IP** διαµόρφωσης κεντρικών υπολογιστών µέσω διάφορων µεθόδων:

• Στις οθόνες διαµόρφωσης ενός δροµολογητή εγχώριων δικτύων

• Στις οθόνες ιδιοτήτων σύνδεσης TCP/IP στην επιτροπή ελέγχου παραθύρων (εάν διαµορφώνεται µέσω εκείνης της µεθόδου)

• Από το ipconfig ή την παρόµοια χρησιµότητα γραµµών εντολής.

## *1.6 Ηλεκτρονικό Εμπόριο*

 Με τον όρο ηλεκτρονικό εµπόριο εννοούµε την αγοραπωλησία προϊόντων και υπηρεσιών µέσω του διαδικτύου (Internet). Βέβαια, εάν θέλουµε να είµαστε πιο σωστοί µε τον όρο ηλεκτρονικό εµπόριο (electronic commerce) έρχεται να περιγραφεί κάθε εµπορική συναλλαγή, η οποία εκτελείται αποκλειστικά σε ηλεκτρονικό επίπεδο, δηλαδή µε τη χρήση ηλεκτρονικών υπολογιστών που συνδέονται µέσω τηλεφωνικών γραµµών. Για την πραγµατοποίηση µιας τέτοιας συναλλαγής χρησιµοποιούνται πολύπλοκοι προγραµµατιστικοί µηχανισµοί και το κατάλληλο λογισµικό το οποίο επιτρέπει την Ηλεκτρονική Ανταλλαγή ∆εδοµένων (Electronic Data Interchange- EDI) ανάµεσα στις δύο πλευρές (µεταξύ επιχειρήσεων αλλά και µεταξύ επιχειρήσεων και καταναλωτών) που εµπλέκονται στη συγκεκριµένη συναλλαγή. Με άλλα λόγια, η συγκεκριµένη µορφή συναλλαγής πραγµατοποιείται µόνο µέσω υπολογιστών, παρακάµπτοντας τον ανθρώπινο παράγοντα και ελαχιστοποιώντας ταυτόχρονα την πιθανότητα λάθους και την κακόβουλη χρήση στοιχείων. ∆ηλαδή είναι η εφαρµογή των τεχνολογικών εργαλείων στην αυτοµατοποίηση της διεξαγωγής και ροής των εργασιών, καθώς και στη µείωση του κόστους και βελτίωση της ποιότητας των προσφερόµενων υπηρεσιών. Ως εκ τούτου, το Ηλεκτρονικό εµπόριο δεν αποτελεί µονάχα τη διαδικασία αγοράς και πώλησης ή ανταλλαγής προϊόντων, υπηρεσιών και πληροφοριών µέσω διαδικτύου. Προσφέρει τις δυνατότητες επαναπροσδιορισµού των µεθόδων µε τις οποίες γίνεται το εµπόριο. Αποτελεί έναν στρατηγικό παράγοντα που µπορεί να εξασφαλίσει το ανταγωνιστικό πλεονέκτηµα για την επιχείρηση µέσα από τον επανασχεδιασµό συγκεκριµένων διαδικασιών και πρακτικών της επιχειρηµατικής δραστηριότητας.

## **Το Ηλεκτρονικό Εµπόριο αυτή τη στιγµή**

Ό όρος ηλεκτρονικό επιχειρείν (e-business) συχνά χρησιµοποιείται αντί του όρου ηλεκτρονικό εµπόριο για να περιγράψει το στρατηγικό ρόλο του φάσµατος των τεχνολογικών δυνατοτήτων του διαδικτύου πάνω σε πολλούς τοµείς της επιχειρηµατικής δραστηριότητας. Έτσι το e-business δεν προσφέρει μόνο πραγματικά οφέλη στη διαδικασία της αγοραπωλησίας αλλά και στο marketing (διαφήµιση και προώθηση προϊόντων), στη διαχείριση των σχέσεων µε τους πελάτες και συνεργάτες(CRM) και στην εµπορολογιστική διαχείριση(ERP).

Ήδη, µια πλειάδα επιχειρήσεων, τόσο στην Ευρώπη όσο και στις Ηνωµένες Πολιτείες διαθέτουν τα προϊόντα τους µέσω του διαδικτύου. Στην Ελλάδα, αν και υπάρχει µια σχετική καθυστέρηση σε αυτό τον τοµέα, οι εξελίξεις είναι σηµαντικές και υπάρχουν ήδη αρκετές εταιρίες και επιχειρήσεις που έχουν ξεκινήσει να δραστηριοποιούνται στο ηλεκτρονικό εµπόριο. Επιπλέον, υπάρχουν πια και στη χώρα µας ουκ ολίγες εταιρίες που προσφέρουν λύσεις ηλεκτρονικού εµπορίου σε επιχειρήσεις που έχουν ανοίξει ή θα ήθελαν να ανοίξουν κάποιο ηλεκτρονικό κατάστηµα. Σε κάθε περίπτωση, ο κύριος λόγος που µια επιχείρηση δραστηριοποιείται σε ηλεκτρονικό επίπεδο είναι για

να προσελκύσει αγοραστικό κοινό **πέρα από τα στενά όρια της γεωγραφικής της έδρας**, αποσκοπώντας στην αύξηση των πωλήσεων των προϊόντων της και, κατά συνέπεια, στην διεύρυνση των πηγών των εσώδων της. Σε γενικές γραµµές µπορούµε να πούµε πως οι συναλλαγές µέσω ηλεκτρονικού εµπορίου γίνονται ως εξής:

Οι επιχειρήσεις προβάλλουν στις σελίδες του ηλεκτρονικού τους καταστήµατος ένα είδος online καταλόγου όπου επισυνάπτονται όλα τα προϊόντα με λεπτομερή περιγραφή των χαρακτηριστικών συστατικών τους και σαφώς προσδιορισµένη καταγραφή των αντίστοιχων τιµών τους. Από την άλλη πλευρά, οι ηλεκτρονικοί πελάτες έχουν στη διάθεσή τους ένα «καλάθι» στο οποίο καταχωρίζουν τα προϊόντα που επιθυµούν να αγοράσουν και έχοντας κάνει την συνολική και οριστική επιλογή τους από το συγκεκριµένο site, δίνουν την τελική παραγγελία τους, η οποία και εκτελείται αυτόµατα. Οι πληρωµές, όπως και οι παραγγελίες , γίνονται και αυτές ηλεκτρονικά, µέσω της πιστωτικής κάρτας του καταναλωτή η οποία χρεώνεται µε το αντίστοιχο ποσό και σε µερικές περιπτώσεις και µέσω αντικαταβολής.

Θα λέγαµε πως το ηλεκτρονικό εµπόριο ενδείκνυται για επιχειρήσεις που παράγουν βιοµηχανοποιηµένα προϊόντα και µη βιοµηχανοποιηµένα προϊόντα το οποία δεν διακρίνονται για τη µοναδικότητά τους και δεν χρειάζεται ο αγοραστής κατά κάποιο τρόπο να τα «δοκιµάσει» πριν τα αγοράσει, όπως βιβλία, εισιτήρια, CD, διάφορα είδη δώρων, ηλεκτρικές και ηλεκτρονικές συσκευές που δεν απαιτούν κάποιου είδους test drive, προγράµµατα software & hardware, καινούρια αυτοκίνητα κλπ.

## **Μορφές Ηλεκτρονικού Εµπορίου**

Οι µορφές του ηλεκτρονικού εµπορίου είναι τέσσερις και εντοπίζονται στις εξής :

- **Επιχείρηση µε επιχείρηση (Business to business)**  Πρόκειται για µια επιχείρηση που χρησιµοποιεί ένα δίκτυο για τις παραγγελίες της από προµηθευτές, που λαµβάνει τιµολόγια και κάνει πληρωµές**.**
- **Επιχείρηση µε κράτος (Business to goverment)**  Καλύπτει όλες τις συναλλαγές µεταξύ επιχειρήσεων και δηµοσίων οργανισµών.
- **Επιχείρηση µε καταναλωτή (Business to consumer)**  Οι καταναλωτές µαθαίνουν για τα προϊόντα µέσα από ηλεκτρονικές εκδόσεις, αγοράζουν προϊόντα µε ψηφιακό χρήµα και άλλα ασφαλή συστήµατα πληρωµής. Υπάρχουν καταστήµατα σε όλο το Internet που προσφέρουν κάθε είδους προϊόντα.

## • **Καταναλωτή µε καταναλωτή (Consumer to consumer)**

∆ίνει την δυνατότητα δηµιουργίας ηλεκτρονικού εµπορίου µεταξύ καταναλωτή µε καταναλωτή µέσω ενός τρίτου παράγοντα. Ένα παράδειγµα είναι οι online δηµοπρασίες που γίνονται σε ορισµένες ιστοσελίδες όπως είναι οι : eBay , Amazon κτλ. O πρώτος καταναλωτής δίνει ένα αντικείµενο για πώληση, ο δεύτερος πλειοδοτεί για την απόκτηση του και ο τρίτος , ο όποιος είναι η ιστοσελίδα η οποία παρέχει αυτήν την λειτουργία, πληρώνεται µε ένα ποσοστό επί τις αγοράς.

## **1.6.1 Δυνατότητες, Πλεονεκτήματα και Μειονεκτήματα του Ηλεκτρονικού Εμπορίου**

## **∆υνατότητες** :

- Αναζήτηση προϊόντων ανά κατηγορία ή είδος.
- Καλάθι αγορών.
- Παρέχει τη δυνατότητα στο συνεργάτη να καταχωρεί τα στοιχεία του και µε τη χρήση κωδικού και username ώστε να ανατρέχει στο αρχείο των παραγγελιών.
- ∆ιαφορετικά είδη συναλλάγµατος.
- Υπολογισµός φόρων αξιοποιώντας τοπογραφικά ή άλλα στοιχεία (βάρος, περιοχή, κ.α.).
- Υπολογισµός εξόδων αποστολής µε βάση διάφορα στοιχεία (βάρος, περιοχή, κ.α.).

## **Πλεονεκτήµατα:**

- Άνοιγµα σε νέες αγορές
- Απόκτηση νέων πελατών
- Αύξηση παραγωγικότητας
- Ασφαλείς συναλλαγές τοις µετρητοίς
- Ανταγωνιστικά πλεονεκτήµατα

## **Μειονεκτήµατα**

- Το σύστηµα δεν είναι αδιάβλητο και δεν µπορεί να διασφαλίσει το απόρρητο των συναλλαγών ούτε και των προσωπικών δεδοµένων.
- ∆εν υπάρχει ακεραιότητα, ώστε να προφυλάσσεται το υποκείµενο των πληροφοριών που διακινούνται.
- Συνεπώς, στο ηλεκτρονικό εµπόριο ελλοχεύουν κίνδυνοι για τον ανυποψίαστο χρήστη.

## **Αναλυτικότερα πλεονεκτήµατα όσων αφορά τον καταναλωτή και την εταιρία:**

## **Πλεονεκτήµατα του ηλεκτρονικού εµπορίου για τον καταναλωτή**

- Τα ηλεκτρονικά καταστήµατα είναι ανοιχτά **24 ώρες το 24ωρο**. Με άλλα λόγια οποιαδήποτε στιγµή το επιθυµείτε, µπορείτε να έχετε σε αυτά πρόσβαση για την αγορά των προϊόντων που σας ενδιαφέρει να αποκτήσετε π.χ. ένα CD, ένα αεροπορικό εισιτήριο, ή ακόµα και τα µονωτικά υλικά που χρειάζονται για την οικοδοµή σας.
- Το κόστος των προϊόντων που πωλούνται µέσω Internet είναι κατά κανόνα **πολύ ελκυστικότερο** από αυτό του κοινού εµπορίου, αφού ένα ηλεκτρονικό κατάστηµα είναι απαλλαγµένο από µεγάλο µέρος του λειτουργικού κόστους ενός πραγµατικού καταστήµατος (ενοικίαση χώρου και «αέρα», ηλεκτρικό, νερό κλπ) και γενικά απαιτεί πολύ λιγότερο υπαλληλικό προσωπικό.
- Η αγορά είναι πραγµατικά παγκόσµια. Εκµηδενίζει τις αποστάσεις και επιτρέπει το σπάσιµο των συνόρων. Παρέχει τη δυνατότητα εξασφάλισης προϊόντων σπάνιων ή µη συναντώµενων στη χώρα διαµονής σας.
- Η συναλλαγή χαρακτηρίζεται για την ταχύτητα τόσο όσο και η παράδοση. Με άλλα λόγια, από τη στιγµή που ολοκληρώνετε την παραγγελία σας, το αργότερο σε 3-4 ηµέρες την έχετε λάβει, ακόµα και αν εκείνη τη στιγµή το προϊόν βρισκόταν στην άλλη άκρη του πλανήτη. Αλλά το πιο πρακτικό και πιο σημαντικό όφελος για τον καταναλωτή από το ηλεκτρονικό εµπόριο είναι το ότι:
- ∆εν είναι αναγκαία η φυσική παρουσία του πελάτη. Αποτρέπει την πολύωρη αναζήτηση και τη χρονοτριβή.

## **Πλεονεκτήµατα του ηλεκτρονικού εµπορίου για την εταιρία**

- Όπως προαναφέραµε, κάθε εταιρία που έχει ηλεκτρονική παρουσία µπορεί να διευρύνει τον κύκλο εργασιών της **επεκτείνοντας τα γεωγραφικά όρια** των συναλλαγών της. Αυτό σηµαίνει πως κάθε επιχείρηση που διαθέτει τα προϊόντα της online µπορεί και αποκτά πελάτες σε περιοχές που βρίσκονται µακριά από την έδρα της, ακόµα και στο εξωτερικό. Με άλλα λόγια, κάθε επιχείρηση που έχει ένα ηλεκτρονικό κατάστηµα, είναι σαν να έχει υποκαταστήµατα σε πολλές περιοχές και µάλιστα µε ελάχιστο λειτουργικό κόστος.
- Κάθε εταιρία που χρησιµοποιεί τις νέες τεχνολογίες- όπως το Internet- γίνεται εξ ορισµού πιο ανταγωνιστική, αφού µπορεί να ενηµερώνεται πιο εύκολα για τις τρέχουσες εξελίξεις στο χώρο της. Με άλλα λόγια και µε δεδοµένο το ότι σε λίγα χρόνια όλες οι εµπορικές δραστηριότητες θα γίνονται µέσω Internet, το ηλεκτρονικό εµπόριο είναι η νέα µεγάλη πρόκληση για κάθε εταιρία που θέλει να είναι ανταγωνιστική.
- Οι ηλεκτρονικές συναλλαγές επιτρέπουν την αµφίδροµη σχέση µεταξύ επιχείρησης και καταναλωτή (interaction). Αυτό σηµαίνει πως κάθε εταιρία µέσω των ηλεκτρονικών συναλλαγών µπορεί να συλλέξει πολλά στοιχεία για τις συνήθειες, τις ανάγκες και τα γούστα των καταναλωτών και σύµφωνα µε αυτά να αναπροσαρµόσει την πολιτική της προς το θετικότερο.
- Τέλος, γνωρίζοντας τις συγκεκριµένες ανάγκες των πελατών τους, οι εταιρίες µπορούν να προχωρήσουν στη δηµιουργία συγκεκριµένων προϊόντων είτε ανταποκρινόµενων σε έναν καταναλωτή, είτε σε µια οµάδα καταναλωτών που χρειάζονται ένα νέο προϊόν το οποίο δεν υπάρχει ακόµα στην αγορά.

## **1.6.2 Ηλεκτρονικό κατάστημα**

Η ηλεκτρονική αγορά όπως και µια φυσική αγορά, είναι ένας χώρος αλληλεπιδράσεων και σχέσεων όπου ανταλλάσσονται πληροφορίες, προϊόντα, υπηρεσίες και πληρωµές. Αντί του φυσικού , λοιπόν, χώρου ενός καταστήµατος, η ηλεκτρονική αγορά πραγµατοποιείται σε µια ιδεατή τοποθεσία στο διαδίκτυο όπου συναντώνται οι αγοραστές µε τους πωλητές.

Για παράδειγµα, οι τυπικές συναλλαγές σε ένα ηλεκτρονικό κατάστηµα θα µπορούσαν να είναι οι ακόλουθες:

- Ο καταναλωτής επισκέπτεται το ηλεκτρονικό κατάστηµα, ανατρέχει τους ειδικά διαµορφωµένους καταλόγους και επιλέγει τα προϊόντα που θέλει να αγοράσει.
- Το καλάθι του ενηµερώνεται αυτόµατα και µετά τη συναλλαγή υποβάλει αίτηµα παραγγελίας.
- Συµπληρώνει µια φόρµα µε προσωπικά στοιχεία, στοιχεία αποστολής και στοιχεία πληρωµής και την αποστέλλει.
- Το σύστηµα επιβεβαιώνει το αίτηµα και αποστέλλει απόδειξη παραγγελίας και πληρωµής στο ηλεκτρονικό ταχυδροµείο του καταναλωτή.

Σε µια ηλεκτρονική αγορά πραγµατοποιούνται σχεδόν όλων των ειδών οι συναλλαγές και δραστηριότητες που θα µπορούσαµε να συναντήσουµε σε µια φυσική αγορά, πέραν της παραγγελιοληψίας συµπεριλαµβανόµενης και της πληρωµής είτε µε πιστωτική ή χρεωστική κάρτα είτε µέσω διαδικτυακών τραπεζικών συστηµάτων (π.χ. PayPal), όπως δυνατότητες επικοινωνίας, τηλεδιάσκεψης και τηλεκπαίδευσης.

Το Ηλεκτρονικό Κατάστηµα είναι µια διαδικτυακή εφαρµογή στην οποία προσφεύγει όποιος χρήστης αποσκοπεί στην εύκολη και ταχεία δηµιουργία του δικού του ηλεκτρονικού καταστήµατος και πετυχαίνοντας τη διείσδυση στο χώρο του ηλεκτρονικού εµπορίου.

Για τη δηµιουργία ενός ηλεκτρονικού καταστήµατος πρέπει να ληφθούν υπ' όψιν ένα πλήθος παράγοντες, όπως **η απόλυτη διασφάλιση** του πελάτη, η **ευκολία στην πλοήγηση**, η **φιλικότητα προς το χρήστη** και το περιβάλλον, να η **ελκυστική του παρουσία** (εικαστική αρτιότητα χωρίς υπερβολές: λίγες εικόνες, λίγα γραφικά µε σαφήνεια και συντοµία να λέγονται τα αναγκαία δίχως να επιβαρύνεται µε πρόσθετες- ανιαρές πληροφορίες ο πελάτης) Η λιτότητα επιβάλλεται όχι µόνον για αισθητικούς λόγους αλλά κυρίως για λειτουργικούς, καθώς µια σελίδα φορτωµένη µε πολλά γραφικά, animation, εικόνες κ.λπ. θα χρειαστεί αρκετή ώρα για να "κατέβει", δεδοµένου ότι οι περισσότερες συνδέσεις στον ελληνικό χώρο είναι χαµηλής ταχύτητας. Στο διαδίκτυο υπάρχουν αρκετές πλατφόρµες , οι οποίες παρέχουν την δυνατότητα κατασκευής ενός τέτοιου καταστήµατος Όπως magento, presta, os-commerce, cs-cart και πολλές άλλες. Μια τέτοιας λογής πλατφόρμα μπορεί να δηµιουργηθεί και εκ του µηδενός, αλλά λόγω του µεγάλου χρονικού κόστους που απαιτείται για την υλοποίηση της καθώς και επειδή ως προαπαιτούµενο έχει την πρόσκτηση ειδικών γνώσεων πάνω σε θέµατα προγραµµατισµού και ασφαλείας στο ηλεκτρονικό εµπόριο δεν χαρακτηρίζεται ως η πλέον ενδεδειγµένη λύση για την κατασκευή ενός ηλεκτρονικού καταστήµατος.

## **1.6.3 Επανασχεδιασμός της επιχειρηματικής διαδικασίας**

Το ηλεκτρονικό επιχειρείν δεν είναι µόνο η εκτέλεση αγοραπωλησιών στο διαδίκτυο. Μια τυπική ιστοσελίδα π.χ. ένα ηλεκτρονικό κατάστηµα φανερώνει σε µικρό βαθµό τη λειτουργία της πραγµατικής επιχείρησης, δηλαδή την αλυσίδα των πολύπλοκων ηλεκτρονικών και φυσικών διαδικασιών. Ο πελάτης λαµβάνει ελάχιστη γνώση του πως επιτυγχάνονται όλες οι διαδικασίες από την τοποθέτηση σε ένα ηλεκτρονικό κατάλογο των προσφερόµενων προϊόντων µέχρι την υποστήριξη µετά την πώληση. Αποτελούν µια δυναµική δοµή που ενδέχεται να περιλαµβάνει:

- Συνδεµένες βάσεις δεδοµένων που παρέχουν πληροφορίες για προϊόντα κλπ.
- Συστήµατα παραγγελιοληψίας που συνδέονται δυναµικά µε τις βάσεις δεδοµένων, εισάγουν και προβάλλουν δεδοµένα από αυτές.
- Συστήµατα «συνεργατικού εµπορίου» µεταξύ λιανέµπορου και προµηθευτή που παρέχουν πληροφόρηση για προϊόντα προµηθευτών και εξυπηρετούν online παραγγελίες απευθείας στον πελάτη.

• Συστήµατα ενδοεπικοινωνίας και συνεργασίας τα οποία συνδέουν άτοµα αποµακρυσµένα στη συλλογική διαχείριση των εργασιών ενός έργου.

Ηλεκτρονικό επιχειρείν είναι η κατανόηση και ενσωµάτωση των δυνατοτήτων και ευκαιριών που ανακύπτουν µέσα από τη συνεχή εξέλιξη της Τεχνολογίας Πληροφορικής και Επικοινωνιών τόσο στην αποτελεσµατικότερη οργάνωση και λειτουργία όσο και στην αποδοτική συνεργασία της επιχείρησης µε εµπορικούς συνεργάτες, υπάλληλους και πελάτες. Μια επιχείρηση στην σύγχρονη διαδικτυακή οικονοµία οφείλει να αναδιοργανώσει

- Την οργανωτική της λειτουργία
- Της πωλήσεις
- Τις σχέσεις µε πελάτες, συνεργάτες και εργαζοµένους

#### **Οργανωτική λειτουργία**

Οι επιχειρήσεις αναζητούν στα πληροφοριακά συστήµατα µεθόδους και πρακτικές ελαχιστοποίησης του κόστους λειτουργίας τους µέσα από τον επανασχεδιασµό και την ολοκλήρωση της επιχειρησιακής τους οργάνωσης. Οι επιχειρησιακές λύσεις συνοψίζονται στα **συστήµατα διαχείρισης επιχειρησιακών πόρων** (ERP) .Τα συστήµατα αυτά παροµοιάζονται µε το νευρικό σύστηµα της επιχείρησης, είναι ένα λογισµικό πρόγραµµα µε το οποίο επιτυγχάνεται η ολοκλήρωση των λειτουργιών που εµπλέκονται διάφορα τµήµατα µιας επιχείρησης, όπως λογιστήριο, παραγωγή, πωλήσεις και άλλα. Η ολοκλήρωση αποτελεί ενοποίηση επιµέρους πληροφοριακών συστηµάτων των επιµέρους τµηµάτων. Σηµαντικό όφελός ενός συστήµατος ERP είναι η απρόσκοπτη ροη πληροφοριών και εντολών ανάµεσα στα τµήµατα µέσω της ενοποίησης γεγονός που διευκολύνει πολλές φορές την εργασία. Βασικές επιχειρηµατικές δραστηριότητες γίνονται πλέον ευκολότερα και µέσω διαδικτύου. Όταν οι εντολές παραγγελίας είναι συνδεδεµένες µε τη διαχείριση αποθεµάτων και αυτή µε τη σειρά της µε την προµήθεια υλικών τότε µια παραγγελία από κάποιον πελάτη στο διαδίκτυο µπορεί να τροφοδοτήσει αµέσως εντολή προµήθειας υλικών και αν το ERP της επιχείρησης είναι συνδεδεµένο µε το ERP του προµηθευτή τότε η παραγγελία αυτή γίνεται αυτόµατα εντολή παραγγελίας για τον προµηθευτή µας. Τα συστήµατα ERP δε διευκολύνουν µόνο τη λειτουργία της επιχείρησης µας αλλά και τη διαδικασία εποπτείας και λήψης αποφάσεων µέσω βοηθητικών εργαλείων. Αυτό µεταφράζεται σε αύξηση της παραγωγικότητας και σε πωλήσεις και κέρδος.

#### **Πωλήσεις**

Εφόσον µια επιχείρηση έχει καταφέρει να οργανώσει µια λειτουργική δοµή όπως περιγράφεται από πάνω τότε στόχος είναι, πως θα καταφέρει να πουλήσει τα προϊόντα της. Η διαδικασία των πωλήσεων διαµορφώνεται καταλυτικά σε ένα σχέδιο marketing όπου περιγράφονται όλες οι ενέργειες διανοµής, προώθησης και διαφήµισης και τιµολόγησης.

Οι τεχνολογικές εξελίξεις στις πληρωµές έχουν δώσει ουσιαστική ώθηση στις πωλήσεις µιας επιχείρησης που δραστηριοποιείται στο διαδίκτυο. Στα πρώτα στάδια ανάπτυξης του ηλεκτρονικού εµπορίου οι συναλλαγές γινόταν εκτός µε καταθέσεις σε τραπεζικό λογαριασµό ή µε αντικαταβολή κατά την παράδοση. Πλέον υπάρχουν τρόποι χρηµατικής εκκαθάρισης συναλλαγών µε ηλεκτρονικά µέσα όπως ηλεκτρονική µεταφορά κεφαλαίων, χρήση πιστωτικών καρτών και το ηλεκτρονικό χρήµα.

Σηµαντικό θέµα αποτελεί η ασφάλεια στις πληρωµές µέσω διαδικτύου. Μολονότι ο περισσότερος κόσµος είναι διστακτικός στις ηλεκτρονικές συναλλαγές µέσω πιστωτικής κάρτας, αυτές υποδεικνύονται εν γένει ασφαλέστερες από τις αγορές στα φυσικά καταστήµατα, αφού δεν είναι λίγα τα περιστατικά ψαρέµατος των στοιχείων µιας πιστωτικής κάρτας σε ένα κατάστηµα. Οι πληρωµές διασφαλίζονται ηλεκτρονικά µε µεθόδους κρυπτογράφησης, δηλαδή κωδικοποίησης των στοιχείων της συναλλαγής µε αλγόριθµους ή πιο απλά µε τη χρήση κάποιου ειδικού κλειδιού κρυπτογράφησης. Το πιο γνωστό πρωτόκολλο κρυπτογράφησης είναι το Επίπεδο ασφαλών Συνδέσεων (SSL- secure sockets layer). Επίσης το πρότυπο ασφαλών συναλλαγών (SET secure electronic transactions)που δημιουργήθηκε από την VISA και την MasterCard και γρησιμοποιείτε για την κωδικοποίηση των αριθµών των πιστωτικών καρτών.

#### **Σχέσεις µε πελάτες**

Σύγχρονα πληροφοριακά συστήµατα προσφέρουν πλέον τη δυνατότητα στις επιχειρήσεις να οδηγήσουν τις σχέσεις µε τους πελάτες και τους συνεργάτες τους στην κατεύθυνση ενός µοντέλου πιο εξατοµικευµένης εξυπηρέτησης. Αυτά είναι τα συστήµατα ∆ιαχείρισης σχέσεων πελατών (Customer relationship management - CRM) τα οποία αξιοποιούν τη μηχανογραφική δομή μιας επιχείρησης, όπως τα συστήµατα ERP ή Logistics για να χτίσουν µακροχρόνιες πελατοκεντρικές σχέσεις επιτρέποντας παράλληλα τη µαζική παραγωγή και διανοµή του προϊόντος της. Στην ουσία τέτοια συστήµατα µπορούν να υποβοηθήσουν µια επιχείρηση στη βελτίωση των πωλήσεων, την υποστήριξη των πελατών, το marketing και τη διαχείριση επαφών και εργασιών.

Μερικά παραδείγµατα **υπηρεσιών** που παρέχει ένα **σύστηµα CRM** αποτελούν:

**Υπηρεσία παρακολούθησης λήξης ζωής προϊόντος**. Μερικά προϊόντα όπως ασφαλιστικά παρακολουθούνται ως προς το πότε λήγουν και υπενθυµίζουν τους πελάτες για την λήξη τους και πιθανή ανανέωση τους,

**Υπηρεσίες πρότασης πώλησης συµπληρωµατικών προϊόντων**. Κάποιοι δικτυακοί τόποι, αποστέλλουν ενηµερωτικά µηνύµατα ταχυδροµείου ενηµερώνοντας τους πελάτες τους βάση παλαιότερων αγορών τους προτείνοντας συναφή ή συµπληρωµατικά προϊόντα.

**Υπηρεσίες υπενθύµισης και αφύπνισης πελατών**. Κάποιοι δικτυακοί τόποι στοχεύουν στον εντοπισµό και επικοινωνία µε πελάτες που έχουν καιρό να αγοράσουν ενώ προσφέρουν νέες ειδικές προσφορές για ενθάρρυνση τους.

Αυτά τα συστήµατα παρέχουν στις επιχειρήσεις τη δυνατότητα για στατιστική παρακολούθηση των στοιχείων των πωλήσεων και των επισκέψεων των πελατών. Αυτή η στατιστική ανάλυση καθιστά δυνατή την παρουσίαση των προϊόντων ή των υπηρεσιών σύµφωνα µε τις ειδικές ανάγκες και επιθυµίες του κάθε αγοραστή.

Τα **πλεονεκτήµατα** από τη χρήση ενός **CRM** είναι:

- Απόκτηση μεγαλύτερου μεριδίου αγοράς μέσω της προσέλκυσης μεγαλύτερης μάζας καταναλωτών.
- Οµογενοποίηση της εξυπηρέτησης και επικοινωνίας µε τον πελάτη που καθιστά την εικόνα και ταυτότητα της επιχείρησης πιο αναγνωρίσιμη.
- Αύξηση της αφοσίωσης του κοινού στο προϊόν ή την υπηρεσία και του κόστους µετακίνησης σε άλλες υπηρεσίες µέσα από τη συνεχή παρακολούθηση, κατανόηση και προσαρµογή στις ανάγκες των πελατών.
- Συνεχής βελτίωση και αναπροσαρµογή στις ανάγκες των πελατών.

Αναπτυσσόµενες αγορές του νέου διαδικτυακού µοντέλου είναι οι υπηρεσίες παροχής Video on Demand (VOD), στο χώρο της ψυχαγωγίας, οι οποίες εφαρµόζουν το µοντέλο της µαζικής εξατοµίκευσης στον κλάδο των τηλεοπτικών υπηρεσιών, επιτρέποντας στον πελάτη να επιλέγει τα προγράµµατα και τις τηλεοπτικές υπηρεσίες στον χρόνο που αυτός επιθυµεί.

Μια επιχείρηση µπορεί να χρησιµοποιήσει και άλλες µεθόδους διατήρησης πελατείας που βελτιώνουν την εξυπηρέτηση και αυξάνουν το βαθµό ικανοποίησης. Οι επιχειρήσεις µπορούν, πλέον, να αναρτούν πληροφορίες για τιμές και διαθεσιμότητα των προϊόντων στην ιστοσελίδα τους και οι πελάτες τους να επιλέγουν τις βέλτιστες προσφορές και το καλύτερο προϊόν µέσα από διαµορφωµένους ηλεκτρονικούς καταλόγους. Επίσης συζητήσεις και κριτικές σε διάφορα διαδικτυακά forum ή κοινότητες παρέχουν εξυπηρέτηση στον πελάτη για ερωτήµατα αλλά και ένα βήµα για καταγγελίες πάνω στα προσφερόµενα προϊόντα και υπηρεσίες. Η αλληλεπίδραση πελατών και επιχειρήσεων µε σκοπό την ανταλλαγή πληροφοριών απόψεων ερωτηµάτων και παραπόνων βελτιώνει το σχεδιασµό και οδηγεί στην προσαρµοσµένη ποιοτική ανάπτυξη προϊόντων και υπηρεσιών.

## **Σχέσεις µε εργαζόµενους**

Πολλές επιχειρήσεις χρησιµοποιούν το διαδίκτυο για να διαχειριστούν τις σχέσεις τους µε τους υποψήφιους εργαζοµένους τους. Η πλειονότητα των επιχειρήσεων µε εταιρική ιστοσελίδα έχουν πλέον ενότητα «Ευκαιρίες καριέρας», όπου ανακοινώνουν τις θέσεις εργασίας που επιθυµούν να στελεχώσουν. Ταυτόχρονα τα ανοίγµατα θέσεων των εταιριών ανακοινώνονται πολλές φόρες σε site καριέρας, µε µεγάλη επισκεψιµότητα από υποψηφίους που βρίσκονται σε αναζήτηση εργασίας. Η διαδικασία αυτή ονοµάζεται και e-recruitment.

Τα **οφέλη του e-recruitment** είναι τα ακόλουθα:

- Αποτελεσµατική διάχυση της κουλτούρας της εταιρίας.
- Βελτίωση επικοινωνίας υποψηφίου και δυνητικού εργοδότη και ευκολότερη πρόσβαση υποψηφίων σε ανοιχτές θέσεις.
- Αυτοµατοποίηση στην εύρεση προσωπικού και ταυτόχρονη µείωση του κόστους της διαδικασίας πρόσληψης.
- Ταξινόµηση βιογραφικών ανά ειδικότητα και δηµιουργία πλούσιας βάσης βιογραφικών για µελλοντική χρήση.

## **1.6.4 Ανάπτυξη Ηλεκτρονικής Επιχειρηματικότητας**

Έχοντας κατανοήσει όλα τα οφέλη αλλά και τα εργαλεία για την επιτυχή δραστηριοποίηση στο διαδίκτυο, το επόµενο βήµα είναι η µεθοδολογική ανάπτυξη ενός στρατηγικού συστήµατος ηλεκτρονικού επιχειρέιν. Είναι αρκετά σύνηθες ένας επιχειρηµατίας αναφερόµενος στη στρατηγική του για τις ηλεκτρονικές επιχειρηµατικές του δραστηριότητες, να περιγράφει τις τεχνολογικές λύσεις που διαθέτει , να δίνει πληροφορίες για την υψηλή λειτουργικότητα του ηλεκτρονικού καταστήµατος ή ακόµα και να τονίζει τα οφέλη του διαδικτύου για τα επίπεδα εξυπηρέτησης πού απολαµβάνουν οι πελάτες του. Όλα αυτά αποτελούν µεµονωµένα κοµµάτια ενός πάζλ µιας ηλεκτρονικής επιχείρησης. Μια προσέγγιση δίνει πρωτίστως σηµασία στον ανθρώπινο παράγοντα και στην άποψη κατά την οποία υπάρχουν διαφορετικές ατοµικές φιλοσοφίες και κοινωνικά στερεότυπα τόσο εντός και εκτός της επιχείρησης. Εν κατακλείδι, πρέπει να απαντήσουµε τα παρακάτω ερωτήµατα:

- Γιατί να παραχθεί ένα τέτοιο σύστημα, ποια είναι η στρατηγική της επιχείρησης σε συνάρτηση µε τις ανάγκες της αγοράς, την ένταση του ανταγωνισµού, το ευρύτερο επιχειρηµατικό και κοινωνικοπολιτικό περιβάλλον.
- Τι προσφερόµενο προϊόν ή υπηρεσία θα προσφέρει.
- Πως θα παραχθεί το σύστηµα, πως θα οργανωθούν οι διαδικασίες παραγωγής, τι πόροι απαιτούνται χρηµατικών και ανθρώπινων υλικών.
- Ποιος θα είναι ο χρήστης, σε ποιον θα ανατεθεί ποια αρµοδιότητα, ποιοι θα επωφεληθούν ή ζηµιωθούν από αυτή τη δραστηριότητα.
- Που και πότε θα δραστηριοποιηθεί µε δεδοµένους τους περιορισµούς του κοινωνικοοικονοµικού περιβάλλοντος, του οποίου µέρος είναι η δραστηριότητα του συστήµατος που έχει αναπτυχθεί.

## **Μεθοδολογία ανάπτυξης πληροφοριακού συστήµατος**

Η διαδικασία ανάπτυξης οποιουδήποτε πληροφοριακού συστήµατος και κατά συνέπεια ενός συστήµατος ηλεκτρονικού εµπορίου ακολουθεί της παρακάτω φάσεις:

- Ανάλυση. Στη φάση αυτή διερευνώνται οι επιχειρησιακές ανάγκες και τίθενται οι επιχειρησιακοί στόχοι σε συνάρτηση µε τους περιορισµούς του ευρύτερου επιχειρηµατικού περιβάλλοντος.
- Σχεδιασµός. Στη φάση αυτή, οι εξαγόµενες απαιτήσεις προδιαγραφές της φάσης της ανάλυσης αποκτούν τεχνική δοµή και περιεχόµενο. Με άλλα λόγια, προτείνεται η τεχνική λύση στο πρόβληµα και ξεκινά η υλοποίηση.
- Υλοποίηση. Στη φάση αυτή το πληροφοριακό σύστηµα αρχίζει να υλοποιείται, αποκτά φυσική δοµή και περιεχόµενο.
- Έλεγχος, Λειτουργία και Συντήρηση. Στις φάσεις αυτές το σύστηµα έχει µπει σε κανονική λειτουργία και εξετάζεται αν επιτυγχάνεται το τι, γιατί και ποιος και προσαρµόζεται στους περιβαλλοντικούς περιορισµούς. Επίσης το σύστηµα υπόκεινται συνεχή συντήρηση έτσι ώστε να διορθωθούν λάθη, να βελτιστοποιηθούν ή να προστεθούν νέες λειτουργίες.

## **1.6.5 Ανάλυση πληροφοριακού συστήματος**

Η φάση της ανάλυσης αποτελεί την κρισιµότερη φάση στην ανάπτυξη ενός πληροφοριακού συστήµατος πχ. Ηλεκτρονικού εµπορίου γιατί προϋποθέτει την κατανόηση των πραγµατικών λειτουργικών και στρατηγικών αναγκών µιας επιχείρησης σε συνάρτηση µε τους τεθέντες στόχους της, µε τις απαιτήσεις των άµεσα και έµµεσα εµπλεκόµενων οµάδων (εργαζόµενοι, πελάτες, επιχειρηµατίες) και µε τους ευρύτερους κοινωνικοοικονοµικούς περιορισµούς. Η διαδικασία ανάλυσης περιλαµβάνει τα παρακάτω στάδια:

- **Μελέτη εφικτότητας**. Στο στάδιο αυτό εκτιµάται εάν οι κρίσιµοι επιχειρηµατική στόχοι επιτυγχάνονται µε τη χρήση των υπαρχόντων πληροφοριακών συστηµάτων. Αποτελεί µελέτη της υφιστάµενης κατάστασης, πραγµατοποιείται έλεγχος των υπαρχόντων συστηµάτων και προτείνονται λύσεις µε γνώµονα ση σχέση κόστους – απόδοσης και επένδυσης µέσα στα όρια του διαθέσιµου προϋπολογισµού. Το αποτέλεσµα αυτής της µελέτης σηµατοδοτεί εάν αξίζει να προχωρήσει µια επιχείρηση σε περισσότερο λεπτοµερή ανάλυση του συστήµατος. Κατά το στάδιο αυτό χρησιµοποιούνται κάποιες γνωστές τεχνικές ανάλυσης, όπως η ανάλυση Κόστους / Απόδοσης, η ανάλυση SWOT, και οι δείκτες κρίσιµων µεταβλητών. Με τη **SWOT**, επιδιώκεται η ταυτοποίηση των δυνατών και αδύναµων σηµείων των υπαρχόντων και των προτεινόµενων πληροφοριακών συστηµάτων αλλά και των ευκαιριών και απειλών που θα αξιοποιήσουν ή θα αντιµετωπίσουν τα προτεινόµενα πληροφοριακά συστήµατα. Η ανάλυση Κόστους / Απόδοσης επισηµαίνει τους µετρήσιµους και µη παράγοντες που επιφέρουν µεγαλύτερο και µικρότερο κόστος και απόδοση κατά την επένδυση. Για παράδειγµα η δραστηριοποίηση σε µια ηλεκτρονική αγορά µπορεί να µειώσει δραστικά τα λειτουργικά κόστη (αγορές, αποθήκευση, logistics κλπ) και να αυξήσει την αποτελεσματικότητα στη λειτουργία µιας επιχείρησης ελαχιστοποιώντας τα λάθη και το χρόνο εξυπηρέτησης. Αυτά αποτελούν µετρήσιµα µεγέθη απόδοσης ή κέρδους επιχείρησης. Μη µετρήσιµα µεγέθη απόδοσης θα µπορούσαν να είναι η βελτιωµένη άµεση εξυπηρέτηση πελατών και η άµεση διαθεσιµότητα πληροφοριών απαραίτητη για τον εργαζόµενο ή εργοδότη. Οι δείκτες κρίσιµων µεταβλητών αποτελούν τον ελάχιστο αριθµό παραγόντων (ή ενεργειών) που θεωρούνται κρίσιµοι για τη διαρκή βιωσιµότητα µιας επιχείρησης. Η διαδικασία προσδιορισµού αυτών των παραγόντων περιλαµβάνει τον προσδιορισµό του τι είναι θεµελιωδώς κρίσιµο για τη ζωή µιας επιχείρησης σε σχέση µε τους στόχους της αλλά και τους δεδοµένους περιορισµούς του περιβάλλοντος. Τη δηµιουργία δεικτών κρίσιµου παράγοντα / στόχου και προσδιορισµός της αποτελεσµατικότητας του κάθε παράγοντα ως προς τον στόχο και την ιεράρχηση των παραγόντων σε σχέση µε την αποτελεσµατικότητα τους.
- **Ανάλυση και εξαγωγή απαιτήσεων**. Κατά την φάση αυτή, πραγµατοποιείται η διαδικασία εξαγωγής και ανάλυσης των λειτουργικών και ποιοτικών απαιτήσεων καθώς και των παρεχόµενων υπηρεσιών του πληροφοριακού συστήµατος. Η διαδικασία αυτή δεν είναι αυτόµατη αλλά απαιτεί κατανόηση διαφορετικών οπτικών και αντιλήψεων σε σχέση µε το περιβάλλον πλαίσιο, τη σύγκλιση και ιεράρχηση αυτών σε µια ταξινοµηµένη οµάδα απαιτήσεων. Η διαδικασία απαιτεί τη χρήση διαφορετικών τεχνικών εξαγωγής και ανάλυσης όπως η απλή παρατήρηση, η εθνογραφική ανάλυση, τα ερωτηµατολόγια, οι συνεντεύξεις και η ανάλυση σεναρίων. Η **εθνογραφική ανάλυση** είναι µια τεχνική παρατήρησης κατά την οποία ο αναλυτής / παρατηρητής διεισδύει σε ένα εργασιακό περιβάλλον και παρακολουθεί τις καθηµερινές εργασίες των εργαζοµένων. Κατά αυτόν τον τρόπο επιδιώκει να εξάγει στοιχεία που αποτελούν µέρος της εργασίας, εκτελούνται µηχανικά και θεωρούνται δεύτερη φύση για τους εργαζοµένους, δηλαδή υποσυνείδητα δεδοµένες διαδικασίες ρουτίνας αλλά µπορούν να αποτελέσουν κρίσιµα στοιχεία ή περιορισµοί για το σύστηµα υπό ανάπτυξη. Μια µέθοδος καταγραφής του τι συµβαίνει σε µια επιχείρηση, δηλαδή κατά την ανάλυση είναι τα σενάρια. Τα σενάρια καταγράφουν τη συµπεριφορά ενός συστήµατος µέσα από την ακολουθία κάποιον γεγονότων. Αποτελούν δηλαδή την περιγραφή µιας **ροής δεδοµένων** ή ενεργειών µέσα σε ένα σύστηµα. Τα σενάρια µπορούν να αποτυπωθούν είτε διαγραµµατικά µέσα από διαγράµµατα ροής δεδοµένων, είτε περιγραφικά µε τη χρήση κοινών, απλών και σύντοµων προτάσεων όπως περιπτώσεις χρήσεως (**use cases**).

## **1.6.6 Marketing - Πλεονεκτήματα**

Μάρκετινγκ ορίζεται το «σύνολο των επιχειρηµατικών δραστηριοτήτων που κατευθύνουν τη ροή των αγαθών και των υπηρεσιών από τον παραγωγό προς τον καταναλωτή ή αυτόν που κάνει χρήση». Το µάρκετινγκ αποτελείται από εκείνες τις επιχειρηµατικές δραστηριότητες που κατευθύνονται προς την ικανοποίηση των αναγκών και επιθυµιών ορισµένων οµάδων καταναλωτών µε κάποιο κέρδος.

Μάρκετινγκ είναι το σύνολο των επιχειρηµατικών δραστηριοτήτων που αποσκοπούν στη διαπίστωση των τωρινών και µελλοντικών αναγκών των πελατών, στη µελέτη και σχεδιασµό των προϊόντων που προορίζονται για την ικανοποίηση των αναγκών αυτών, και κατόπιν στην παραγωγή, τυποποίηση, συσκευασία, αποθήκευση, µεταφορά, προώθηση, προβολή και πώληση των προϊόντων αυτών στον κατάλληλο τόπο και χρόνο. Επιπλέον παρακολούθηση των καταναλωτών και των αναγκών τους και µετά την πώληση και προσαρµογή των προϊόντων προς τις εξελισσόµενες ανάγκες τους για την επίτευξη των αντικειµενικών σκοπών της επιχείρησης.

### **Internet marketing**

Ως Ιντερνέτ Μάρκετινγκ µπορεί να οριστεί η χρήση του Ιντερνέτ και των νέων ηλεκτρονικών µέσων και τεχνολογιών για την υλοποίηση των στόχων του Μάρκετινγκ, καθώς και για την υποστήριξη των ιδεών του σύγχρονου Μάρκετινγκ.

Όπως το προσωπικό Μάρκετινγκ και το Μάρκετινγκ σχέσεων, έτσι και το Ιντερνέτ Μάρκετινγκ δεν είναι µαζικό Μάρκετινγκ για µαζικές αγορές.

Το διαδίκτυο αντιπροσωπεύει σίγουρα µια ευκαιρία για όλους εκείνους που συµµετέχουν στην τεχνική, εµπορική και κοινωνική ανάπτυξή του, γιατί είναι το όχηµα που µεταφέρει τη γνώση, και γνώση = ωφέλεια / κέρδος.

Το διαδίκτυο προσφέρει τα εξής πλεονεκτήµατα στο Μάρκετινγκ:

- **Μείωση του κόστους:** Η µείωση αυτή επιτυγχάνεται από την ελάττωση της δύναµης των πωλητών της επιχείρησης, από τον περιορισµό των ηλεκτρονικών συνδιαλέξεων, από τη µείωση έκδοσης διαφηµιστικού υλικού κ.α. Όλες αυτές οι υπηρεσίες καλύπτονται τώρα από το διαδίκτυο µέσω της ιστοσελίδας της επιχείρησης και µέσω του ηλεκτρονικού ταχυδροµείου (e-mail).
- **Παρέχει µεγαλύτερες δυνατότητες στο µάρκετερ:** Ο µάρκετερ έχει τώρα άµεση και γρήγορη πρόσβαση στην πληροφόρηση και έτσι είναι δυνατό να εντοπίζει γρήγορα τις υπάρχουσες ανάγκες για νέα προϊόντα και υπηρεσίες.
- **Προσφέρει καλύτερες επικοινωνίες:** Αυτές περιλαµβάνουν επικοινωνίες µε τους µεσάζοντες, τους πελάτες και το προσωπικό της επιχείρησης.
- **Παρέχει καλύτερες υπηρεσίες προς τους πελάτες και την επιχείρηση:** Το διαδίκτυο προσφέρει για άµεσες αµφίδροµες ερωτήσεις – απαντήσεις µεταξύ επιχείρησης και πελατών της, όπως, π.χ., για τις τιµές, τους όρους πληρωµής, για τα αποθέµατα κ.α.

## **Το internet marketing και ο στρατηγικός προγραµµατισµός marketing**

Ο στρατηγικός προγραµµατισµός Μάρκετινγκ προσδιορίζει τους µακρόπνοους στόχους της διεύθυνσης Μάρκετινγκ. Βοηθά στη βελτίωση των στοιχείων της διαδικασίας του στρατηγικού προγραµµατισµού Μάρκετινγκ που είναι: ο καθορισµός των στόχων και ο εντοπισµός των αναγκών της αγοράς.

Τα οφέλη του Ιντερνέτ Μάρκετινγκ πηγάζουν κυρίως από τρεις τύπους ιστοσελίδων (website), που είναι:

- η ιστοσελίδα που αναφέρεται στην επιχείρηση και στο εµπορικό της σήµα
- η ιστοσελίδα που είναι σχεδιασµένη για να δίνει πληροφορίες
- η ιστοσελίδα που αναφέρεται στην πώληση και στις υπηρεσίες που προσφέρει η επιχείρηση ή που συνοδεύουν ένα προϊόν.

## **Ποια η σχέση του Ιντερνέτ µε το Μάρκετινγκ – Μix**

Το µείγµα Μάρκετινγκ είναι ουσιαστικό µέρος της στρατηγικής Μάρκετινγκ. Χρησιµοποιείται ως µέθοδος για να επιτευχθούν οι στόχοι του Μάρκετινγκ. Τα στοιχεία του µείγµατος Μάρκετινγκ µπορούν να µεταβάλλονται σύµφωνα µε τη στρατηγική και τις διάφορες τακτικές του Μάρκετινγκ.

Το διαδίκτυο παρέχει νέες δυνατότητες στο µάρκετερ να µεταβάλει το µείγµα του Μάρκετινγκ. Οι δυνατότητες αυτές είναι οι εξής:

• **Προϊόν:** Τα χαρακτηριστικά του προϊόντος, η εξυπηρέτηση του πελάτη µετά την πώληση του προϊόντος και το εµπορικό σήµα µπορούν να µεταβάλλονται και να ενισχύονται.

• **Τιµή:** Οι on line στρατηγικές τιµολόγησης είναι όµοιες µε τις off line στρατηγικές. ∆ύο είναι οι βασικές στρατηγικές για την on line τιµολόγηση: η εισαγωγή του προϊόντος στην αγορά µε µια χαµηλή τιµή (penetration pricing) και η τιµολόγηση της «αρχηγού τιµής» (leadership pricing). Η στρατηγική της χαµηλής τιµής έχει στόχο να κερδίσει η επιχείρηση το µεγαλύτερο µέρος της αγοράς.

• **Τόπος:** Το διαδίκτυο παρέχει ένα νέο κανάλι πωλήσεων για διανοµή προϊόντων µέσω ηλεκτρονικού εµπορίου (e-commerce). Αυτό επιτρέπει σε µικρές επιχειρήσεις που παραδοσιακά δεν έκαναν εξαγωγές να εισέρχονται σε υπερπόντιες αγορές.

• **Προώθηση:** Το διαδίκτυο προσφέρει ένα νέο, πρόσθετο κανάλι επικοινωνιών, µε το οποίο ενηµερώνονται οι καταναλωτές για τα οφέλη ενός προϊόντος και τους βοηθά στη λήψη της αγοραστικής απόφασης.

Ο προγραμματισμός του Ιντερνέτ Μάρκετινγκ είναι βραχυπρόθεσμη λειτουργική μέθοδος που ορίζει λεπτοµερειακά τόσο τον προγραµµατισµό µιας ιστοσελίδας (website) όσο και τις απαραίτητες επικοινωνίες, έτσι ώστε να επιτευχθούν οι στόχοι της στρατηγικής Μάρκετινγκ.

Υπάρχουν **έξι βασικά στάδια** για τον προγραµµατισµό του Ιντερνέτ Μάρκετινγκ:

- Πρώτο: Ποιο είναι το πιθανό ακροατήριο;
- ∆εύτερο: Καθορισµός του πεδίου των επικοινωνιών του ίντερνετ Μάρκετινγκ.
- Τρίτο: Πώς θα «µεταφραστούν» τα εµπορικά σήµατα µιας επιχείρησης στο διαδίκτυο;
- Τέταρτο: Οργανωτική δοµή
- Πέµπτο: Καθορισµός του προϋπολογισµού.
- Έκτο: Το χρονοδιάγραµµα

Το χρονοδιάγραμμα μπορεί να διαρθρωθεί ως εξής:

α) Καθήκοντα πριν από την ανάπτυξη του website:

- β) Σχεδιασµός του περιεχοµένου
- γ) Ανάπτυξη και έλεγχος του περιεχοµένου
- δ) Προετοιµασία προβολής και διαφήµισης της ιστοσελίδας
- ε) ∆ηµοσίευση της ιστοσελίδας

## *1.7 Σκοπός και αντικείμενο της εργασίας*

Με βάση το θέµα της εργασίας (πληροφοριακό σύστηµα του video club) θα περιγραφούν τα εξής:

- 1. Συνοπτική ανάπτυξη των τεσσάρων φάσεων του αντικειµενοστραφούς µοντέλου του κύκλου ζωής λογισµικού (Rational Unified Process) χρησιµοποιώντας τα 9 διαγράµµατα της UML µε χρήση του εργαλείου Rational Rose.
- 2. Συνοπτική ανάπτυξη µε βάση το µοντέλο του καταρράκτη (ανάλυση και σχεδιασµός) χρησιµοποιώντας τη µέθοδο της δοµηµένης ανάλυσης και σχεδιασµού µε χρήση ενός εργαλείου CASE της επιλογής σας.
- 3. Σύγκριση µεταξύ της ανάπτυξης του ερωτήµατος 1 και ερωτήµατος 2.
- 4. Ανάπτυξη ενός τµήµατος της εργασίας σε PhP / MySQL.

Η Μοντελοποίηση Χρηστών αποτελεί ένα σύγχρονο και ιδιαίτερα δραστήριο κλάδο της Πληροφορικής, ο οποίος εστιάζει στην εξατοµίκευση της πληροφόρησης µε προηγµένες τεχνικές Τεχνητής Νοηµοσύνης. Η αύξηση του όγκου και της ετερογένειας των πληροφοριών αποτελεί ταυτόχρονα µία µοναδική ευκαιρία για την κοινωνία της γνώσης και ένα σηµαντικό πρόβληµα υπερφόρτωσης του χρήστη των συστηµάτων πληροφορικής (information overload). Η Μοντελοποίηση Χρηστών σκοπεύει στην αντιµετώπιση του προβλήµατος µε την δηµιουργία ευφυών συστηµάτων που έχουν τη δυνατότητα να προσαρµόζονται στις ανάγκες και τα ενδιαφέροντα του κάθε χρήστη ξεχωριστά, δηλ. εξατοµικεύουν τη συµπεριφορά τους στο χρήστη.

Με αυτό τον τρόπο, βοηθούν τον χρήστη, ιδιαίτερα τον µη-ειδικό στους υπολογιστές, να φτάσει µε µικρότερο κόπο στην πληροφορία που τον αφορά. Κατ' επέκταση, η εξατοµίκευση χαµηλώνει τα υπάρχοντα φράγµατα στην είσοδο νέων χρηστών στον πλούσιο κόσµο της πληροφορικής και του ∆ιαδικτύου.

H περιοχή της µοντελοποίησης χρηστών, σχετίζεται µε τρεις ευρείες κατηγορίες προβληµάτων:

- Πώς µπορούν να αποκτηθούν οι πληροφορίες που αφορούν στον χρήστη.
- Τί είδη πληροφοριών µπορούν να αποκτηθούν.

• Πώς µπορούν να χρησιµοποιηθούν οι πληροφορίες που αποκτήθηκαν, για να βελτιώσουν την επίδοση του συστήµατος.

Οι πληροφορίες γύρω από τον χρήστη, µπορεί να αποκτηθούν άµεσα, είτε συµπερασµατικά, είτε και µε τους δυο τρόπους. Υπάρχει ένας µηχανισµός που αποκτά πραγµατικές γνώσεις γύρω από το χρήστη, όπου τις συγκεντρώνει σύµφωνα µε τις κινήσεις του, τις προτιµήσεις του, τα χαρακτηριστικά του κ.τ.λ. και µετά ένας µηχανισµός εξαγωγής συµπεράσµατος που γεννάει υποθέσεις για το χρήστη βασιζόµενος όµως στις πραγµατικές γνώσεις που αποκτήθηκαν.

Το είδος των πληροφοριών που αποκτήθηκαν σχετικά µε τον χρήστη, µπορεί να διαφέρει πολύ ανάλογα µε τον βαθµό λεπτοµέρειας που έχει το µοντέλο του χρήστη. Οι πληροφορίες για το χρήστη, που πρέπει να µοντελοποιηθούν και ο τρόπος απόκτησης αυτών των πληροφοριών, µπορεί να αποτελούν ένα σύνολο καθοριστικών χαρακτηριστικών για το µοντέλο του χρήστη. Από τη στιγµή που έχει κατασκευαστεί, ένα µοντέλο χρήστη πρέπει να χρησιµοποιείται από το σύστηµα για να βελτιώσει την αλληλεπιδραστική συµπεριφορά του. Ο τρόπος µε τον οποίο ένα µοντέλο χρήστη µπορεί να χρησιµοποιηθεί εξαρτάται από τις ανάγκες της εφαρµογής. Για παράδειγµα σε ένα σύστηµα ανάκτησης πληροφοριών το µοντέλο χρήστη µπορεί να καταγράφει τα ενδιαφέροντα του χρήστη για διάφορες περιοχές και µπορεί να χρησιµοποιηθεί για να τον βοηθήσει να ανακτήσει τις πληροφορίες για τις οποίες ενδιαφέρεται περισσότερο.

Σκοπός της συγκεκριµένης άσκησης είναι η σχεδίαση και η υλοποίηση ενός Πληροφοριακού Συστήµατος που θα υποστηρίζει τη λειτουργία ενός Video Club. Το Video Club θα εξυπηρετεί τους πελάτες του δανείζοντας σε αυτούς DVD µε ταινίες καθώς και DVD µε παιχνίδια. Ακόµα το Video Club πουλάει µεταχειρισµένες ταινίες και παιχνίδια και επίσης άγραφα DVD/CD. Οι βασικές λειτουργίες του ΠΣ είναι η διαχείριση πελατών (εισαγωγή, ενηµέρωση, διαγραφή στοιχείων πελάτη) , η διαχείριση του υλικού όσον αφορά τον έλεγχο διαθεσιµότητας κάποιου DVD, την ηµεροµηνία ενοικίασης του καθώς και την ηµεροµηνία επιστροφής του και τον υπολογισµό του αντίστοιχου κόστους και την έκδοση απόδειξης. Ακόµα την δυνατότητα κράτησης ταινιών κατόπιν παραγγελίας. Τέλος άλλη µια βασική λειτουργία του ΠΣ είναι η διαχείριση της αποθήκης (διαγραφή DVD, ενηµέρωσή της µε καινούργιους τίτλους ταινιών, παιχνιδιών).

## **1.7.1 Παραδοχές**

Το Video Club παρέχει δανεισµό DVD ταινιών και DVD παιχνιδιών.

Το Video Club παρέχει πώληση DVD ταινιών και DVD παιχνιδιών καινούργιων καθώς και µεταχειρισµένων.

Το Video Club παρέχει πώληση άγραφων DVD / CD.

Για να δανειστεί κάποιος DVD πρέπει πρώτα να είναι εγγεγραµµένος στο Video Club δηλαδή να έχει δώσει τα προσωπικά στοιχεία του (Όνοµα, Επώνυµο, ∆ιεύθυνση, Τηλέφωνο, κ.τ.λ.) και να έχει πάρει προσωπικό κωδικό (ID).

Για να αγοράσει κάποιος DVD ταινία, παιχνίδι, άγραφο DVD - CD δεν χρειάζεται να είναι εγγεγραµµένος στο Video Club.

Όταν κάποιος νοικιάζει ταινία ή παιχνίδι ο υπάλληλος του Video Club καταγράφει την ηµεροµηνία ενοικίασης και όταν ο πελάτης το επιστρέφει ο υπάλληλος ελέγχει το DVD και κατόπιν σύµφωνα µε την ηµεροµηνία επιστροφής µέσα από το ΠΣ υπολογίζεται η χρέωση και εκδίδεται αυτόµατα η απόδειξη.

Κάποιος που είναι ήδη εγγεγραµµένος χρήστης στο Video Club µπορεί να τροποποιήσει τα στοιχεία του καθώς και να διαγραφεί από την βάση δεδοµένων του Video Club.

Η κάθε ταινία στο Video Club υπάρχει παραπάνω από µια φορά ανάλογα µε την ζήτησή της.

Το Video Club συνεργάζεται µε συγκεκριµένες εταιρίες παραγωγής και διανοµής ταινιών.

Ο υπεύθυνος του Video Club είναι αρµόδιος για την παρακολούθηση της αποθήκης και για τον έλεγχο των αποθεµάτων όσον αφορά τα άγραφα DVD/CD.

Ο υπεύθυνος του Video Club είναι αρµόδιος για την παραγγελία/αγορά και για τον αριθµό των ταινιών από τις εν λόγω εταιρίες.

Ο υπάλληλος του Video Club έχει την δυνατότητα να εισάγει νέες ταινίες κάθε φορά.

Ο υπάλληλος του Video Club έχει την δυνατότητα να διαγράφει ταινίες από την βάση δεδοµένων του Video Club.

Ο υπάλληλος του Video Club έχει την δυνατότητα να διαγράψει κάποιον πελάτη από την βάση δεδοµένων του Video Club.

Ο υπεύθυνος του Video Club είναι αρµόδιος για την πληρωµή των υπαλλήλων και των λοιπών εξόδων του Video Club µέσω διαδικασιών λογιστηρίου.

## **1.7.2 Προδιαγραφές Απαιτήσεων**

## **Λειτουργικές Απαιτήσεις**

## **Καταχώριση ενός νέου πελάτη**

**Περιγραφή:** O υπάλληλος του video club εισάγει τα στοιχεία της νέας αίτησης καταχώρισης στο σύστηµα. Σε περίπτωση ορθής καταχώρισης των στοιχείων, το σύστηµα καταχωρεί τον νέο πελάτη και δηµιουργεί έναν νέο Αριθµό-Κωδικό (ID). Σε περίπτωση λανθασµένων στοιχείων το σύστηµα εµφανίζει µήνυµα λάθους.

**Είσοδος:** Στοιχεία νέας αίτησης, αποδεικτικό µονίµου κατοικίας (λογαριασµός ∆.Ε.Η., ΕΥ∆ΑΠ),αριθµός ταυτότητας.

**Επεξεργασία:** Το σύστηµα ελέγχει αν έχει καταχωρηθεί προηγουµένως αίτηση νέου πελάτη µε τα ίδια στοιχεία. Σε περίπτωση που δεν έχει καταχωρηθεί προηγουµένως, το σύστηµα δηµιουργεί έναν Αριθµό-Κωδικό και ενηµερώνει το αρχείο των πελατών. Σε περίπτωση προηγούµενης καταχώρισης, το σύστηµα εµφανίζει µήνυµα λάθους στο χρήστη.

**Έξοδος:** Αριθµός-Κωδικός, νέα εγγραφή στο αρχείο πελατών ή µήνυµα λάθους.

## **∆ιαγραφή ενός πελάτη**

**Περιγραφή:** Ο υπάλληλος του video club εισάγει τα στοιχεία του πελάτη στο σύστηµα. Σε περίπτωση ορθής καταχώρισης των στοιχείων και εύρεση του πελάτη, το σύστηµα τον διαγράφει από το video club. Σε περίπτωση λανθασµένων στοιχείων το σύστηµα εµφανίζει µήνυµα λάθους.

## **Είσοδος:** Στοιχεία Πελάτη (ID, Επώνυµο)

**Επεξεργασία:** Το σύστηµα ελέγχει για την ορθότητα των στοιχείων και για το αν αυτά αντιστοιχούν σε εγγεγραµµένο πελάτη του video club. Σε περίπτωση που υπάρχει τον διαγράφει από το video club και εµφανίζει µήνυµα επιτυχούς διαγραφής, ενώ σε αντίθετη περίπτωση εµφανίζει µήνυµα λάθους στο χρήστη και ζητάει την εισαγωγή εκ νέου των στοιχείων.

**Έξοδος:** Μήνυµα επιτυχηµένης – µη επιτυχηµένης διαγραφής.

## **Επεξεργασία στοιχείων πελάτη**

**Επεξεργασία στοιχείων πελάτη** του video club εισάγει τα στοιχεία του πελάτη στο σύστηµα. Σε περίπτωση ορθής καταχώρισης των στοιχείων και εύρεση του πελάτη, το σύστηµα εµφανίζει τα στοιχεία του πελάτη και δίνει την δυνατότητα στον υπάλληλο να τα ενηµερώσει – τροποποιήσει. Σε περίπτωση λανθασµένων στοιχείων το σύστηµα εµφανίζει µήνυµα λάθους **Είσοδος:** Στοιχεία Πελάτη (ID, Επώνυµο)

**Επεξεργασία:** Το σύστηµα ελέγχει για την ορθότητα των στοιχείων και για το αν αυτά αντιστοιχούν σε εγγεγραµµένο πελάτη του video club. Σε περίπτωση που υπάρχει, εµφανίζει τα στοιχεία ώστε να τροποποιηθούν, ενώ σε αντίθετη περίπτωση εµφανίζει µήνυµα λάθους

στο χρήστη και ζητάει την εισαγωγή εκ νέου των στοιχείων. Το ID του πελάτη παραµένει το ίδιο και δεν µπορεί να αλλαχθεί.

**Έξοδος:** Μήνυµα επιτυχηµένης – µη επιτυχηµένης επεξεργασίας.

## **Ενοικίαση DVD**

**Περιγραφή:** Ο πελάτης επιλέγει το DVD που θέλει (ταινία – παιχνίδι), δίνει τα στοιχεία της προσωπικής του κάρτας στον υπάλληλο του video club (ID, επώνυµο) και γίνεται η αυθεντικοποίηση του. Σε περίπτωση ορθής καταχώρησης γίνεται ο έλεγχος διαθεσιµότητας του, και νοικιάζεται το DVD. Έπειτα ο υπάλληλος εκδίδει απόδειξη ενοικίασης και προπληρώνεται για αυτή.

## **Είσοδος:** Στοιχεία DVD, στοιχεία πελάτη

**Επεξεργασία:** Το σύστηµα ελέγχει για την ορθότητα των στοιχείων και για το αν αυτά αντιστοιχούν σε εγγεγραµµένο πελάτη του video club. Σε περίπτωση που υπάρχει, εισάγονται τα στοιχεία του DVD ώστε να ελεγχθεί η διαθεσιµότητα του και να γίνει η ενοικίαση. Κατά την ενοικίαση του DVD ενηµερώνεται αυτόµατα η βάση της αποθήκης καθώς και των ενοικιάσεων, και καταχωρείται στη τελευταία ο τίτλος και ο κωδικός του DVD µε τα στοιχεία του πελάτη που έκανε την ενοικίαση. Σε περίπτωση επιτυχίας – αποτυχίας το σύστηµα εµφανίζει τα αντίστοιχα µηνύµατα.

**Έξοδος:** Απόδειξη ενοικίασης, DVD, νέα εγγραφή στο αρχείο αποθήκης και ενοικιάσεων ή µήνυµα λάθους.

## **Πώληση DVD**

**Περιγραφή:** Ο πελάτης επιλέγει το DVD που θέλει (ταινία – παιχνίδι - άγραφο). Γίνεται ο έλεγχος διαθεσιµότητας του και πωλείται το DVD. Έπειτα ο υπάλληλος εκδίδει απόδειξη πώλησης/τιµολόγιο και πληρώνεται για αυτή.

## **Είσοδος:** Στοιχεία DVD

**Επεξεργασία:** Εισάγονται τα στοιχεία του DVD ώστε να ελεγχθεί η διαθεσιµότητα του και να γίνει η πώληση. Κατά την πώληση του DVD ενηµερώνεται αυτόµατα η βάση της αποθήκης καθώς και των πωλήσεων, και καταχωρείται στη τελευταία ο τίτλος και ο κωδικός του DVD µε τα στοιχεία του πελάτη (εγγεγραµµένου ή µη) που έκανε την αγορά. Σε περίπτωση επιτυχίας – αποτυχίας το σύστηµα εµφανίζει τα αντίστοιχα µηνύµατα.

**Έξοδος:** Απόδειξη πώλησης, DVD, νέα εγγραφή στο αρχείο αποθήκης και πωλήσεων ή µήνυµα λάθους.

## **Αγορά DVD**

**Περιγραφή:** Ο προµηθευτής διαφηµίζει τις νέες κυκλοφορίες που υπάρχουν σε DVD ταινίες και παιχνίδια. Ο υπεύθυνος του καταστήµατος κάνει παραγγελία τα DVD. Ο προµηθευτής ελέγχει την διαθεσιµότητα των DVD και αποστέλλει την παραγγελία στο video club µέσω του µεταφορέα. Έπειτα εκδίδεται τιµολόγιο αγοράς και παραλαµβάνονται τα DVD.

**Είσοδος:** Νέες κυκλοφορίες (DVD), στοιχεία προµηθευτή

**Επεξεργασία:** Ο υπάλληλος παραλαµβάνει τα DVD και εισάγει τα στοιχεία τους στη βάση της αποθήκης, ενηµερώνοντας ταυτόχρονα τη βάση αγορών µε τα στοιχεία του προµηθευτή και εκδίδει τιµολόγιο αγοράς.

**Έξοδος:** Τιµολόγιο αγοράς νέα εγγραφή στο αρχείο αποθήκης και αγορών ή µήνυµα λάθους.

## **Μη Λειτουργικές Απαιτήσεις**

## **Απαιτήσεις σχεδίασης**

Η σχεδίαση του συστήµατος να γίνει µε χρήση της εφαρµογής Rational Rose.

## **Απαίτηση Βάσης ∆εδοµένων**

Το λογισµικό να τηρεί µία Βάση ∆εδοµένων (MySQL) µε τα εξής στοιχεία :

- Αποθήκη Πελατών : Κωδικός-Αριθµός Πελάτη, Επώνυµο, Όνοµα, ∆ιεύθυνση, Τηλέφωνο, Α.Φ.Μ.
- Αποθήκη DVD : Κωδικός DVD, Τίτλος, Ποσότητα, Είδος (Ταινία, Παιχνίδι, Άδειο).
- Αποθήκη Αγορών : Κωδικός Αγοράς, Ηµεροµηνία Αγοράς.
- Αποθήκη Ενοικιάσεων: Κωδικός Ενοικίασης, Ημερομηνία Ενοικίασης, Ημερομηνία Επιστροφής, Συνολική Χρέωση.
- Αποθήκη Πωλήσεων :Κωδικός Πώλησης, Ηµεροµηνία Πώλησης.

## **Απαιτήσεις υλοποίησης-εφαρµογής**

Η υλοποίηση του συστήµατος να γίνει µε χρήση της γλώσσας συγγραφής σεναρίων από την πλευρά του διακοµιστή (server-side scripting language) PHP.

## **Κεφάλαιο 2. Σύλληψη-Ανάλυση απαιτήσεων.**

## *2.1 Μοντέλο Επαναληπτικού Αντικειμενοστρεφούς Κύκλου Ζωής (RUP)*

Το αντικειµενοστρεφές µοντέλο Rational Unified Process έχει αναπτυχθεί από τους δηµιουργούς της αντικειµενοστρεφούς γλώσσας µοντελοποίησης UML, τους Booch, Rumbaugh και Jacobson. Βασίζεται στο µοντέλο του καταρράκτη, αλλά θεωρεί ότι η ανάλυση απαιτήσεων, ο σχεδιασµός, η υλοποίηση και ο έλεγχος δεν συµπίπτουν µε χρονικές φάσεις αλλά αντιπροσωπεύουν τµήµατα διαδικασίας τα οποία λαµβάνουν χώρα σε διάφορες χρονικές φάσεις. **Σύµφωνα µε την Rational Unified Process, ένα σύστηµα θα πρέπει να δηµιουργείται πρώτα ως ένα πρωτότυπο, να ελέγχεται, να αναλύεται και να αξιολογείται και τέλος να εκλεπτύνεται σε επόµενες επαναλήψεις του κύκλου ζωής.**

Βασίζεται στο µοντέλο του καταρράκτη, αλλά θεωρεί ότι η ανάλυση απαιτήσεων, ο σχεδιασµός, η υλοποίηση και ο έλεγχος δεν συµπίπτουν µε χρονικές φάσεις αλλά αντιπροσωπεύουν τµήµατα διαδικασίας τα οποία λαµβάνουν χώρα σε διάφορες χρονικές φάσεις. Σύµφωνα µε τη χρονική σειρά που διεξάγονται οι διαδικασίες, το µοντέλο ορίζει 4 χρονικές φάσεις, την έναρξη, εκπόνηση µελέτης, κατασκευή και µετάβαση.

Ο κύκλος ζωής λογισµικού προτείνεται να είναι επαναληπτικός. Η ανάπτυξη δηλαδή να προχωρεί σε µια σειρά επαναλήψεων µέχρι να εξελιχθεί το τελικό προϊόν. Η διαδικασία Unified της Rational αποτελείται από ένα σύνολο οδηγιών σχετικά με τις τεχνικές και οργανωτικές απόψεις της ανάπτυξης λογισµικού. Η διαδικασία αυτή αφορά κυρίως στην Ανάλυση Απαιτήσεων και στο Σχεδιασµό.

Η διαδικασία Unified είναι δοµηµένη σε δύο διαστάσεις :

1) Χρόνο

Χωρισµός του κύκλου ζωής σε φάσεις και επαναλήψεις.

2) Τµήµατα διαδικασίας

Καλά ορισµένες ενέργειες.

Η δόµηση ενός έργου σε σχέση µε το χρόνο ακολουθεί τις εξής φάσεις που έχουν σχέση µε το χρόνο :

1) Έναρξη (Inception) : Καθορίζει την προοπτική του έργου.

2) Εκπόνηση µελέτης (Elaboration) : Σχεδιασµός των απαιτούµενων δραστηριοτήτων και πόρων. Καθορισµός των χαρακτηριστικών και σχεδιασµός της αρχιτεκτονικής.

3) Κατασκευή (Construction) : Ανάπτυξη του προϊόντος σε µια σειρά βηµατικών επαναλήψεων.

4) Μετάβαση (Transition) : Προµήθεια του προϊόντος στην κοινότητα χρηστών (παραγωγή, διανοµή, εκπαίδευση).

## *2.2 Μοντέλο Καταρράκτη*

**1) Σύλληψη απαιτήσεων (Requirements capture):**  Μια αφήγηση του τι πρέπει να κάνει το σύστηµα.

**2) Ανάλυση και σχεδιασµός (Analysis and design):** 

Μια περιγραφή του πως θα υλοποιηθεί το σύστηµα.

**3) Υλοποίηση (Implementation):** 

Η παραγωγή του κώδικα.

**4) Έλεγχος (Test):** 

Η επαλήθευση του συστήµατος.

Το µοντέλο του καταρράκτη (*waterfall model*) αποτελείται από τις εξής δραστηριότητες που εκτελούνται στη σειρά:

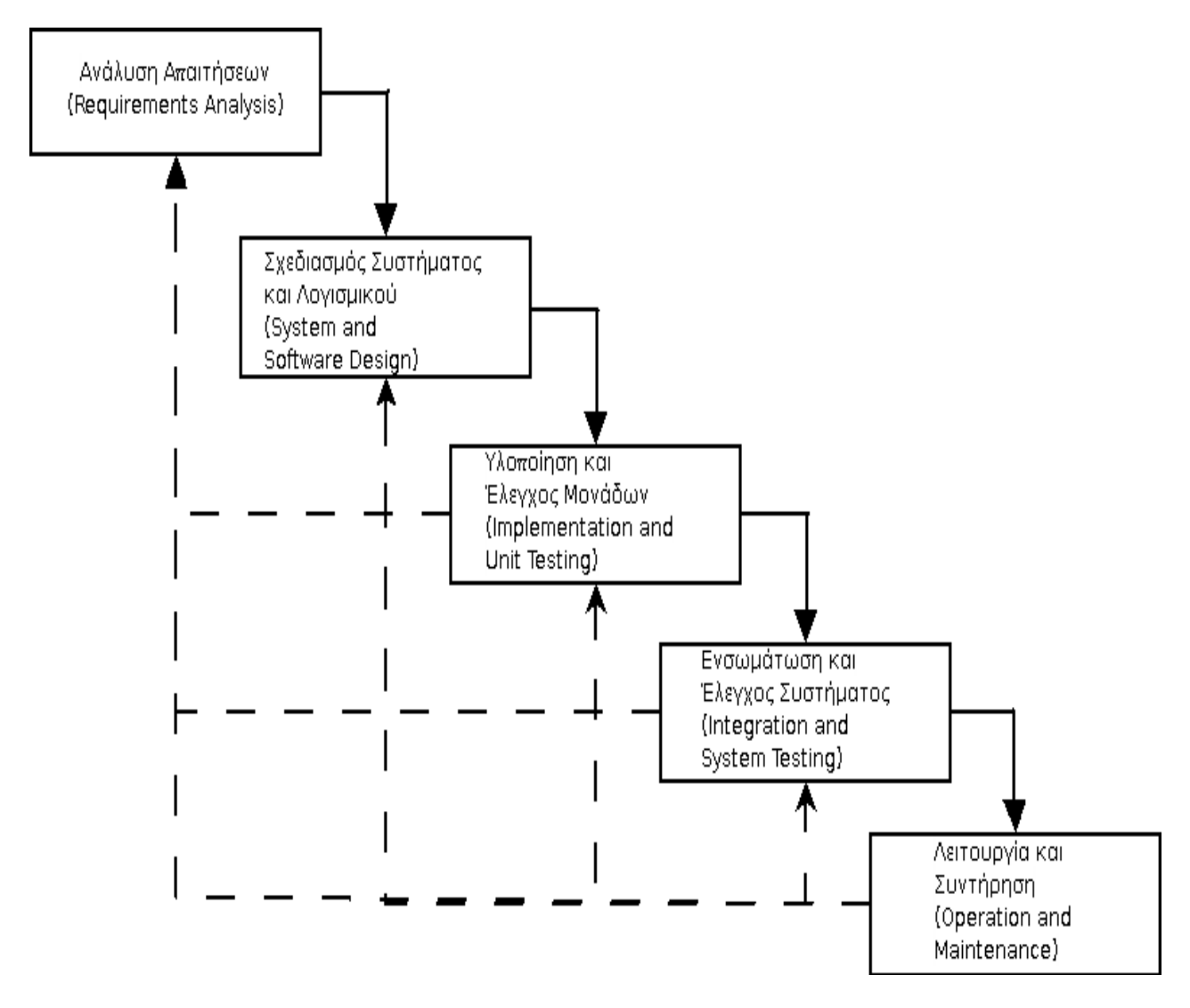

*Εικόνα 1: Το µοντέλο του καταρράκτη*

## **Πλεονεκτήµατα**

- Η παλαιότερη και ωριµότερη µέθοδος ανάπτυξης λογισµικού.
- Εύκολα κατανοητή και αποδεκτή από όσους συµµετέχουν στη διαδικασία ανάπτυξης (πελάτες, χρήστες, ανάδοχοι).
- Συχνά συµβατή µε τις προδιαγραφές του πελάτη.
- Τα βήµατα του µοντέλου του καταρράκτη αποτελούν τους δοµικούς λίθους των άλλων µεθόδων.
- Το µοντέλο βοηθά στον καταµερισµό της εργασίας µεταξύ προγραµµατιστών, αναλυτών, πωλητών, και των επικεφαλής.

## **Μειονεκτήµατα**

- Η γραµµικότητα που υποθέτει το µοντέλο σπανίως συναντάται σε πραγµατικά έργα.
- Η ανάλυση του συστήµατος και ο εντοπισµός των απαιτήσεων σπανίως µπορούν να ολοκληρωθούν στην αρχή ενός έργου.
- Μεσολαβεί µεγάλο χρονικό διάστηµα από την έναρξη του έργου µέχρι την πρώτη παραδοτέα έκδοση του συστήµατος. Στο µεταξύ παραδίδεται µόνο τεκµηρίωση.
- Οι πελάτες και οι χρήστες αργούν να πάρουν µια λειτουργική εικόνα του συστήµατος. Είναι εύκολο να υποτιµηθεί η καταβαλόµενη προσπάθεια.
- Η οµάδα ανάπτυξης αργεί να αποκτήσει µια απτή έκδοση του συστήµατος. Είναι εύκολο να απογοητεύσει µια προσπάθεια που για µεγάλο διάστηµα δε φαίνεται να αποδίδει.

• Το µοντέλο εύκολα οδηγεί σε πλήρη διαχωρισµό των ρόλων των προγραµµατιστών, των αναλυτών, των πωλητών και των επικεφαλής, µε πιθανές αρνητικές συνέπειες.

## *2.3 Διαγράμματα*

### **Use Case Diagram**

Αναπαριστούν τις λειτουργίες ενός συστήµατος από την οπτική γωνία του χρήστη.

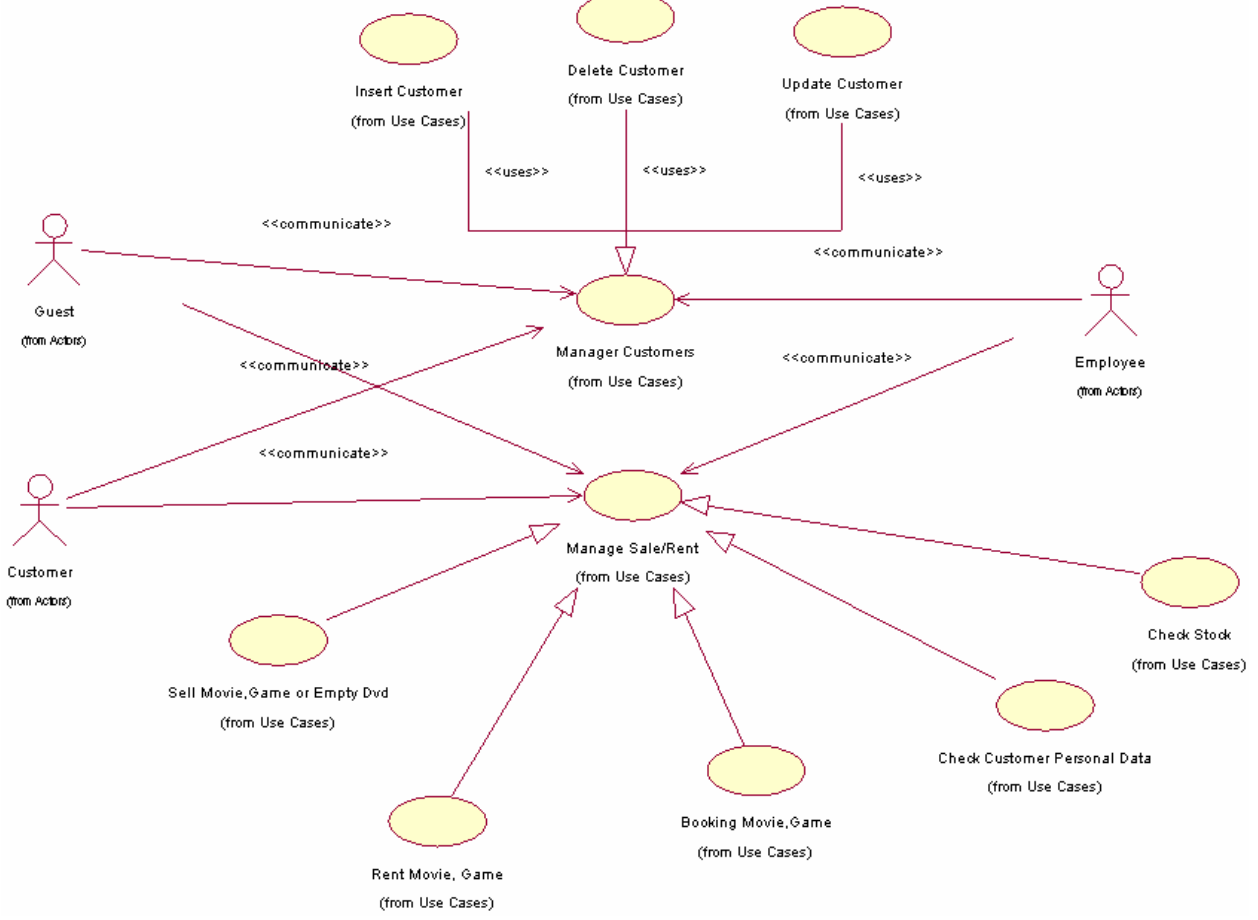

*Εικόνα 2. Use Case - Video\_Club1* 

Στο παραπάνω διάγραµµα περιγράφεται ουσιαστικά 2 κύριες λειτουργίες του καταστήµατος, η διαχείριση πελατών (**Manage Customers**) και η διαχείριση πωλήσεων/ενοικιάσεων (**Manage Sale/Rent**). Η δεύτερη πραγµατικά είναι 2 ξεχωριστές λειτουργίες, αλλά επειδή έχουν ελάχιστες διαφορές (για τις ενοικιάσεις χρειάζεται η ταυτοποίηση του πελάτη), θεωρείται ως µία κοινή λειτουργία.

Χρειάστηκαν να ορίσουµε λοιπόν 3 ενεργοποιούς για το συγκεκριµένο διάγραµµα :

**Customer** : κύριος ενεργοποιός, είναι ο άνθρωπος που ο ρόλος του είναι αυτού του πελάτη του video club (είναι καταχωρηµένος ως πελάτης).

**Guest** : κύριος ενεργοποιός, είναι ο άνθρωπος που ο ρόλος του είναι αυτού του επισκέπτηπελάτη χωρίς να είναι µέλος του.

**Employee** : κύριος ενεργοποιός, είναι ο άνθρωπος που ο ρόλος του είναι αυτού του υπαλλήλου του καταστήµατος.

Πιο συγκεκριµένα, µία περίπτωση χρήσης του συστήµατος είναι η διαχείριση πελάτη κατά την οποία γίνονται 3 επιµέρους διαδικασίες ,η εισαγωγή (**Insert Customer**), επεξεργασία (**Update Customer**), και διαγραφή πελάτη (**Delete Customer**). Κατά την εισαγωγή, εισέρχεται νέος Πελάτης στο Video Club και ζητάει να εγγραφεί, οπότε ο υπάλληλος του ζητάει τα προσωπικά στοιχεία του (όνοµα, επώνυµο, διεύθυνση, τηλέφωνο, Α.Φ.Μ.) τα ελέγχει και αν είναι σωστά (**Check Customer Personal Data**) τότε του βγάζει προσωπικό κωδικό (ID) και τον γράφει στην βάση δεδοµένων του Video Club. Για την επεξεργασία, ένας υπάρχων πελάτης ζητάει να κάνει µια αλλαγή στα προσωπικά του στοιχεία, οπότε λέει στον υπάλληλο τα παλιά και τα νέα στοιχεία αυτός ελέγχει τα καινούργια και ενηµερώνει την βάση δεδοµένων του Video Club, ενώ για τη διαγραφή ένας υπάρχων πελάτης ζητάει να διαγραφεί από το Video Club, οπότε ο υπάλληλος του ζητάει το ID και διαγράφει τα στοιχεία που αντιστοιχούν σε αυτό το ID από την βάση δεδοµένων.

Στη διαχείριση ενοικίασης αφού επιβεβαιωθούν τα στοιχεία του πελάτη **(Check Customer Personal Data**), γίνεται η ενοικίαση του DVD (**Rent Movie/Game**), ενηµερώνοντας (**Check Stock**) τη βάση αποθήκης (αλλάζοντας το state του). Στη διαχείριση αγοράς γίνεται η πώληση του DVD (**Sell Movie, Game or Empty Dvd**), ενηµερώνοντας τη βάση αποθήκης (διαγράφοντας το). Τέλος, αν δεν είναι διαθέσιµη άµεσα υπάρχει η δυνατότητα κράτησης (**Booking Movie, Game**), είτε για ενοικίαση είτε για αγορά.

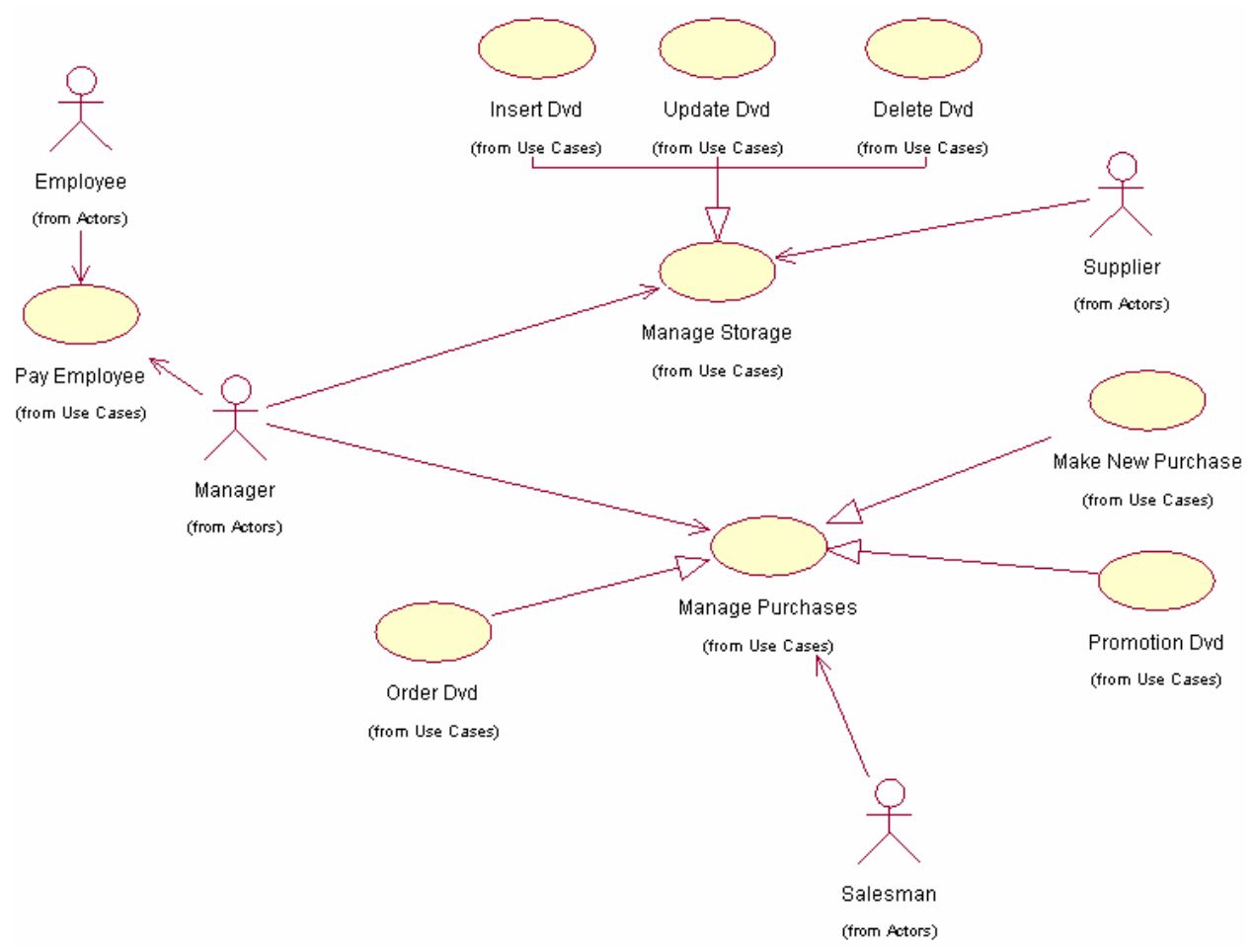

*Εικόνα 3 Use case - Video\_Club2*

Στο παραπάνω διάγραµµα περιγράφονται 2 βασικές λειτουργίες του Video Club, η διαχείριση αποθήκης (**Manage Storage**) και η διαχείριση αγορών (**Manage Purchases**).

Χρειάστηκαν να ορίσουµε λοιπόν 4 ενεργοποιούς για το συγκεκριµένο διάγραµµα :

**Manager** : δευτερεύων ενεργοποιός, είναι ο άνθρωπος που ο ρόλος του είναι αυτού της διαχείρισης του video club (πληρωµή των υπαλλήλων, διαχείριση των αγορών).

**Salesman** : κύριος ενεργοποιός, είναι ο άνθρωπος που ο ρόλος του είναι αυτού του διαφηµιστήπωλητή νέων κυκλοφοριών.

**Supplier** : δευτερεύων κύριος ενεργοποιός, είναι ο άνθρωπος που ο ρόλος του είναι αυτού του ανεφοδιασµού του καταστήµατος (µεταφέρει τις παραγγελίες).

**Employee** : κύριος ενεργοποιός, είναι ο άνθρωπος που ο ρόλος του είναι αυτού του υπαλλήλου του καταστήµατος.

Η διαχείριση αγορών ελέγχεται από τον διαχειριστή (Manager). Αφού γίνουν οι προωθήσεις νέων κυκλοφοριών (**Promotion Dvd**) από διάφορους προµηθευτές, γίνονται από τον manager παραγγελίες (**Order Dvd**). Τελικά γίνονται νέες αγορές (**Make new Purchase**) αφού ο supplier παραδώσει τις νέες παραγγελίες.

Η διαχείριση αποθήκης περιλαµβάνει την εισαγωγή (**Insert Dvd**), επεξεργασία (**Update Dvd**) και διαγραφή (**Delete Dvd**) DVD από την αποθήκη. Όταν τα παραλάβει ο υπάλληλος, ενηµερώνεται ο manager, και τα εισάγει στο πίνακα αποθήκης. Οι άλλες δύο διαδικασίες, επεξεργασία και διαγραφή χρησιµοποιούνται όταν γίνει ενοικίαση και πώληση DVD αντίστοιχα, κατά τις οποίες ο υπάλληλος ενηµερώνει τη βάση για τις όποιες αλλαγές.

## **Class Diagram**

Αναπαριστούν τη στατική δοµή όσον αφορά στις τάξεις και τις σχέσεις τους.

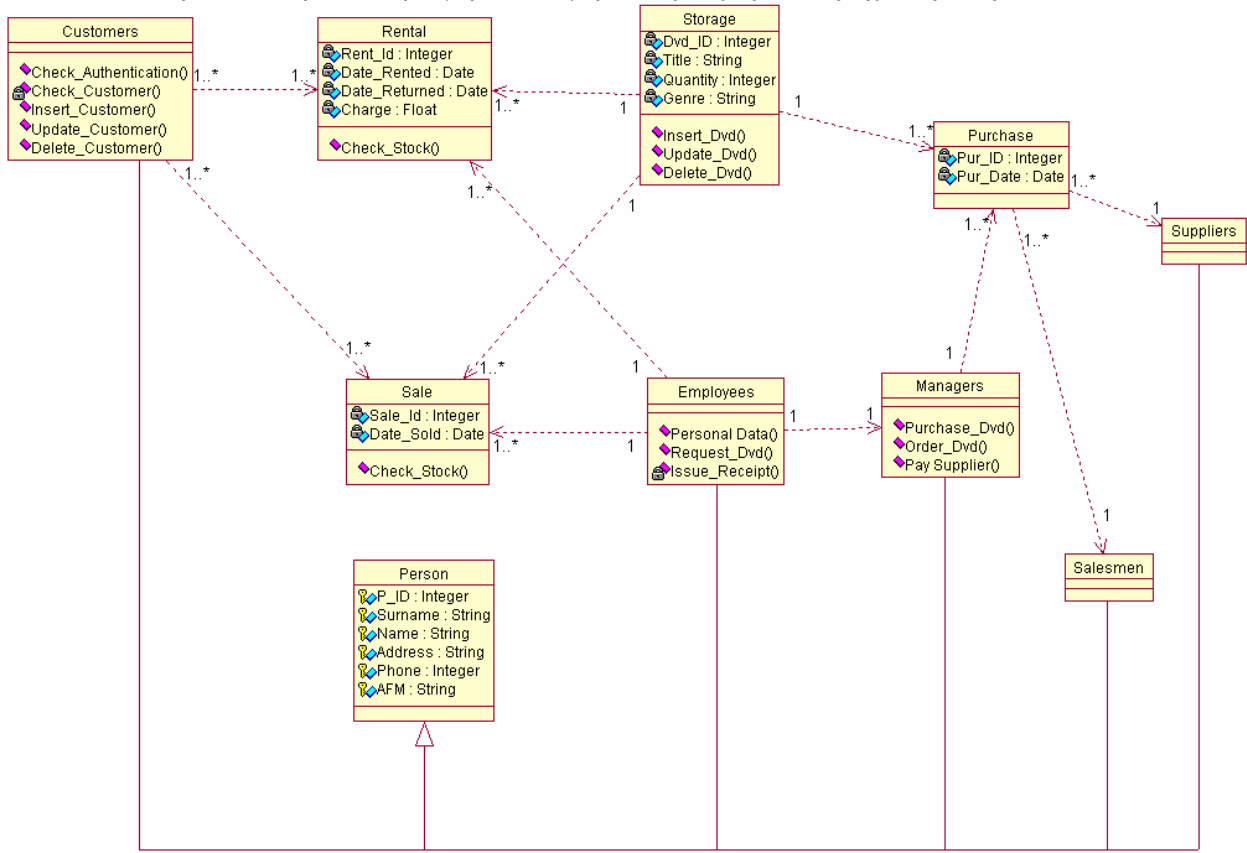

*Εικόνα 4. Class Diagram - Class\_Video\_Club* 

Η κλάση employees, managers, suppliers, salesmen, customers αντιπροσωπεύουν τους υπαλλήλους, διαχειριστές (διευθυντή), µεταφορείς, πωλητές-προµηθευτές, πελάτες αντίστοιχα. Όλες οι ανωτέρω κλάσεις κληρονοµούν τα χαρακτηριστικά γνωρίσµατα (attributes) της κλάσης person, δηλαδή κωδικό, επώνυµο, όνοµα, διεύθυνση, τηλέφωνο επικοινωνίας και ΑΦΜ. ∆ιακηρύσσονται κλάσεις για την ενοικίαση (rental), πώληση (sale) καθώς και αγορά (purchase) DVD, έχοντας ως attributes τα στοιχεία της εκάστοτε συναλλαγής. Για να γίνει η πώληση καθώς και η ενοικίαση ελέγχεται η αποθήκη, αν τα αποθέµατα αρκούν για την συναλλαγή. Εν κατακλείδι, ορίζεται µία κλάση storage για την κεντρική αποθήκη του καταστήµατος, που περιέχει τα διαθέσιµα dvd, και εποµένως έχει χαρακτηριστικά τους και operations τις λειτουργίες που µπορεί να κάνει ο υπάλληλος. Ανάµεσα στις κλάσεις υπάρχουν συσχετισµοί για να αναπαραστήσουν τις δοµικές σχέσεις τους. Κάθε ρόλος ενός συσχετισµού έχει µία τιµή πλήθους που δείχνει πόσα αντικείµενα µίας δεδοµένης τάξης µπορούν να συνδεθούν µε ένα αντικείµενο της άλλης τάξης.

#### **Object Diagram**

Αναπαριστούν αντικείµενα και τις σχέσεις τους και αντιστοιχούν σε απλοποιηµένα διαγράµµατα συνεργασίας που δεν αναπαριστούν µετάδοση µηνυµάτων.

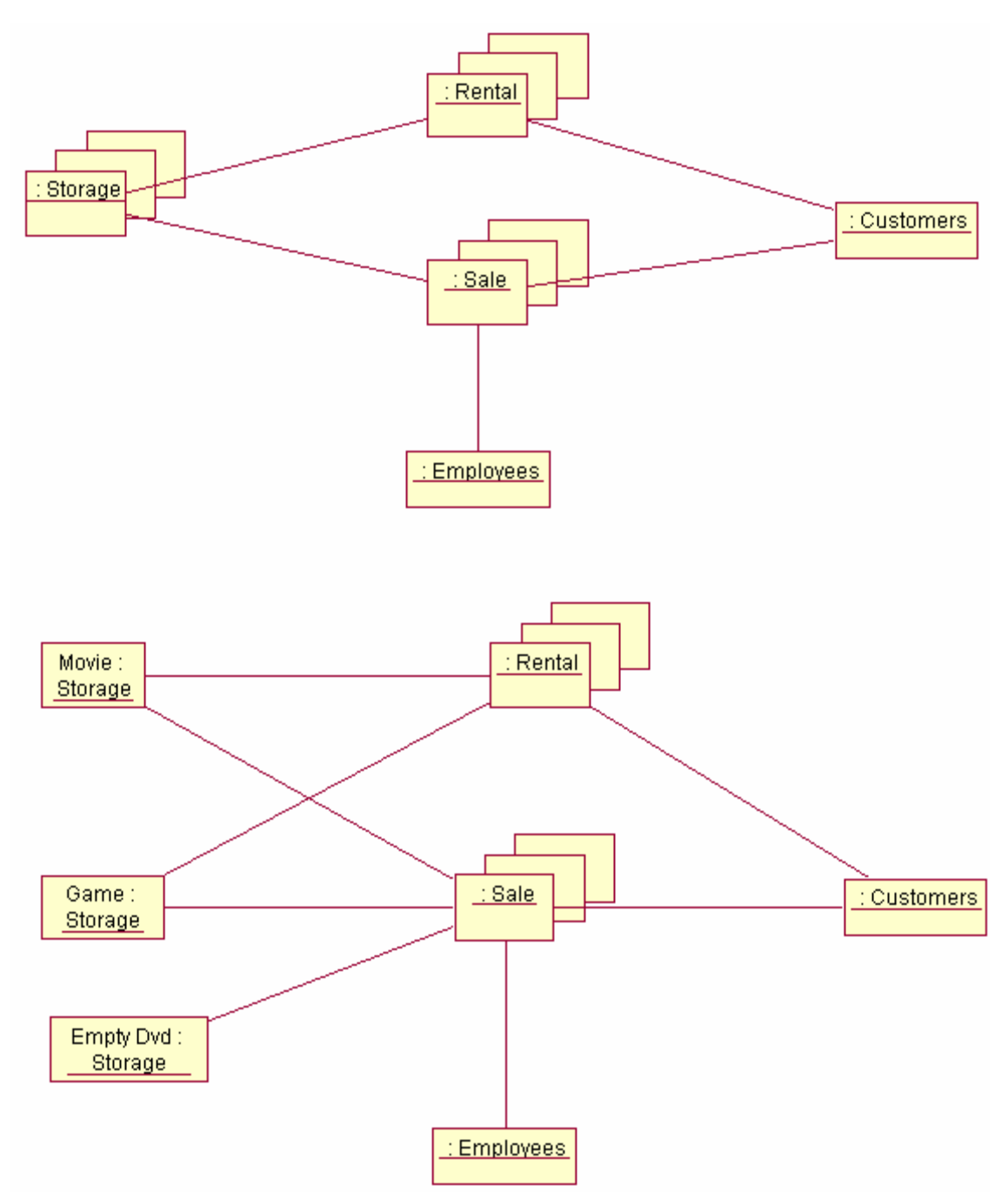

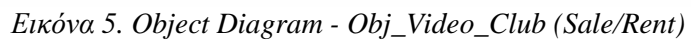

Τα παραπάνω object διαγράµµατα παριστάνουν την ενοικίαση και πώληση Dvd (ταινιών, παιχνιδιών, άδειων dvd). Το δεύτερο διάγραµµα έχει τα συγκεκριµένα αντικείµενα τύπου storage.

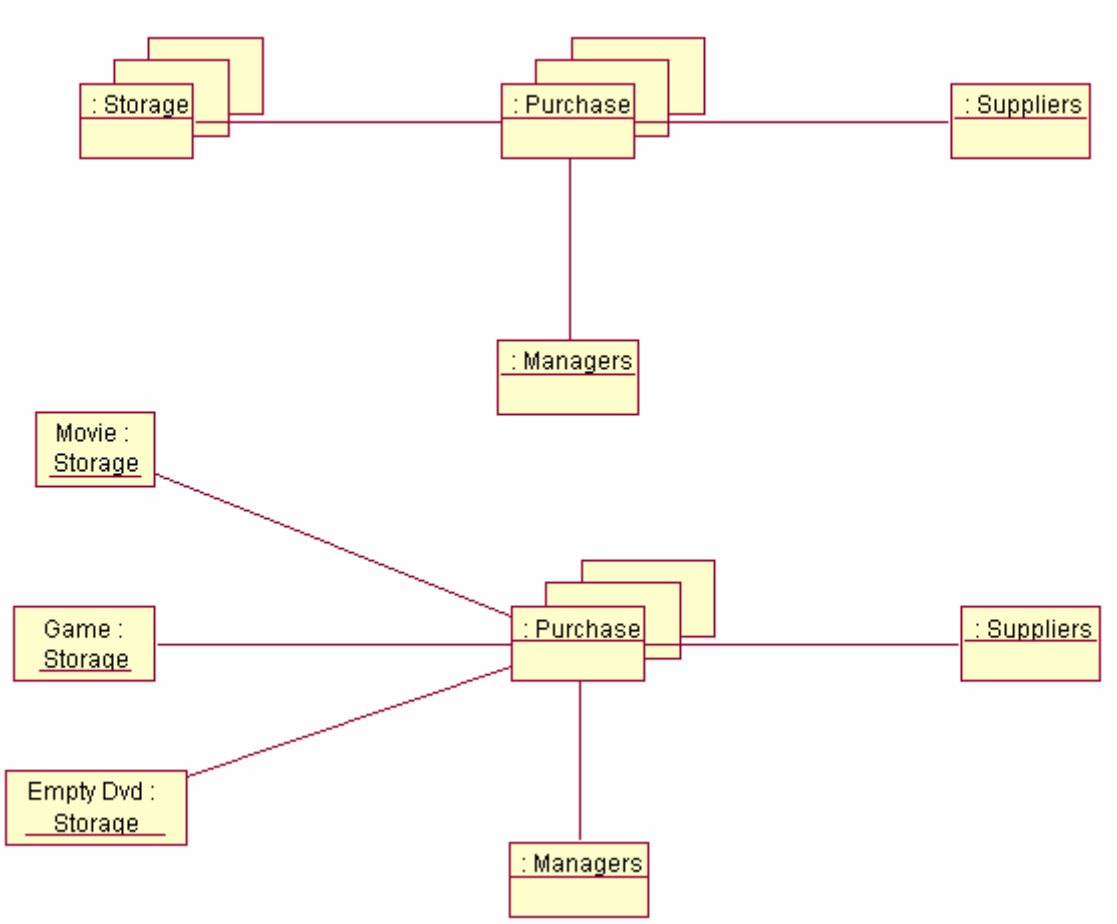

*Εικόνα 6. Object Diagram - Obj\_Video\_Club (Purchase)*

Αντίστοιχα έχουµε τα διαγράµµατα για την αγορά. Ο Manager αλληλεπιδρά µε τον Supplier για την τελική αγορά. Το δεύτερο διάγραµµα έχει τα συγκεκριµένα αντικείµενα τύπου storage.

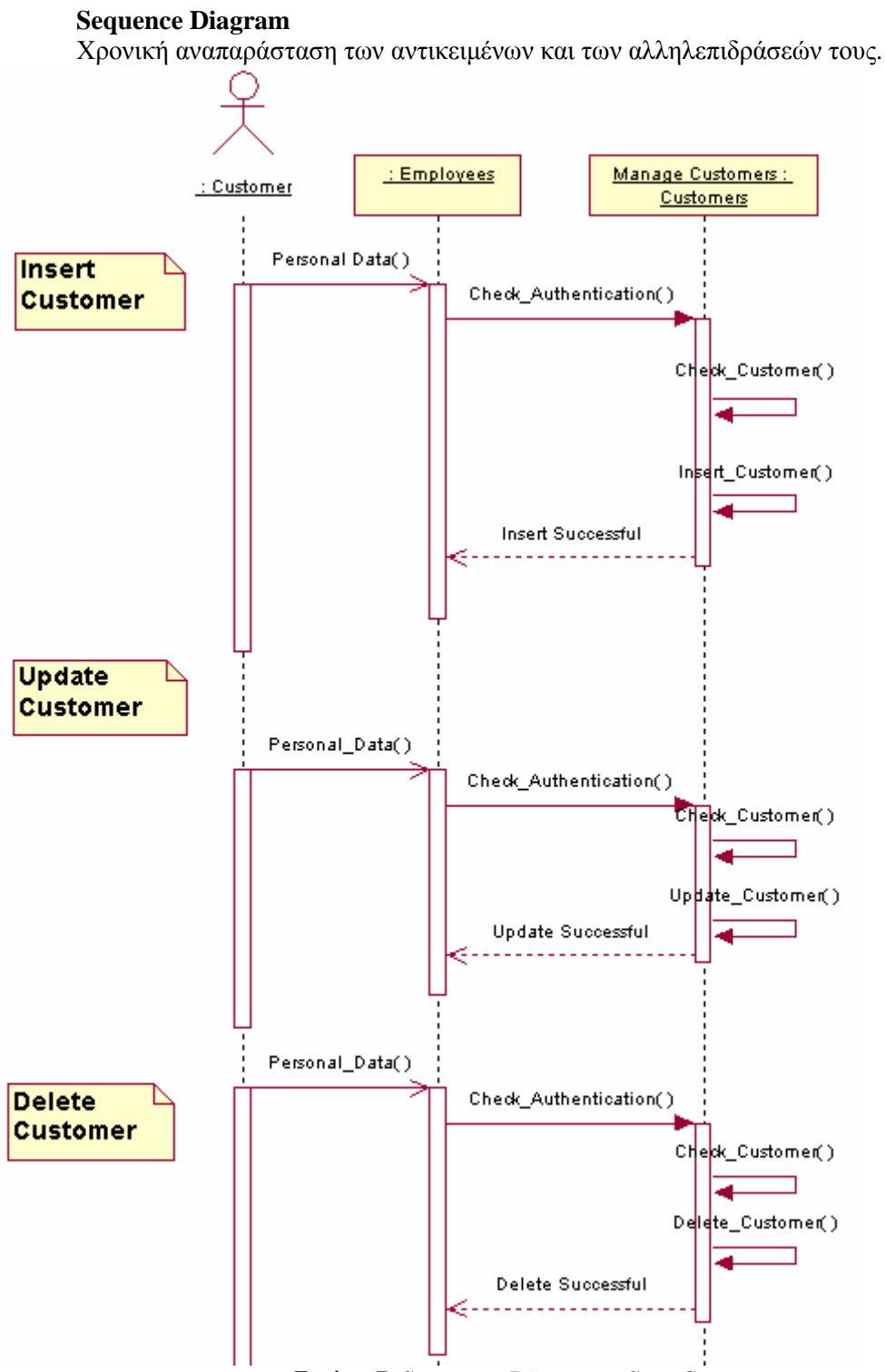

*Εικόνα 7. Sequence Diagram - Seq\_Customer* 

Τρία διαγράµµατα sequence για τη λειτουργία manage customers.

- 1. Insert Customer
- a. Ο πελάτης δίνει τα προσωπικά του στοιχεία.
- b. Ελέγχεται η εγκυρότητα του (αληθή στοιχεία, όλα τα απαραίτητα δικαιολογητικά).
- c. Ελέγχεται η ύπαρξή του στο σύστηµα,
- d. Εισάγεται και αποθηκεύεται στη βάση δεδοµένων των πελατών.
- e. ∆ίδεται ο κωδικός-αριθµός του πελάτη από το σύστηµα.
- 2. Update Customer
- a. Ο πελάτης δίνει τα προσωπικά του στοιχεία.
- b. Ελέγχεται η εγκυρότητα του (αληθή στοιχεία).
- c. Ελέγχεται η ύπαρξή του στο σύστηµα,
- d. Ενηµερώνεται η βάση δεδοµένων µε τα νέα στοιχεία του πελάτη.
- e. Μήνυµα επιτυχηµένης συναλλαγής.
	- 3. Delete Customer
- a. Ο πελάτης δίνει τα προσωπικά του στοιχεία.
- b. Ελέγχεται η εγκυρότητα του (αληθή στοιχεία).
- c. Ελέγχεται η ύπαρξή του στο σύστηµα,
- d. ∆ιαγράφεται από τη βάση δεδοµένων τα νέα στοιχεία του πελάτη.
- e. Μήνυµα επιτυχηµένης συναλλαγής.

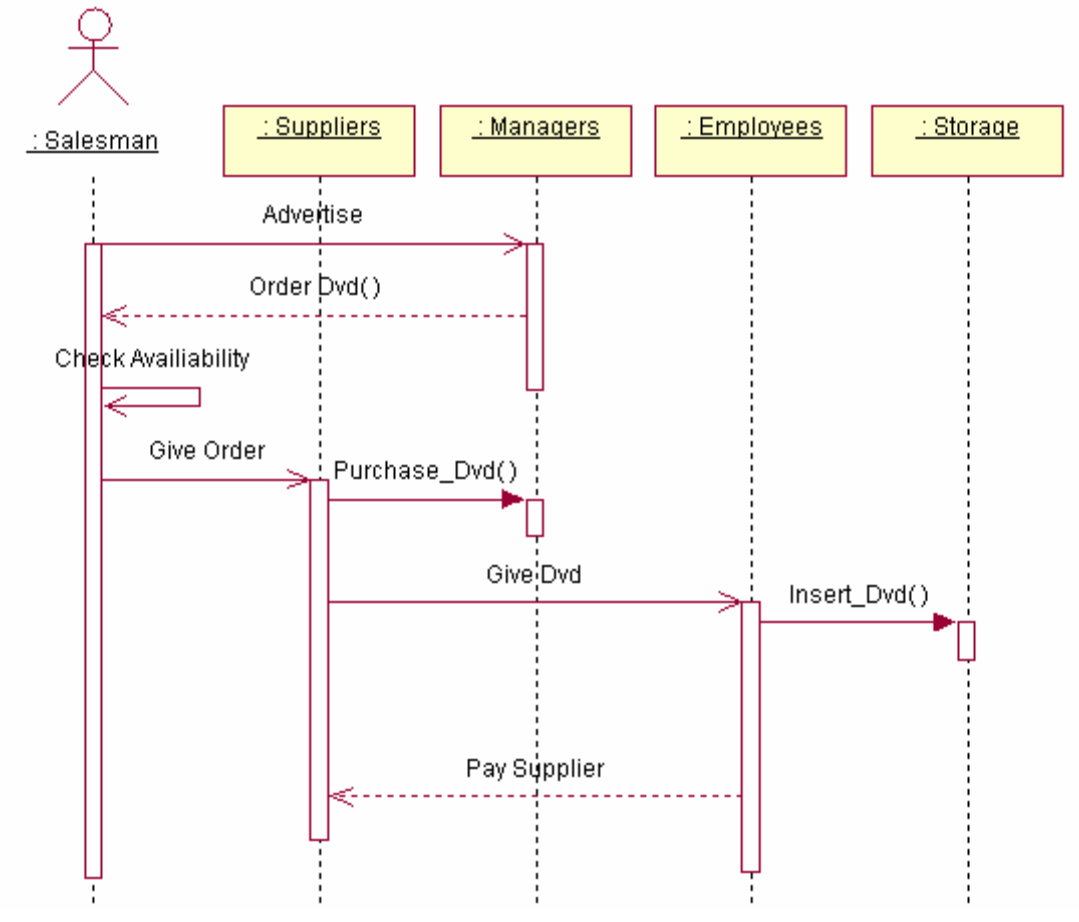

*Εικόνα 8. Sequence Diagram - Seq\_Purchase/Storage* 

Ένα διάγραµµα sequence για την αγορά-προµήθεια dvd.

- 1. Γίνεται διαφήµιση/προσφορές για νέες κυκλοφορίες dvd.
- 2. όταν ο manager τον ενδιαφέρει κάτι κάνει µία παραγγελία.
- 1. Ο πωλητής ελέγχει την διαθεσιµότητα και δίνει εντολή στο µεταφορέα για την παραγγελία,
- 2. Ο manager αγοράζει τα dvd και δίδονται τα dvd τελικά στον υπάλληλο
- 3. Ο υπάλληλος εισάγει τα dvd στη βάση δεδοµένων
- 4. Πληρώνει τον προµηθευτή

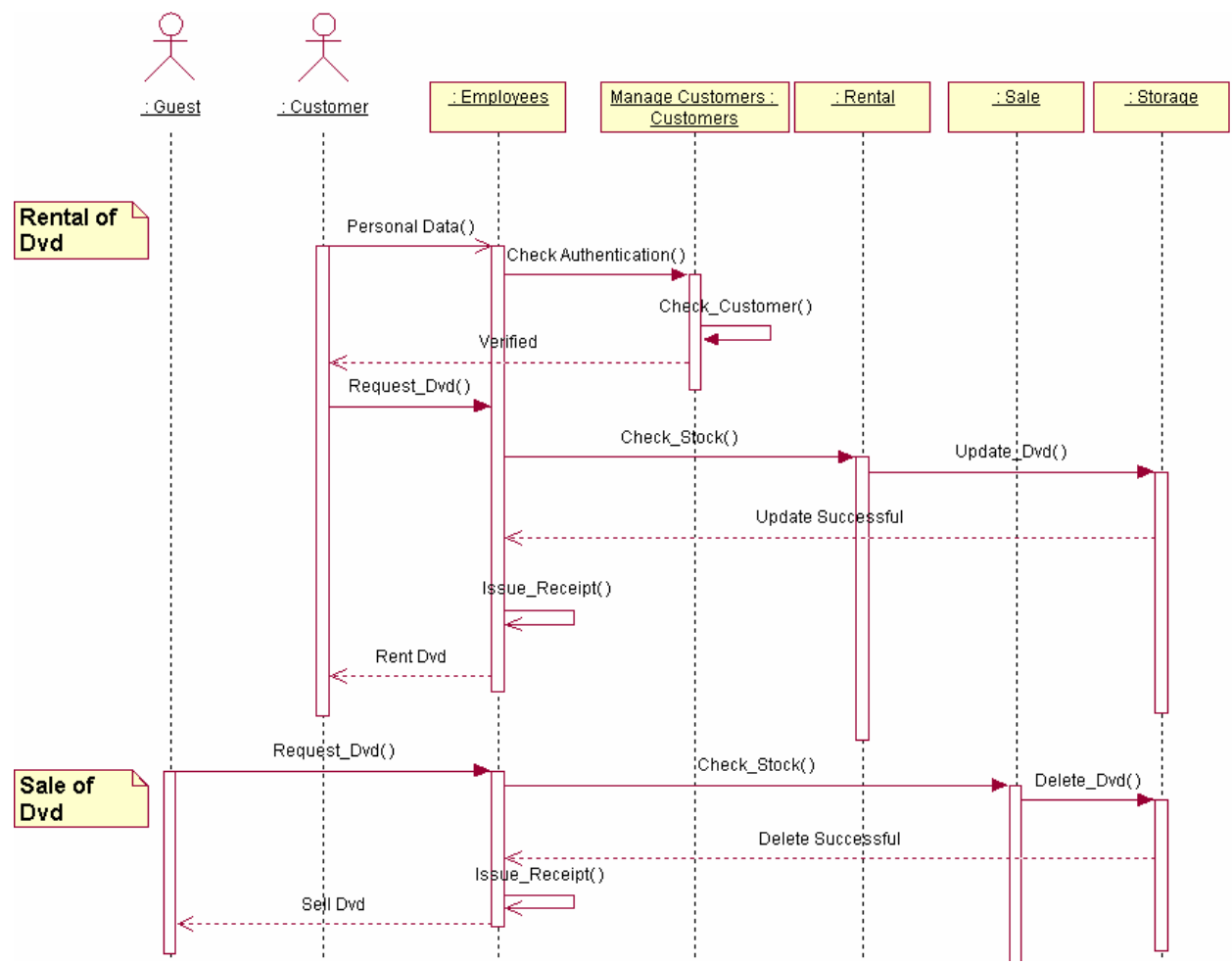

*Εικόνα 9. Sequence Diagram - Seq\_Sale/Rental* 

∆ύο διαγράµµατα για τη λειτουργία το Manage Sale/Rent.

1. Ενοικίαση DVD

- a. Ο πελάτης δίνει τα προσωπικά του στοιχεία.
- b. Ελέγχεται η εγκυρότητα του (αληθή στοιχεία).
- c. Ελέγχεται η ύπαρξή του στο σύστηµα,
- d. Αίτηση για Dvd.
- e. Ελέγχεται η αποθήκη (διαθεσιμότητα) του Dvd.
- f. Ενηµερώνεται η αποθήκη (το Dvd νοικιάστηκε από τον πελάτη, ηµεροµηνία ενοικίασης), και επιστρέφεται µήνυµα επιτυχούς συναλλαγής.
- g. Έκδοση απόδειξης και παράδοση του Dvd στον πελάτη.
	- 2. Πώληση DVD
- a. Αίτηση για Dvd.
- b. Ελέγχεται η αποθήκη (διαθεσιµότητα) του Dvd.
- c. Ενηµερώνεται η αποθήκη (το Dvd διαγράφεται από τη βάση, ηµεροµηνία πώλησης), και επιστρέφεται µήνυµα επιτυχούς συναλλαγής.
- d. Έκδοση απόδειξης και παράδοση του Dvd στον πελάτη.

#### **Collaboration Diagram**

Η αναπαράσταση των αντικειµένων, συνδέσεων και αλληλεπιδράσεων.

Παρατίθενται και τα collaboration diagrams τα οποία είναι όπως τα sequence diagrams με διαφορετική µορφή. Ουσιαστικά εδώ φαίνονται οι αλληλεπιδράσεις των αντικειµένων.

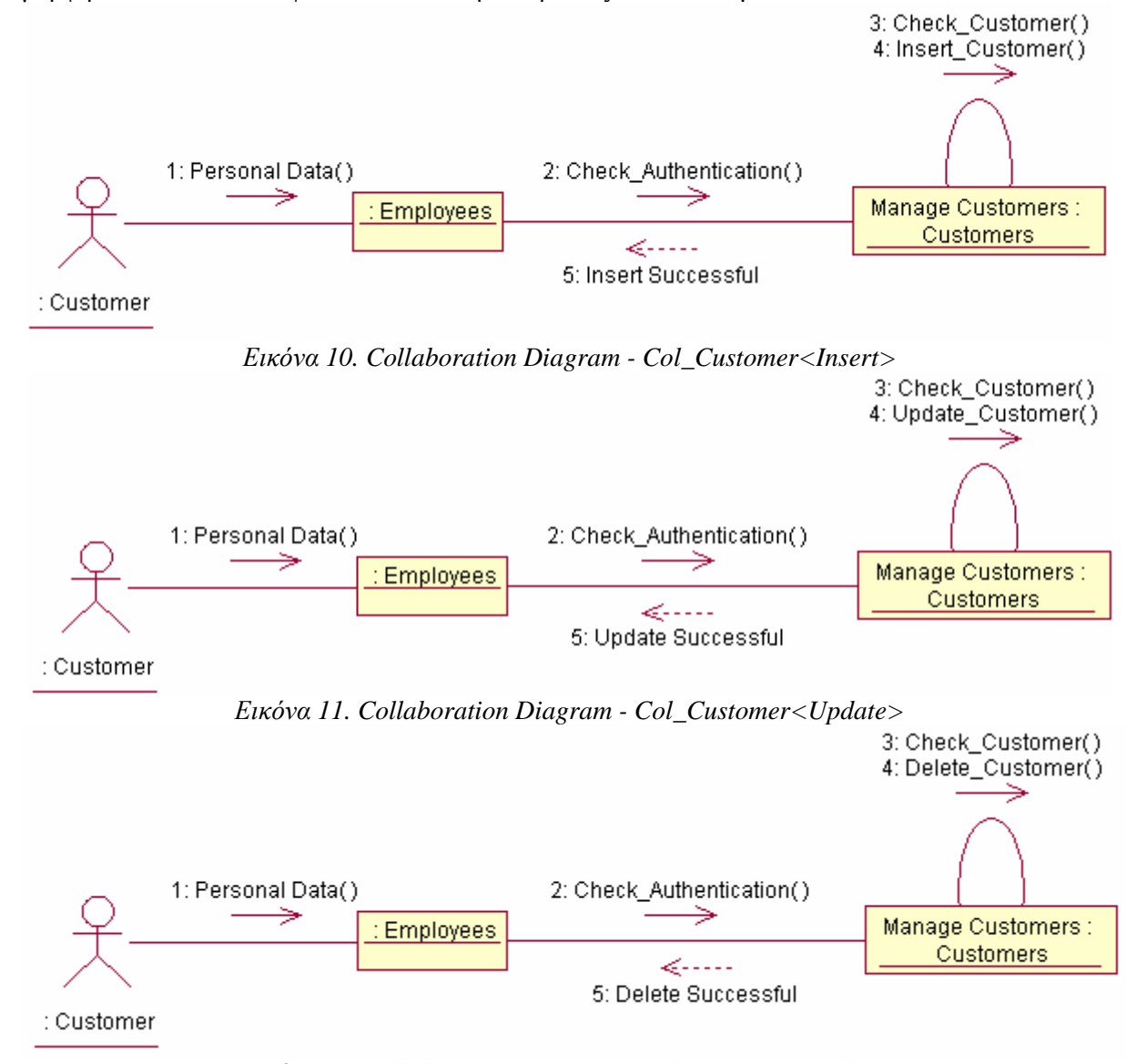

*Εικόνα 12. Collaboration Diagram - Col\_Customer<Delete>* 

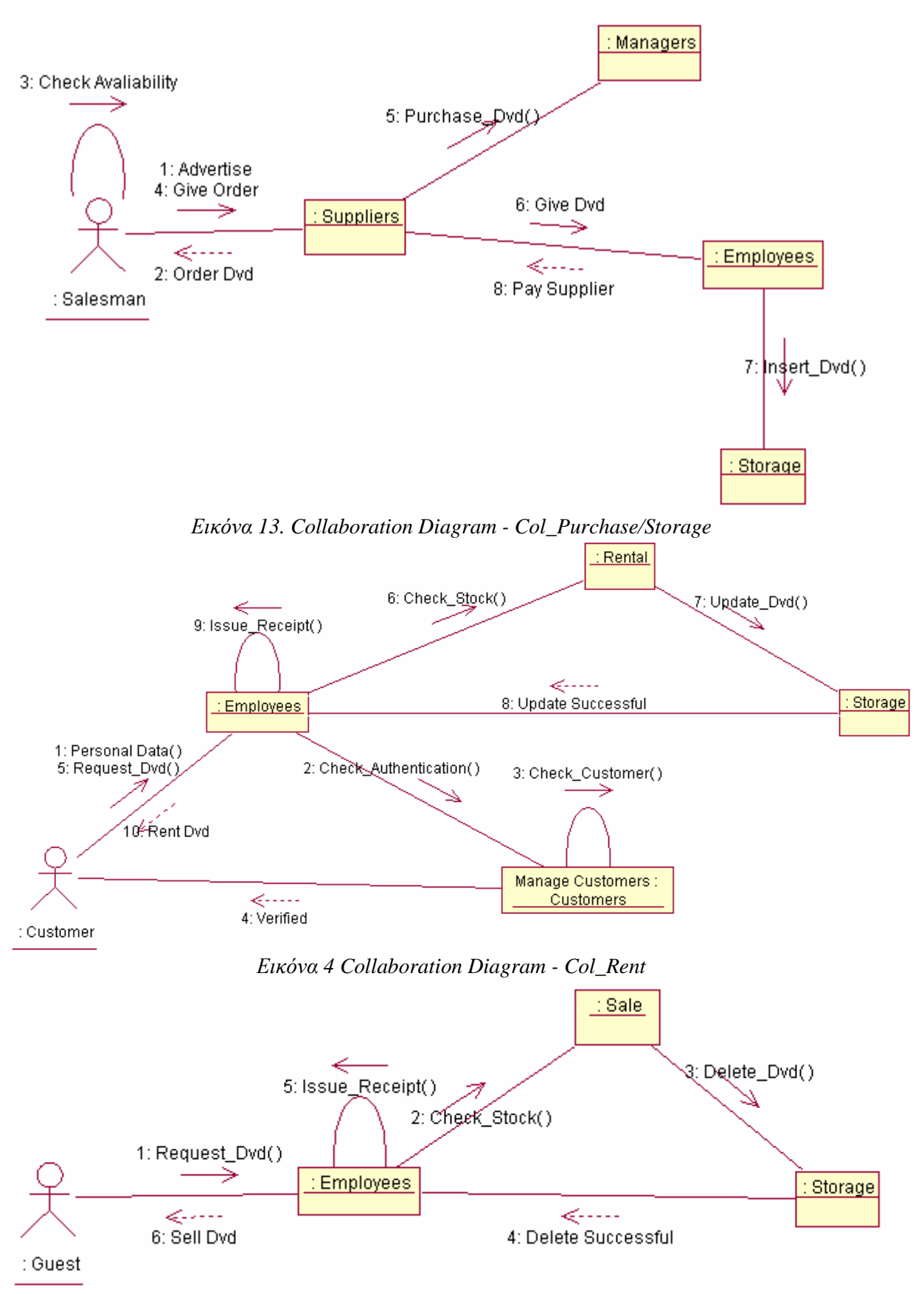

*Εικόνα 15. Collaboration Diagram - Col\_Sale* 

#### **StateChart Diagram**

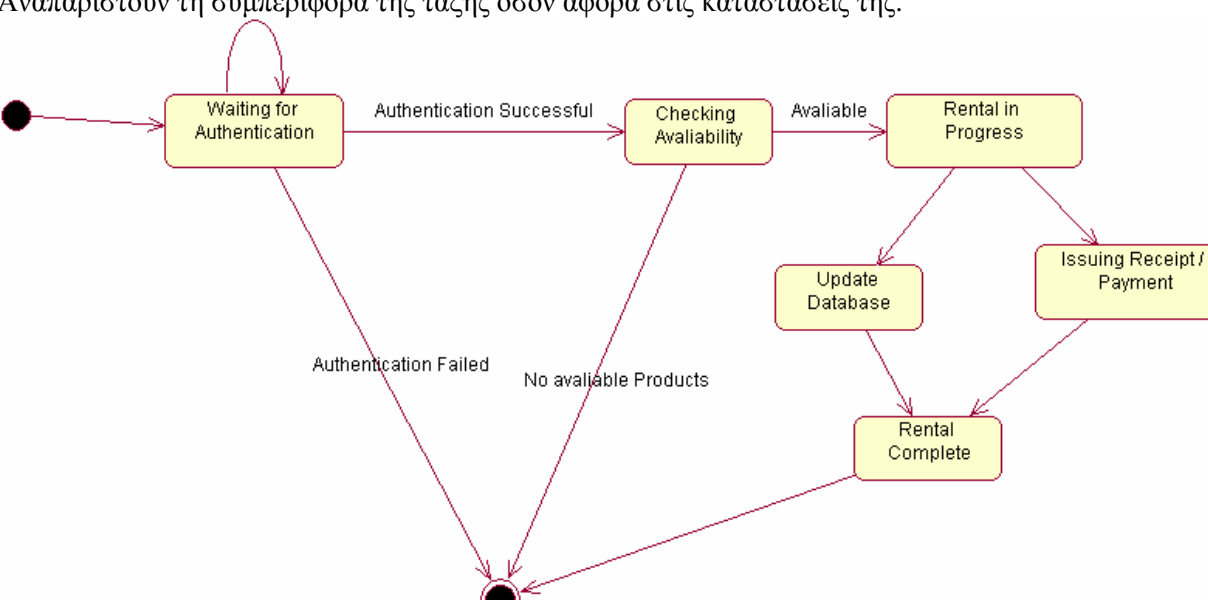

Αναπαριστούν τη συµπεριφορά της τάξης όσον αφορά στις καταστάσεις της.

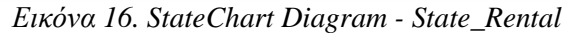

Η τάξη ενοικίασης ταινίας έχει διάφορες καταστάσεις µέχρι να ολοκληρωθεί. Για την ενοικίαση ενός Dvd περιµένει η τάξη σε κατάσταση αυθεντικοποίησης του πελάτη. Αν ο πελάτης έχει δώσει εσφαλµένα στοιχεία τότε τελειώνει η τάξη ανεπιτυχώς, αλλιώς γίνεται έλεγχος διαθεσιµότητας του Dvd. Και πάλι αν δεν είναι διαθέσιµο (έχει νοικιαστεί και για λόγους αµέλειας έχει ξεχαστεί στο ράφι ως διαθέσιµη) η τάξη τερµατίζει ανεπιτυχώς, αλλιώς βρίσκεται σε εξέλιξη η τάξη της ενοικίασης. Χωρίζεται σε δύο καταστάσεις, ενηµερώνοντας την βάση δεδοµένων, και εκδίδοντας απόδειξη (και πληρωµή του Dvd). Όταν τελειώσουν επιτυχώς και οι δύο αυτές καταστάσεις η τάξη περνά σε κατάσταση ολοκλήρωσης της ενοικίασης και έπειτα επιτυχή τερµατισµό.

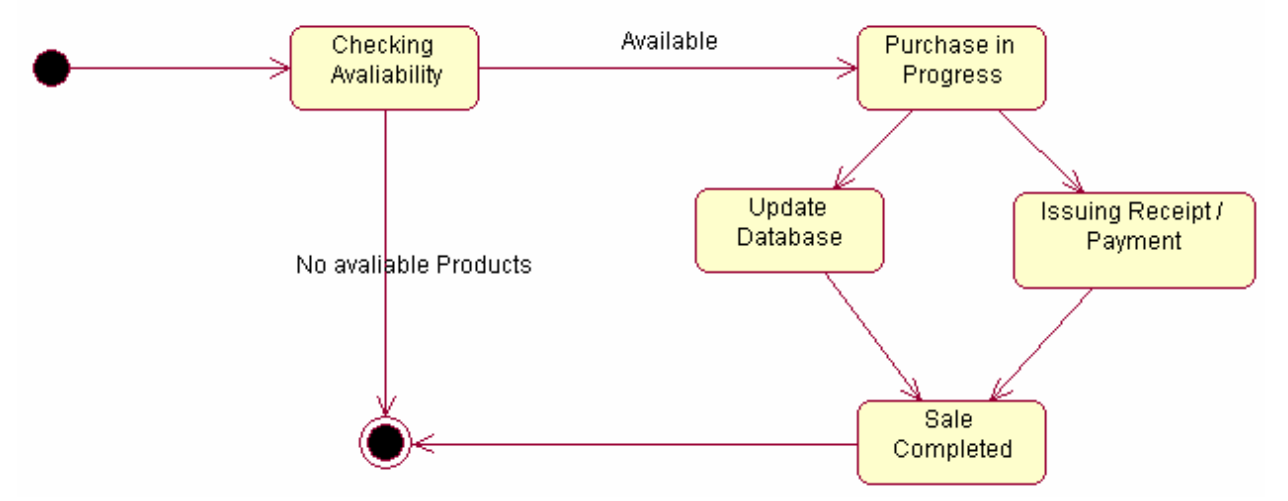

*Εικόνα 17. StateChart Diagram - State\_Sale* 

Για την τάξη της πώλησης ισχύει κάτι αντίστοιχο. Ελέγχεται η διαθεσιµότητα του Dvd και αν δεν είναι διαθέσιµο, η τάξη τερµατίζει ανεπιτυχώς, αλλιώς βρίσκεται σε εξέλιξη η τάξη της πώλησης. Χωρίζεται σε δύο καταστάσεις, ενηµερώνοντας την βάση δεδοµένων, και εκδίδοντας απόδειξη (και πληρωµή του Dvd). Όταν τελειώσουν επιτυχώς και οι δύο αυτές καταστάσεις η τάξη περνά σε κατάσταση ολοκλήρωσης της ενοικίασης και έπειτα επιτυχή τερµατισµό.

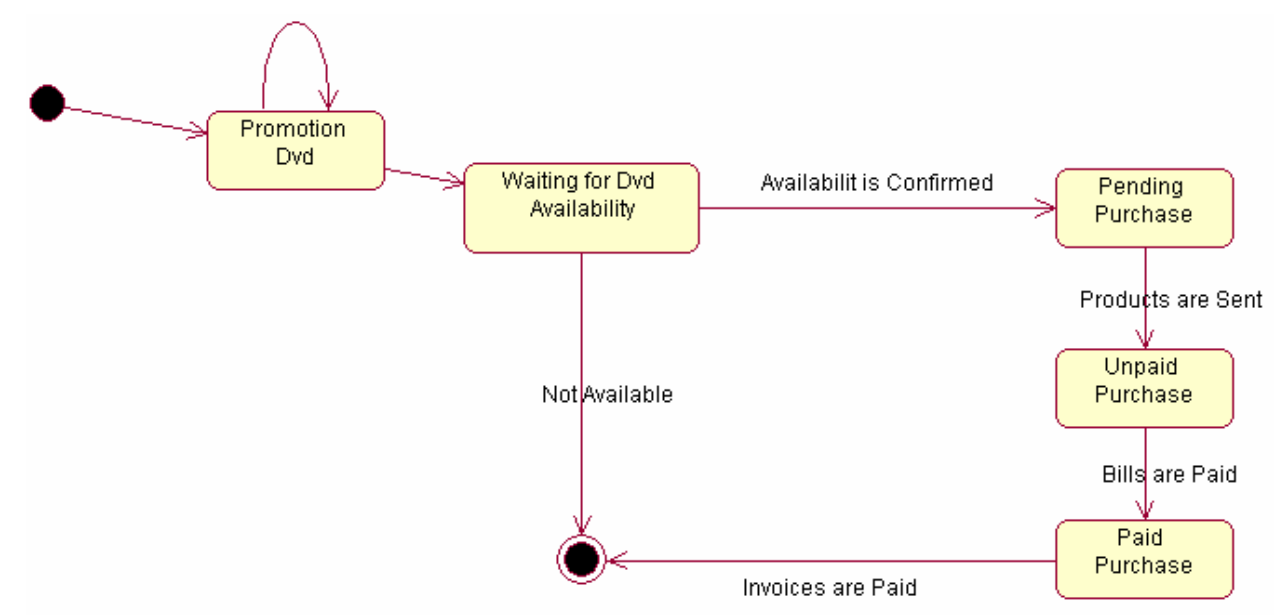

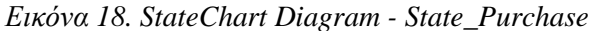

Για την αγορά η πρώτη κατάσταση είναι η διαφήµιση του Dvd. Εκδηλώνεται ενδιαφέρον από τον manager, κάνει µία παραγγελία, και έπειτα µπαίνει στη κατάσταση έλεγχος διαθεσιµότητας. Αν τα dvd δεν εξακολουθούν να υπάρχουν, πουλήθηκαν ή επιστράφηκαν, η τάξη τερµατίζει ανεπιτυχώς, αλλιώς βρίσκεται σε εξέλιξη η διαδικασία της πώλησης. Αποστέλλονται τα dvd από τον προµηθευτή και µεταφέρονται στο κατάστηµα µε αποτέλεσµα να αγοράζονται, και βρίσκεται η τάξη στη κατάσταση unpaid purchase. Αφού εξοφληθούν οι λογαριασµοί ολοκληρώνεται η αγορά.

#### **Activity Diagram**

Αναπαριστούν τη συµπεριφορά µιας λειτουργίας ως σύνολο ενεργειών.

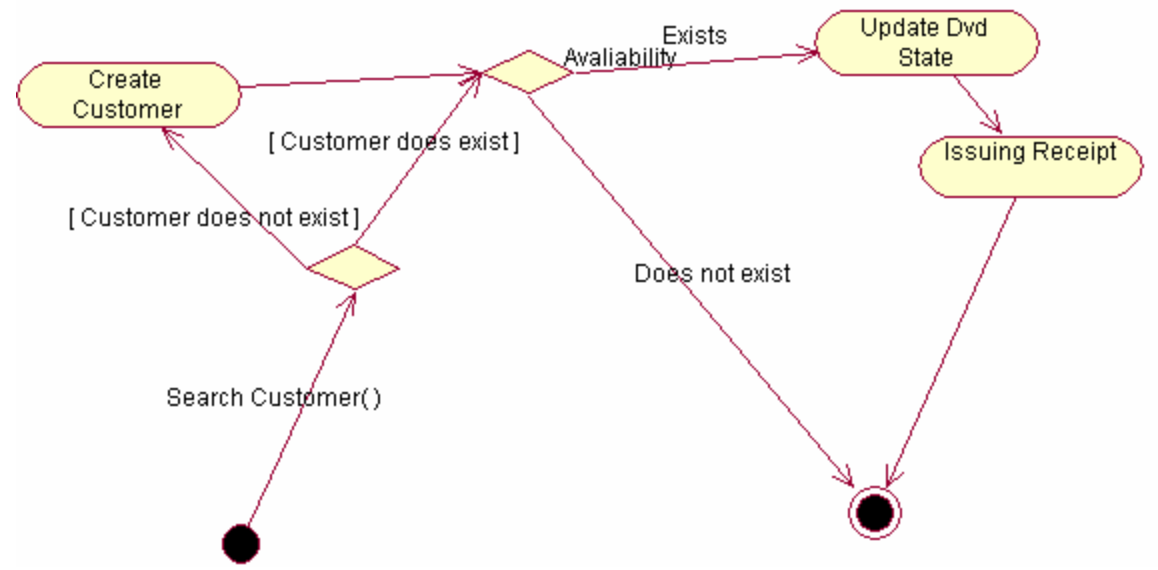

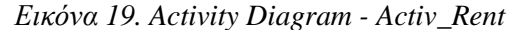

Για την υλοποίηση την ενοικίασης της ταινίας γίνονται οι παραπάνω ενέργειες. Γίνεται εύρεση, αν υπάρχει ουσιαστικά ως καταχωρηµένος πελάτης, και αν δεν υπάρχει δηµιουργείται, αλλιώς ελέγχεται η διαθεσιµότητα του dvd. Αν δεν υπάρχει διαθέσιµο (έχει νοικιαστεί και για λόγους αµέλειας έχει ξεχαστεί στο ράφι ως διαθέσιµη) η διαδικασία τερµατίζει ανεπιτυχώς, αλλιώς ενηµερώνεται η βάση δεδοµένων, εκδίδεται η απόδειξη και τερµατίζει επιτυχώς η διαδικασία.

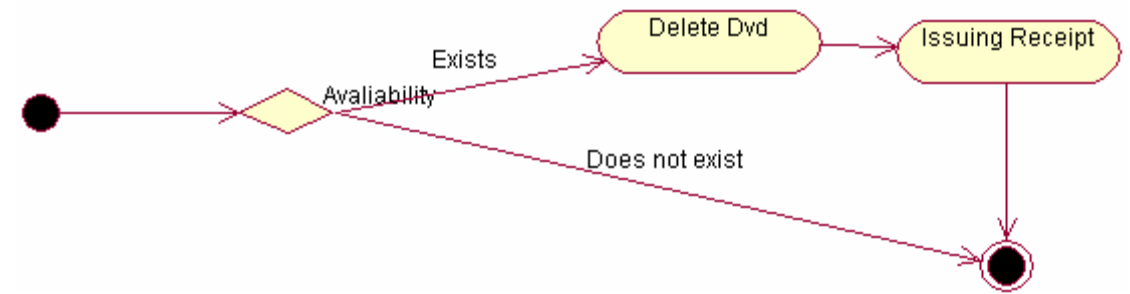

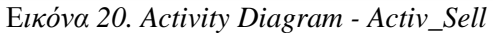

Η διαδικασία-λειτουργία της πώλησης είναι η ίδια περίπου χωρίς την αυθεντικοποίηση του πελάτη, αφού για την αγορά κάτι τέτοιο δεν είναι απαραίτητο.

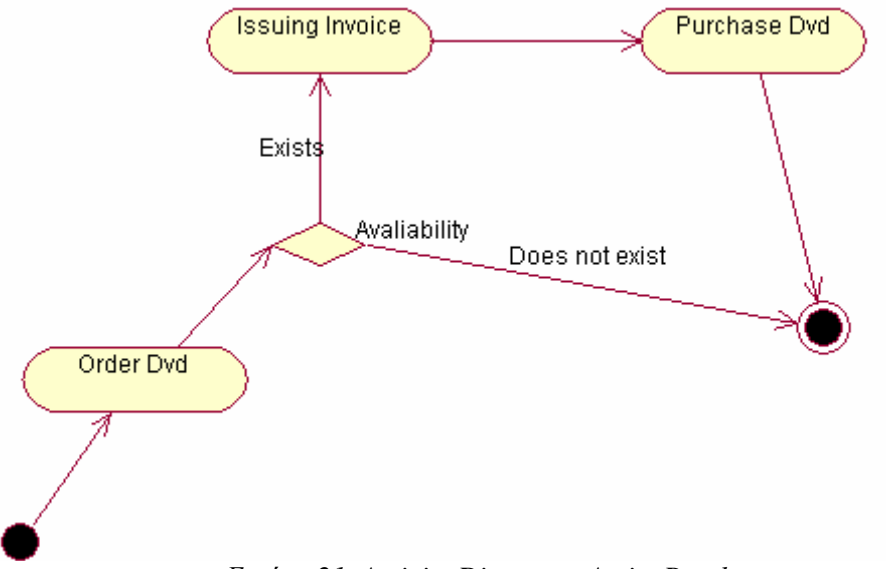

*Εικόνα 21. Activity Diagram - Activ\_Purchase* 

Για την αγορά του Dvd, γίνεται η παραγγελία και ελέγχεται µία συνθήκη για την διαθεσιµότητα. Αν δεν είναι διαθέσιµο πλέον, τερµατίζει ανεπιτυχώς η διαδικασία. Αλλιώς εκδίδεται τιµολόγιο αγοράς και ολοκληρώνεται η αγορά του Dvd.

## **Component Diagram**

Αναπαριστούν τα φυσικά εξαρτήµατα µιας εφαρµογής.

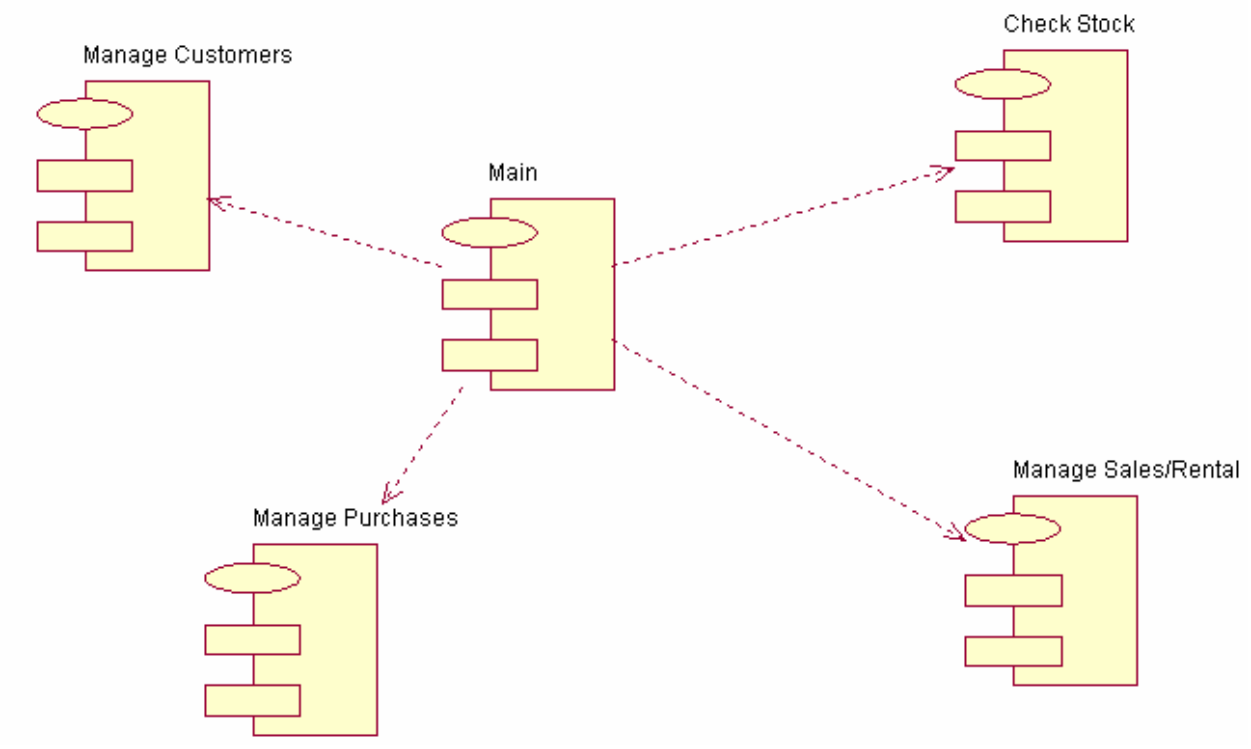

*Εικόνα 22. Component Diagram* 

Σύµφωνα µε όλα τα παραπάνω, χρήσιµο είναι η υλοποίηση της εφαρµογής να χωριστεί στα παραπάνω εξαρτήµατα.

## **Deployment Diagram**

Αναπαριστούν τη διανοµή των εξαρτηµάτων σε συγκεκριµένα τεµάχια του hardware (υλικού).

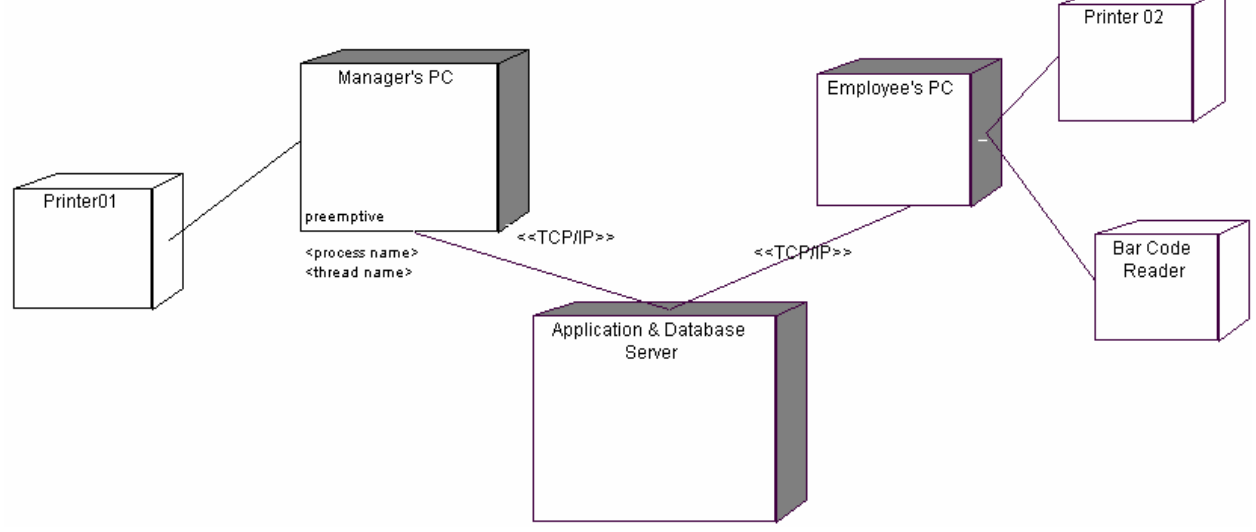

*Εικόνα 23 Deployment Diagram* 

Για την υλοποίηση του πληροφοριακού συστήµατος κρίνονται αναγκαία ένας κεντρικός εξυπηρετητής, που θα εκτελεί χρέη application & database, όπου θα είναι εγκατεστηµένη κεντρικά η εφαρµογή και η βάση δεδοµένων. Μέσω τοπικού δικτύου θα συνδέονται οι δύο προσωπικοί υπολογιστές, έναν για τον υπάλληλο, οπου θα εκτελούνται όλες οι βασικές λειτουργίες, και έναν για τον προϊστάµενο, όπου κυρίως θα εκτελείται το διαχειριστικό µέρος της εφαρµογής. Και οι δύο θα πρέπει να έχουν από µία συσκευή εκτύπωσης, ο υπάλληλος κυρίως για έκδοση αποδείξεων και τιµολογίων ενώ στο προϊστάµενο καταστατικά λογιστηρίου, σύνολα ηµέρας κτλ. Ο υπολογιστής του υπαλλήλου θα είναι συνδεδεµένος και µε ένα bar code αναγνώστη για την εύκολη εισαγωγή των κωδικών ταινιών, παιχνιδιών, και άδειωνDvd/CD που χρειάζεται για κάθε συναλλαγή του.

## **Κεφάλαιο 3. Εφαρμογή (PHP - MySql)**

## *3.1 Εργαλεία εφαρμογής*

Για την υλοποίηση της εφαρµογής και του γραφικού της περιβάλλον χρησιµοποίησα τη γλώσσα συγγραφής σεναρίων από την πλευρά του διακοµιστή (server-side scripting language) **PHP**  και τη σχεσιακή βάση δεδοµένων (relational database) **MySQL** 

Η PHP είναι µια γλώσσα προγραµµατισµού που σχεδιάστηκε για τη δηµιουργία δυναµικών σελίδων στο διαδίκτυο.

Είναι µια server-side scripting γλώσσα που γράφεται συνήθως πλαισιωµένη από HTML, για µορφοποίηση των αποτελεσµάτων. Αντίθετα από µια συνηθισµένη HTML σελίδα η σελίδα PHP δεν στέλνεται άµεσα σε έναν πελάτη (client), αντ' αυτού πρώτα αναλύεται και µετά αποστέλλεται το παραγόµενο αποτέλεσµα. Τα στοιχεία HTML στον πηγαίο κώδικα µένουν ως έχουν, αλλά ο PHP κώδικας ερµηνεύεται και εκτελείται. Ο κώδικας PHP µπορεί να θέσει ερωτήµατα σε βάσεις δεδοµένων, να δηµιουργήσει εικόνες, να διαβάσει και να γράψει αρχεία, να συνδεθεί µε αποµακρυσµένους υπολογιστές, κ.τ.λ.. Σε γενικές γραµµές οι δυνατότητες που µας δίνει είναι απεριόριστες.

Για να µπορέσουµε να ανακτήσουµε πληροφορίες από µια βάση δεδοµένων, θα πρέπει πρώτα φυσικά να έχουµε µια βάση δεδοµένων (database) και αυτός είναι ο λόγος της παρουσίας της MySOL. Η MySOL είναι ένα σύστημα διαχείρισης σχεσιακών βάσεων δεδομένων (relational database management system) ή RDBMS.

## **MySQL**

Η MySQL είναι ένα σύστηµα διαχείρισης σχεσιακών βάσεων δεδοµένων (RDBMS) το οποίο µετρά περισσότερες από 11 εκατοµµύρια εγκαταστάσεις. Έλαβε το όνοµά του από την κόρη του Μόντυ Βιντένιους, την Μάι. Το πρόγραμμα τρέχει έναν εξυπηρετητή (server) παρέχοντας πρόσβαση πολλών χρηστών σε ένα σύνολο βάσεων δεδοµένων. Ο κωδικός του εγχειρήµατος είναι διαθέσιµος µέσω της GNU General Public License, καθώς και µέσω ορισµένων ιδιόκτητων συµφωνιών. Ανήκει και χρηµατοδοτείται από µία και µοναδική κερδοσκοπική εταιρία, τη σουηδική MySQL AB, σήµερα θυγατρική της Sun Microsystems.

#### **CSS**

Η CSS (Cascading Style Sheets-∆ιαδοχικά Φύλλα Στυλ) ή ( αλληλουχία φύλλων στυλ ) είναι µια γλώσσα υπολογιστή που ανήκει στην κατηγορία των γλωσσών φύλλων στυλ που χρησιµοποιείται για τον έλεγχο της εµφάνισης ενός εγγράφου που έχει γραφτεί µε µια γλώσσα σήµανσης. Χρησιµοποιείται για τον έλεγχο της εµφάνισης ενός εγγράφου που γράφτηκε στις γλώσσες HTML και XHTML, δηλαδή για τον έλεγχο της εµφάνισης µιας ιστοσελίδας και, γενικότερα, ενός ιστοτόπου. Η CSS είναι µια γλώσσα του υπολογιστή βασισµένη για να αναπτύξει στιλιστικά µια ιστοσελίδα δηλαδή να διαµορφώσει περισσότερα χαρακτηριστικά, χρώµατα, στοίχιση και δίνει πάρα πολλές δυνατότητες σε σχέση µε την html. Για µια όµορφη και καλοσχεδιασµένη ιστοσελίδα η γλώσσα CSS είναι απαραίτητη.

## **Πλεονεκτήµατα του CSS**

- ∆ιευκολύνει τη µορφοποίηση σε HTML σελίδες και έχει συγκριτικά µε άλλες αισθητικά πλεονεκτήµατα
- Επιτρέπει τη µορφοποίηση πολλών σελίδων, µε τη µεταβολή µόλις ενός αρχείου

## **Μειονεκτήµατα του CSS**

• Ενδέχεται να µην υποστηρίζεται από παλαιούς τύπους browsers

• Ενδέχεται να µην απαντώνται οµοούσια οι ίδιες της οι σελίδες από κάποιους τύπους browsers.

#### **Photoshop**

To Adobe Photoshop, ή απλά Photoshop, είναι ένα πρόγραµµα επεξεργασίας γραφικών που αναπτύχθηκε και κυκλοφόρησε από την Adobe Systems. Αυτή τη στιγµή αποτελεί τον ηγέτη της αγοράς (market leader) των προγραµµάτων επεξεργασίας εικόνων, και είναι το προϊόν - σήµα κατατεθέν της Adobe Systems. Χαρακτηρίζεται ως "απαραίτητο εργαλείο για τους επαγγελµατίες γραφίστες" ενώ για τους απλούς χρήστες είναι ένα διασκεδαστικό, δηµιουργικό και πολύ ενδιαφέρων "εργαλείο" και θεωρείται πως συνέβαλε καθοριστικά στην προώθηση, κατά τις αγορές των Macintosh, και στη συνέχεια των Windows. Η 12η, και πιο πρόσφατη έκδοση του Adobe Photoshop, είναι η Adobe Photoshop CS5, που κυκλοφόρησε τον Απρίλιο του 2010.

Το Photoshop είναι ένα πρόγραµµα κατασκευής bitmap γραφικών και επεξεργασίας εικόνας. Με το Photoshop τελεσφορεί η αισθητική παρέµβαση µε διορθωτικό χαρακτήρα επί µίας φωτογραφίας, ή η αναπροσαρµογή του σχήµατός και του χρώµατός της. Επίσης, παρέχει τη δυνατότητα δηµιουργίας γραφικών τύπου bitmap.

Τα Vector γραφικά ή αλλιώς διανυσµατικά δηµιουργούνται από προγράµµατα όπως το Illuistrator και το Corel Draw. Είναι γραφικά τα οποία αποτελούνται από γραµµές και καµπύλες οι οποίες είναι βασισµένες σε µαθηµατικούς τύπους. Οι τύποι αυτοί έχουν το προνόµιο να διατηρούν πληροφορίες για το µέγεθος, το περίγραµµα ή το χρώµα του γραφικού. Αυτό έχει ως αποτέλεσµα εάν θελήσετε να προβείτε σε κάποια αλλαγή επί των αρχικών- βασικών ιδιοτήτων του προγράµµατος, να απαντηθείτε µε τον ανασχεδιασµό του γραφικού µε τα µε τα νέα δεδοµένα από την αρχή, που σηµαίνει ότι δεν θα απολέσετε την παραµικρή λεπτοµέρεια του σχεδίου σας.

Τα Bitmap γραφικά ή αλλιώς Raster δηµιουργούνται από το Photoshop και αποτελούνται από µία οµάδα µικρών τετραγώνων, τα pixels. Σας παρέχουν την δυνατότητα µετά από συνεχόµενες µεγεθύνσεις σε κάποιο σηµείο του γραφικού να παρέµβετε σε επίπεδο ενός pixel για να επιφέρετε τροποποιήσεις στην εικόνα σας έως και την πιο µικρή λεπτοµέρεια. Στην Ανάλυση εικόνας (Image Resolution) καθορίζεται η ποιότητα της εικόνας κατά την εμφάνιση ή την εκτύπωση. Με τον όρο ανάλυση, εννοούµε την απόσταση των pixels µέσα στην εικόνα και την οποία την µετράµε σε ppi (pixel per inch). Π.χ. Αν µία εικόνα εµφανίζεται µε ανάλυση 72ppi σηµαίνει ότι περιέχει 72 Χ 72=5184 pixels ανά τετραγωνική ίντσα. Συνεπώς, όσο µεγαλύτερη ανάλυση έχει η εικόνα, τόσο περισσότερα pixels θα την απαρτίζουν, µε αποτέλεσµα την µέγιστη δυνατή ευκρίνεια και ποιότητά της. Το µειονέκτηµα είναι ότι το µέγεθος της ανάλυσης µιας εικόνας κατακρατά περισσότερο χώρο στον δίσκο σε ΜΒ.

Ως βάθος χρώµατος (Color Depth) ορίζεται ο αριθµός των πληροφοριών χρώµατος σε bits που είναι αποθηκευµένες σε ένα pixel. Μεγαλύτερο βάθος χρώµατος σηµαίνει περισσότερες πληροφορίες χρώµατος, εποµένως µεγαλύτερη χρωµατική ακρίβεια.

Χρώµα (Color): Ο άνθρωπος αντιλαµβάνεται τα χρώµατα ανάλογα µε το µήκος κύµατος του φωτός που τα διυλίζει. Το φως που περιέχει όλο το χρωµατικό φάσµα εµφανίζεται σαν λευκό ενώ η απουσία του φωτός εµφανίζει το µαύρο.

Χρωµατικά µοντέλα HSB: Hue (Απόχρωση) είναι το φως που αντανακλάται σε ένα αντικείµενο Saturation (Κορεσµός) είναι η ένταση του χρώµατος και µετριέται σε αποχρώσεις του γκρι. Brightness (Φωτεινότητα) είναι ο φωτισµός του χρώµατος και µετριέται από 0% µαύρο έως 100% λευκό.

Χρωµατικά µοντέλα RGB: Το µοντέλο αυτό καλύπτει ένα τεράστιο χρωµατικό φάσµα µε την ανάµειξη των τριών βασικών χρωµάτων Red (Κόκκινο), Green (Πράσινο) και Blue (Μπλε)

Χρωµατικά µοντέλα CMYK: Τα βασικά χρώµατα αυτού του µοντέλου είναι τα Cyan (Κυανό), Magenta (Ματζέντα), Yellow (Κίτρινο) και Black (Μαύρο). Χρησιµοποιείται όταν θέλουµε στόχος µας είναι η έγχρωµη- ποικιλόχρωµη εκτύπωση και συναντάται µε την εναλλακτική ονοµασία «τετραχρωµία».

## **Dreamweaver**

Adobe Dreamweaver (πρώην Macromedia Dreamweaver) είναι μια εφαρμογή για την ανάπτυξη Ιστού που αρχικά δηµιουργήθηκε από την Macromedia, και που περαιτέρω αναπτύχθηκε από την Adobe Systems, η οποία απέκτησε την Macromedia και ήρθαν σε συγχώνευση το 2005.

Το Dreamweaver (ως εφαρµογή) είναι διαθέσιµο τόσο για Mac όσο και για Windows λειτουργικά συστήµατα. Οι πρόσφατες εκδόσεις έχουν ενσωµατώσει υποστήριξη για τις τεχνολογίες Ιστού όπως CSS, JavaScript, και διάφορες γλώσσες server-side scripting και πλαισίων, συµπεριλαµβανοµένων των ASP, ColdFusion, και PHP.

Με την πιο πάνω εφαρµογή µπορούµε να δηµιουργήσουµε ταχύτατα φόρµες (forms), πλαίσια (frames), πίνακες (tables) και άλλα αντικείμενα της HTML. Κατάλληλη θεωρείται και για τη δηµιουργία εφαρµογών πολυµέσων. Το DreamWeaver έχει δυνατότητες για δηµιουργία δυναµικής HTML (DHMTL) και επιτρέπει την κίνηση γραµµής χρόνου, την απόλυτη τοποθέτηση των περιεχοµένων, τη δηµιουργία µιας ποικιλίας επιπέδων (layers), καθώς και τη συγγραφή σεναρίων (scripts). Το DreamWeaver περιέχει δικές του συµπεριφορές (behaviors), που είναι έτοιµα scripts τα οποία µπορούµε να προσθέσουµε πολύ εύκολα σ' ένα αντικείµενο.

Ο Dreamweaver είναι ένας εξαιρετικά προνοµιακός επεξεργαστής HTML (Hypertext Markup Language) δεδομένου ότι μέσα από αυτόν μπορούμε να δημιουργήσουμε μία τοποθεσία WEB παραβλέποντας, εάν επιθυµούµε, τη γνωριµία µας µε τη γλώσσα HTML. Επιπρόσθετα, χαρίζει τη δυνατότητα (ανά πάσα στιγµή) να υποβάλουµε σε έλεγχο- εποπτεύουµε την HTML ώστε να έχουµε µία άποψη για το τι γράφεται εκεί. Το Dreamweaver λειτουργεί µε τη µορφή WYSIWYG (What You See Is What You Get): αυτό που βλέπετε, αυτό παίρνετε.

Οι δυνατότητες του προγράµµατος είναι απεριόριστες. Σε κάθε αντικείµενο που χρησιµοποιούµε στο Dreamweaver αντιστοιχούν και ορισµένες ιδιότητες. Αυτές βρίσκονται στο κάτω µέρος του παραθύρου. Βασική προϋπόθεση για την επεξεργασία θεωρείται το αντικείµενο να βρίσκεται επιλεγµένο ώστε να παρατεθούν ακολούθως οι αντίστοιχες µε αυτό ιδιότητες. Πρόκειται για ένα ιδιαίτερα εύχρηστο εργαλείο ανάπτυξης web εφαρµογών, καθώς αποτελείται από πλήθος παραθύρων και υποµνηµάτων διαλογής. Είναι ελαστικό ώστε να ευνοεί την υποστήριξη πολλών διαφορετικών γλωσσών προγραµµατισµού (PHP, ASP, JavaScript, CSS) καθώς και µια ολοκληρωµένη διαχείριση ιστοτόπου.

 Αξίζει να σηµειωθεί ότι παρόλο που ο Dreamweaver της Macromedia ξεκίνησε ως πρόγραµµα επεξεργασίας κώδικα HTML έχει, πλέον, µετατραπεί σε µια πολύπλοκη σουίτα δηµιουργίας κάθε είδους site, συµπεριλαµβάνοντας στο δυναµικό του υποστήριξη για δυναµικές τεχνολογίες (ASP, PHP).

Μερικά από τα χαρακτηριστικά του Αdobe Dreamweaver είναι τα εξής:

- Ενσωµατωµένη υποστήριξη συστηµάτων διαχείρισης περιεχοµένου (CMS)
- CSS inspection
- Ενσωµάτωση µε το Adobe BrowserLab
- ∆ιακόπτης ενεργοποίησης/απενεργοποίησης ιδιοτήτων CSS
- Βελτιωμένη υποστήριξη για το Subversion
- Υποβοήθηση κώδικα για εξατομικευμένη PHP class
- Site-specific υποβοήθηση κώδικα
- Βελτιωµένες CSS starter pages
- Απλός προσδιορισµός δικτυακού τόπου
- Ενσωµάτωση µε το Business Catalyst®

#### **Easy-php**

Η ΕasyPHP ξεκίνησε το 1999, εγκαθιστά υπηρεσίες του web server στον υπολογιστή και επιτρέπει την γρήγορη και εύκολη ανάπτυξη της PHP και MySQL σε localhost (γνωστό και ως 127.0.0.1). Το πακέτο περιλαµβάνει ένα διακοµιστή Apache, βάση δεδοµένων MySQL, καθώς και διάφορες επεκτάσεις της PHP. Το πακέτο είναι ικανό να αναπτυχθεί, είτε στον υπολογιστή σας ή στο USB drive σας.

## *3.2 Περιγραφή της εφαρμογής*

Η εφαρµογή µου αφορά ένα σύγχρονο πρόγραµµα διαχείρισης **video club**, δυναµικών σελίδων στο διαδίκτυο όπου είναι απολύτως λειτουργική, προσαρµόζεται εύκολα σε διαφορετικά περιβάλλοντα (Unix), παρέχει µεγάλη ασφάλεια στον χρήστη και εξασφαλίζει σε µεγάλο βαθµό την ακεραιότητα των δεδοµένων, έχει µεγάλη αποδοτικότητα, δια-λειτουργικότητα και είναι απολύτως φιλική και εύκολη στην κατανόηση αλλά και στην χρησιµοποίηση της από τον χρήστη. Άλλα χαρακτηριστικά της εφαρµογής είναι η συνέπεια, η επεκτασιµότητα της αλλά και η ανεξαρτησία υλικού που παρέχει.

## *3.3 Εικονικό Video Club*

Η πλήρως υλοποιήσιµη εφαρµογή παρέχει την δυνατότητα σε οποιοδήποτε χρήστη να περιηγηθεί στο Video Club, να επιλέξει την ταινία είτε το παιχνίδι της αρεσκείας του, να διαβάσει την πλήρη περιγραφή του, να παρακολουθεί τις νέες κυκλοφορίες ταινιών – παιχνιδιών, να συµµετέχει σε online ψηφοφορίες, να επικοινωνεί άµεσα µε την διεύθυνση του Video Club µέσω αποστολής µηνύµατος από το ίδιο το site είτε µέσω mail και τέλος να εγγραφθεί µέσω internet στο Video Club ως µέλος και να αποκτήσει ένα προσωπικό κωδικό και ένα συνθηµατικό.

Μέσω αυτού, παρέχεται η δυνατότητα εισόδου του χρήστη στο video club, να περιηγηθεί στις 6 κατηγορίες ταινιών, να επιλέξει ταινίες προσθέτοντας τες στο καλάθι αγορών του. Επίσης, υπάρχει η λειτουργία αναζήτησης για τίτλους ταινιών, ενώ στο καλάθι αγορών µπορείς να αφαιρέσεις ταινίες που δεν επιθυµείς πλέον, ενώ αν οι επιλογές σου είναι σύµφωνες µε τις προτιµήσεις σου, να νοικιάσεις τις ταινίες. Το site επίσης έχει πλέον µία βάση δεδοµένων όπου διαχειρίζεται και τις ταινίες, τα καλάθια αγορών των χρηστών.

Επίσης δίνεται η δυνατότητα στους διαχειριστές να ενηµερώνουν το site άµεσα και εύκολα όσον αφορά τις ψηφοφορίες, τους τίτλους και την περιγραφή των ταινιών και των παιχνιδιών, να διαχειρίζονται τα στοιχεία των πελατών (διαγραφή, τροποποίηση, εγγραφή) και να συλλέγουν σηµαντικές πληροφορίες όσον αφορά την επισκεψιµότητα του site και κατά συνέπεια του Video Club, την κίνηση των λογαριασµών των πελατών, την κίνηση των ταινιών-παιχνιδιών και την συλλογή στατιστικών στοιχείων και στοιχείων όπου χρησιµοποιούµε για την **µοντελοποίηση** των χρηστών του site.

## *3.4 Δομή δικτυακής εφαρμογής*

## **Αρχική σελίδα (index.php)**

Παρακάτω παραθέτουµε το αρχικό περιβάλλον διεπαφής, την αρχική ιστοσελίδα µας (**Index.php**) όπως φαίνεται µέσω του browser µας.

Από εδώ µπορεί κάποιος χρήστης να λάβει µέρος στην online ψηφοφορία (όταν κάποιος χρήστης µέσω του υπολογιστή του λάβει µέρος στην ψηφοφορία δεν µπορεί να ξαναψηφίσει γιατί όταν ψηφίζει, εκτός της επιλογής του καταγράφεται και η διεύθυνση ip του υπολογιστή του) και να περιηγηθεί στο υπόλοιπο site µέσω του εύχρηστου menu για την µετάβαση στην κάθε σελίδα. Επίσης µια µελλοντική λειτουργία της εφαρµογής είναι και απευθείας εγγραφή του πελάτη µέσω του button εγγραφής στο πλαίσιο είσοδο χρήστη και η είσοδος του πελάτη πλέον (login) στο video club. Εδώ η εγγραφή του πελάτη µπορεί να γίνει αποκλειστικά και µόνο από τον διαχειριστή που έχει τα απαραίτητα δικαιώµατα για µετάβαση στη σελίδα και στους λογαριασµούς των πελατών.

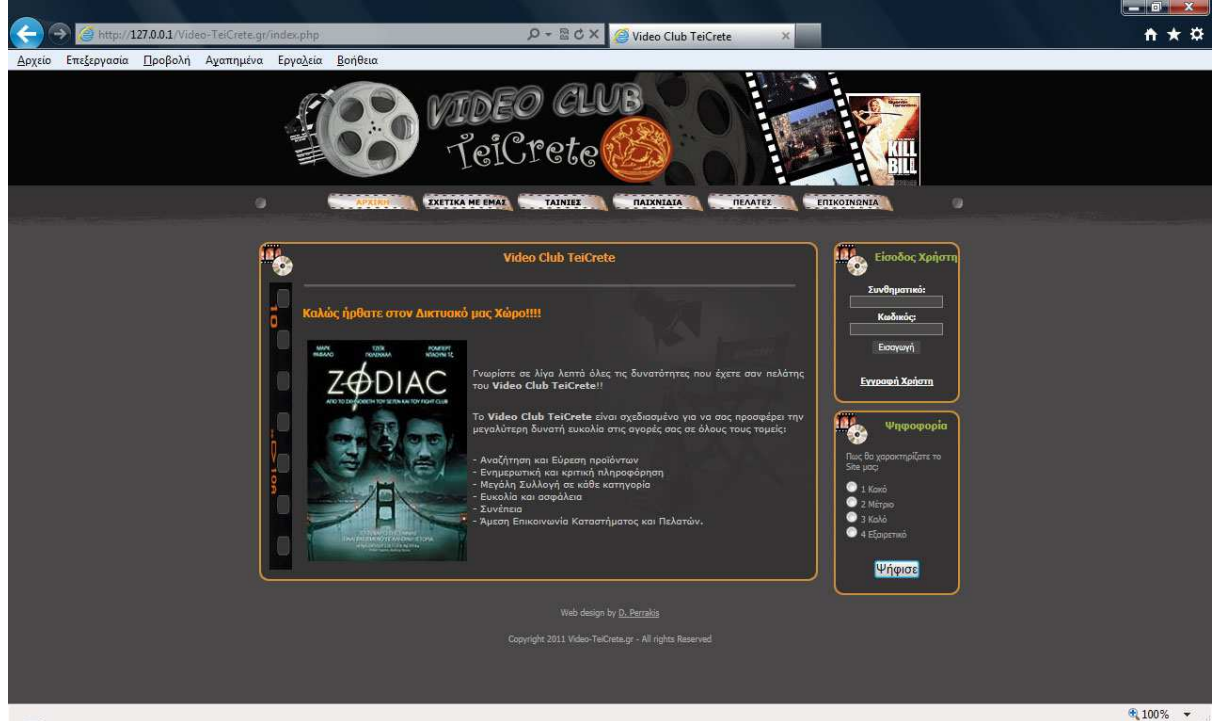

*Εικόνα 24: Αρχική σελίδα Index.php*

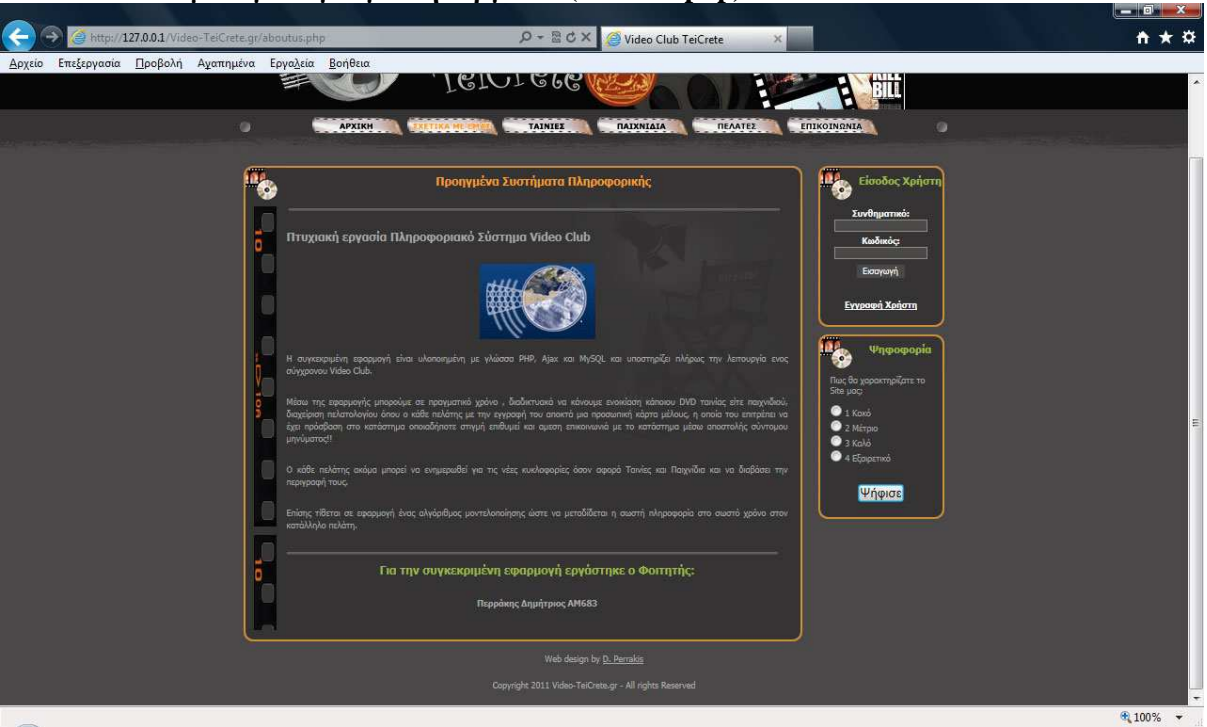

**Σελίδα µε λίγα λόγια για την εργασία (aboutus.php)** 

*Εικόνα 25: Σελίδα About.php* 

## **Σελίδα ταινιών (movies.php)**

Στην συγκεκριµένη σελίδα ο χρήστης µπορεί να διαβάσει την περιγραφή κάποιων ταινιών, να πατήσει σε κάθε ταινία και να δει το το εξώφυλλο του DVD καθώς και να ενηµερωθεί για τις νέες κυκλοφορίες ταινιών όπου πατώντας στο κουµπί περισσότερα µπορεί να δει την πλήρως περιγραφή της ταινίας.

Μια µελλοντική υλοποίηση είναι να µπορεί ο κάθε χρήστης να έχει πρόσβαση στην βάση δεδοµένων όλων των ταινιών και να µπορεί να δει την περιγραφή τους αλφαβητικά είτε µε κουµπί αναζήτησης, και για κάθε πελάτη πλέον του video club να µπορεί να νοικιάσει on line την ταινία.

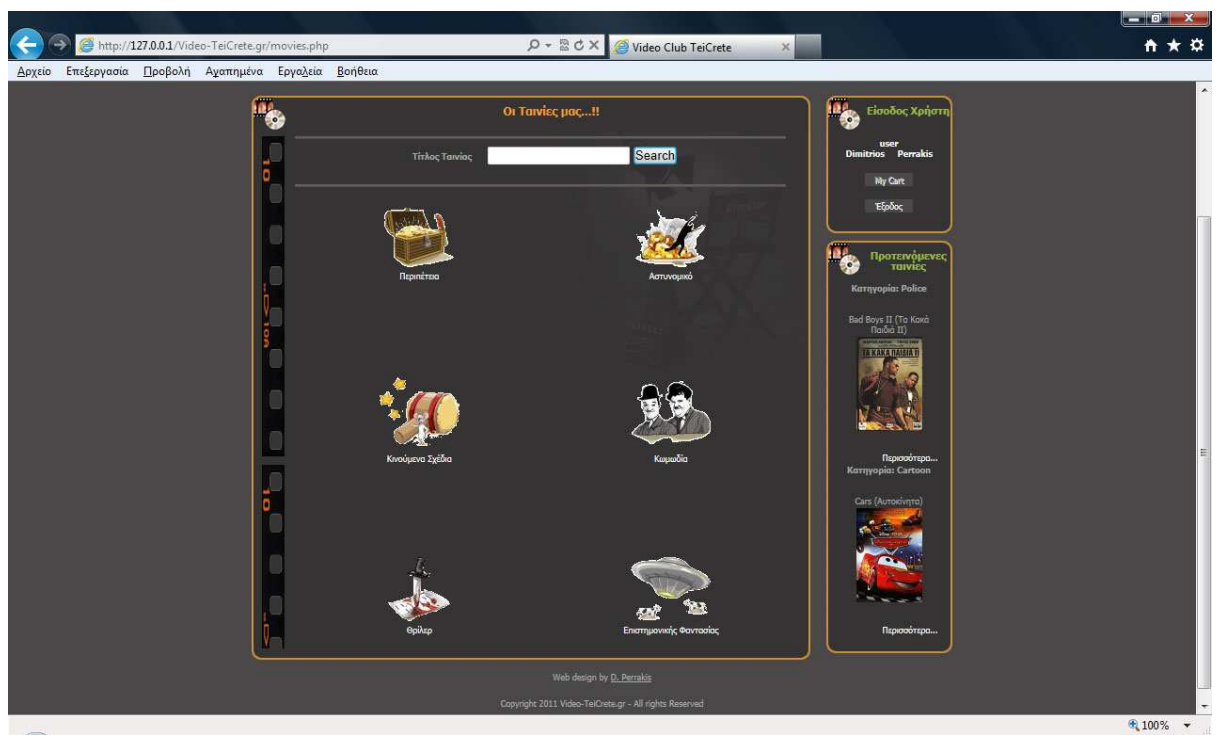

*Εικόνα 26: Σελίδα Movies.php* 

**Σελίδα παιχνιδιών (games.php)**  Ισχύουν τα ίδια µε την σελίδα των ταινιών:

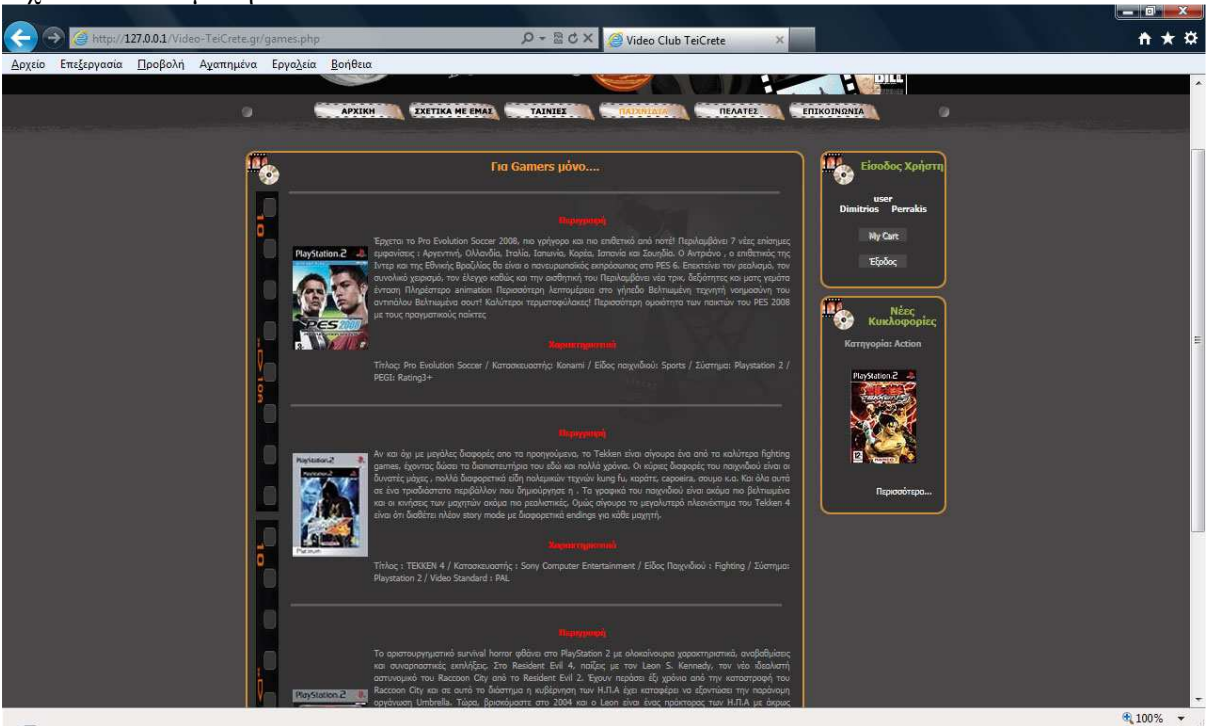

*Εικόνα 27: Σελίδα Games.php* 

## **Σελίδα επικοινωνίας (contact.php)**

Μέσω αυτής της σελίδας µπορεί ο χρήστης να επικοινωνήσει άµεσα και εύκολα µε την διεύθυνση του Video Club και µε τους διαχειριστές είτε µέσω e-mail, είτε µέσω web-server όπου ο χρήστης γράφει το µήνυµα που θέλει, συµπληρώνει τα στοιχεία του (κάποια από αυτά είναι υποχρεωτικά, όπως όνοµα, επώνυµο και e-mail ), απαντάει υποχρεωτικά σε µια εύκολη ερώτηση ασφαλείας (µια απλή πρόσθεση) ώστε να διασφαλιστεί η ακεραιότητα ότι αυτός που στέλνει το µήνυµα είναι πραγµατικός χρήστης και κατόπιν στέλνει το µήνυµα του πατώντας το κουµπί αποστολή.

Επιπλέον ο χρήστης µπορεί να πάρει πληροφορίες για το Video Club όπως την διεύθυνση και που ακριβώς βρίσκεται πατώντας στον χάρτη, το τηλέφωνο, το fax και το e-mail.

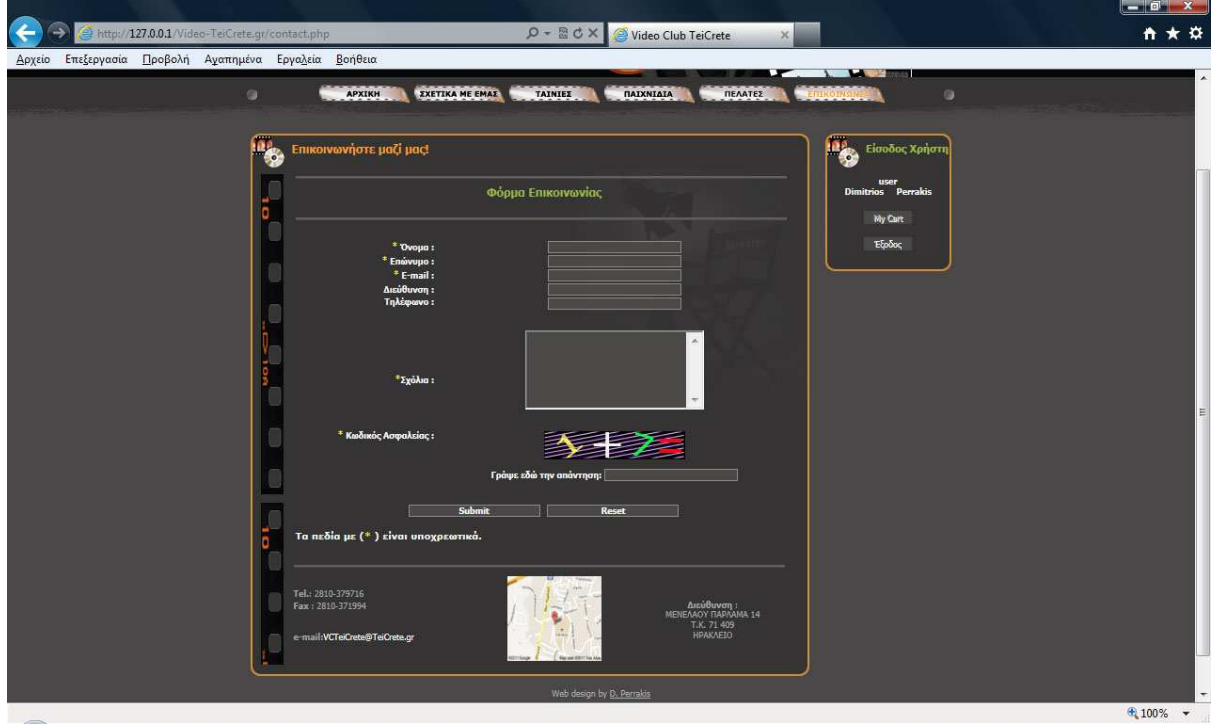

### *Εικόνα 28: Σελίδα Contact.php*

#### **Σελίδα διαχείρισης πελατών (customers.php)**

Σε αυτή την σελίδα πρόσβαση έχουν µόνο οι διαχειριστές του συστήµατος. Για να αποκτήσουν πρόσβαση στην συγκεκριµένη σελίδα εισάγουν το username και το password τους στο πλαίσιο «Είσοδος Χρήστη» και όταν πατάνε το κουµπί login επαληθεύονται τα στοιχεία τους µε τα στοιχεία που είναι αποθηκευµένα στην βάση δεδοµένων µας και αποκτάνε τα απαραίτητα για την είσοδο στην σελίδα δικαιώµατα.

Όταν ο administrator κάνει login και αποκτήσει πρόσβαση για τη συγκεκριµένη σελίδα τότε έχει την δυνατότητα να γράψει κάποιον νέο χρήστη στο video club, να διαγράψει κάποιον είτε να τροποποιήσει τα στοιχεία του.

Το πλαίσιο πλέον «Είσοδος Χρήστη» έχει αλλάξει και αναφέρει τα στοιχεία του διαχειριστή που είχε κάνει login.

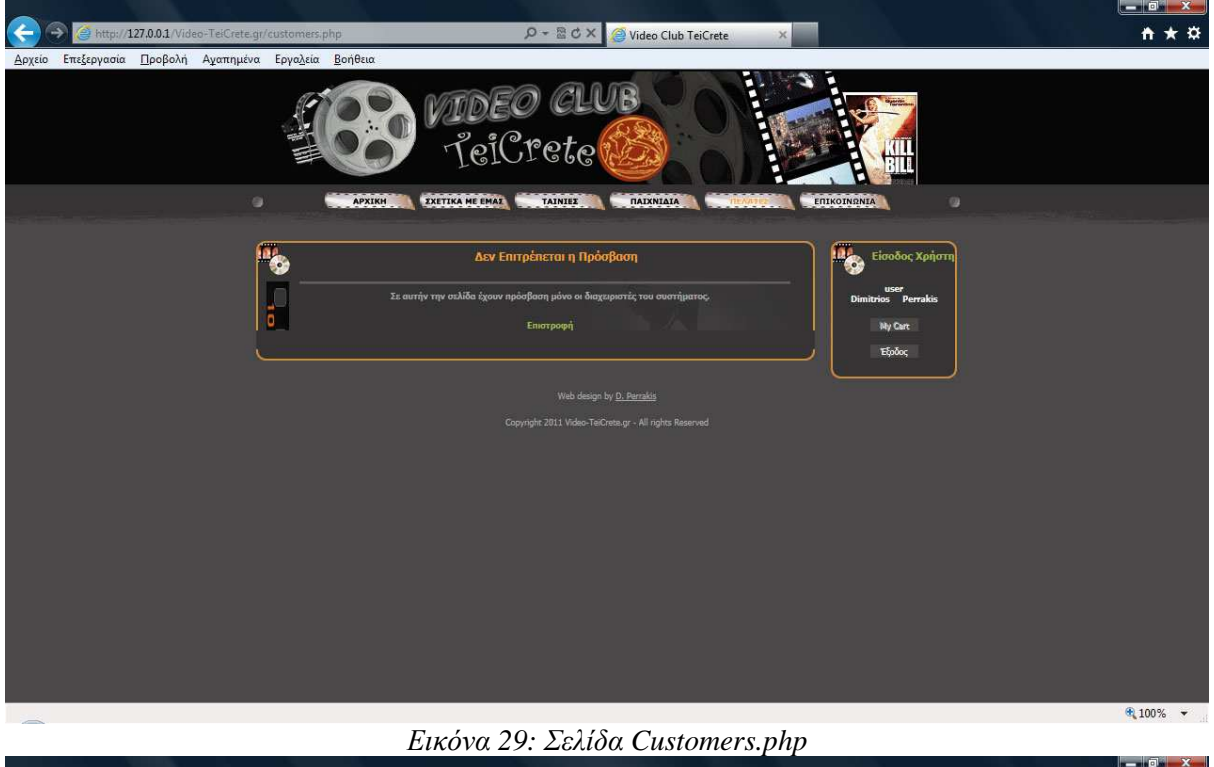

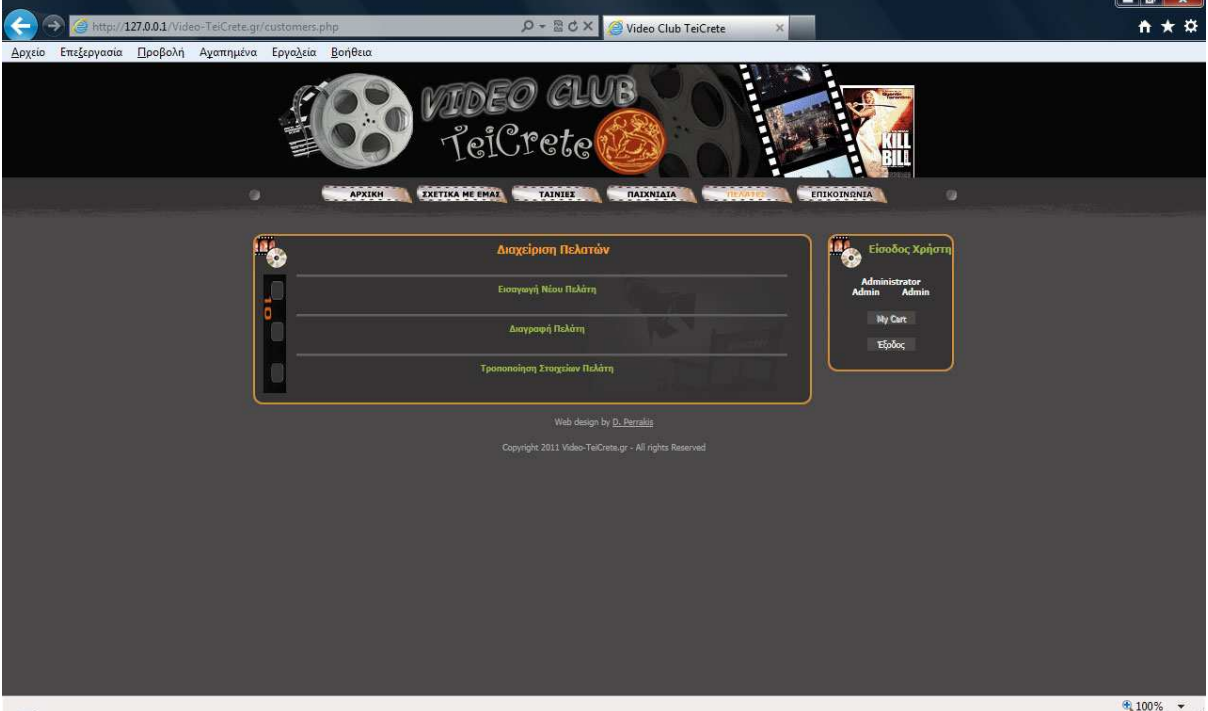

*Εικόνα 30: Σελίδα Customers.php* 

## **Σελίδα εγγραφής νέου πελάτη (edit\_customer.php)**

Στην συγκεκριµένη σελίδα µπορεί ο διαχειριστής να γράψει κάποιον νέο πελάτη στο video club συµπληρώνοντας την απαραίτητη φόρµα εγγραφής µε τα στοιχειά του χρήστη (κάποια εκ των οποίων είναι υποχρεωτικά), έπειτα συµπληρώνει όπως και στη σελίδα επικοινωνία τον κωδικό ασφαλείας και πατάει το κουµπί submit.

Εδώ να σηµειώσω ότι µελλοντικά θα µπορεί να κάνει ο ίδιος ο χρήστης την εγγραφή του αυτόµατα θα πρέπει να υπάρχει και ένα πεδίο όπου θα συµπληρώνει το username και το password του για να µπορεί µετέπειτα να έχει πρόσβαση στον προσωπικό του λογαριασµό µέσω του site.

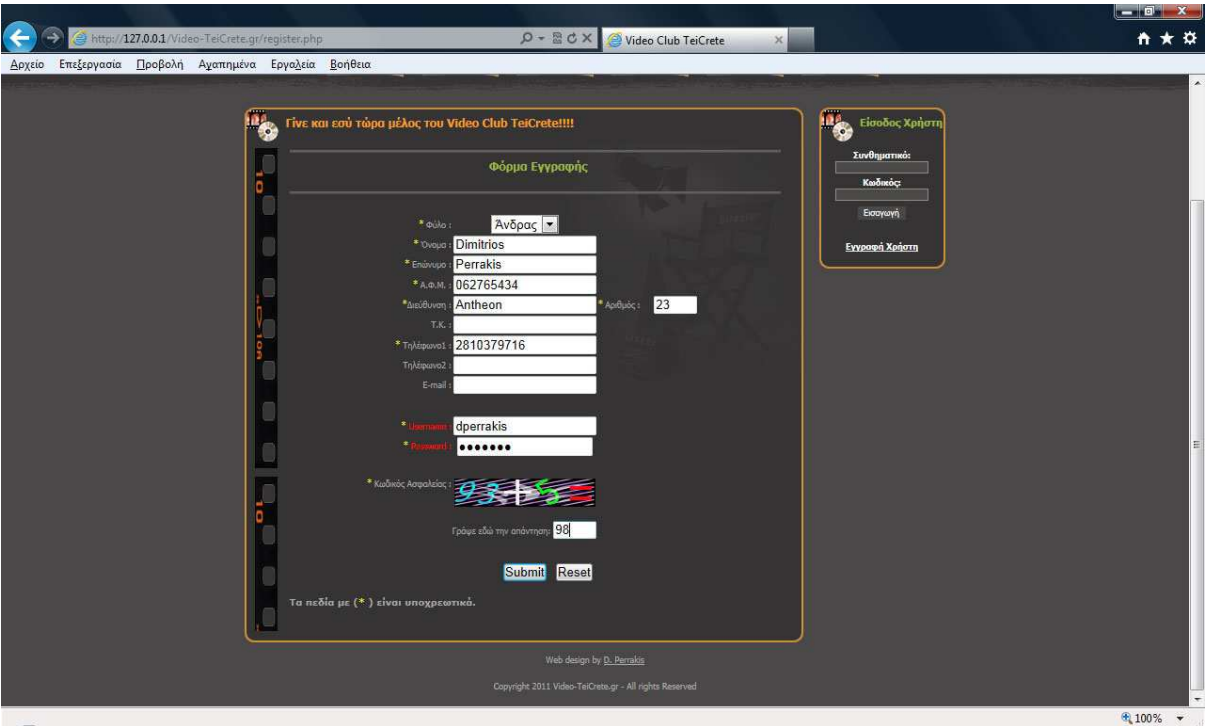

### *Εικόνα 31: Σελίδα Edit\_customer.php*

Όταν η εγγραφή του χρήστη γίνει επιτυχώς τότε ενηµερώνεται αυτόµατα η βάση δεδοµένων που φυλάσσει τα στοιχεία των πελατών και εµφανίζεται µια σελίδα που τον καλωσορίζει σαν πελάτη πλέον και του παραθέτει τα στοιχεία της προσωπικής του κάρτας που είναι το ID (όπου και είναι µοναδικό) και το επώνυµό του.

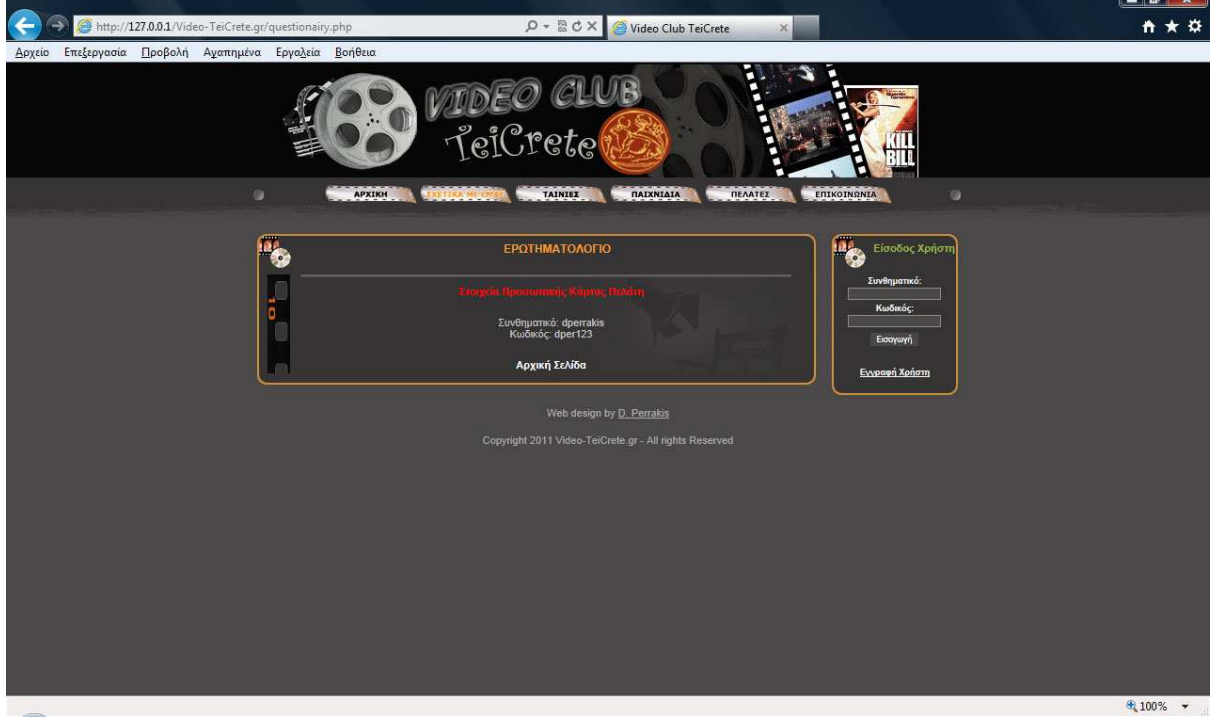

*Εικόνα 32: Σελίδα Edit\_customer.php (εµφάνιση προσωπικής κάρτας πελάτη)* **Σελίδα διαγραφής πελάτη (delete\_customer.php)** 

Μέσω της συγκεκριµένης σελίδας µπορεί να διαγραφεί κάποιος πελάτης από το video club (να διαγραφούν τα στοιχεία του από την βάση δεδοµένων των πελατών).

Συγκεκριµένα ο διαχειριστής εισάγει το ID και το επώνυµο του πελάτη πατάει το κουµπί submit και αν αυτά αντιστοιχούν σε κάποιο πελάτη εµφανίζεται µια νέα σελίδα µε περισσότερα στοιχεία για αυτόν ώστε να επαληθεύσει ο διαχειριστής ότι είναι αυτός που θέλει να διαγράψει και πατάει το κουµπί για την διαγραφή.

Έπειτα ένα µήνυµα ενηµερώνει τον διαχειριστή για την επιτυχή η όχι διαγραφή του πελάτη από το σύστηµα.

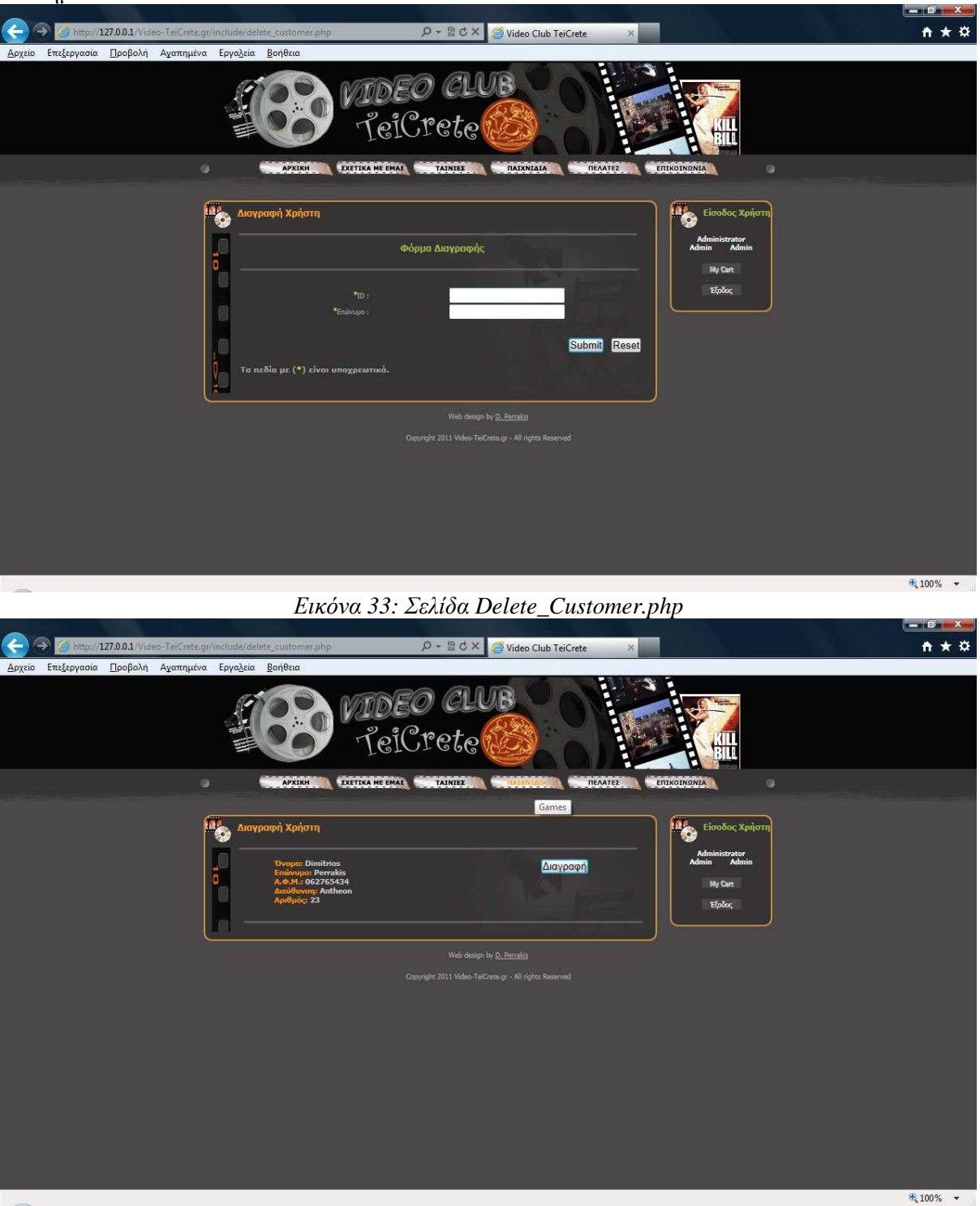

*Εικόνα 34: Σελίδα Delete\_Customer.php (επαλήθευση στοιχείων)*  **Σελίδα τροποποίησης στοιχείων πελάτη (update\_customer.php)** 

Εδώ µπορεί κάποιος πελάτης να τροποποιήσει – ενηµερώσει τα προσωπικά του στοιχεία.

Συγκεκριµένα ο διαχειριστής του συστήµατος εισάγει το ID του πελάτη και στην επόµενη σελίδα του εµφανίζεται µια φόρµα όµοια µε αυτήν της εγγραφής, ενηµερωµένη όµως µε τα στοιχεία που

υπάρχουν στην βάση δεδοµένων, και εκεί µπορεί να κάνει τις απαραίτητες αλλαγές στα προσωπικά στοιχεία του πελάτη.

Έπειτα ένα µήνυµα ενηµερώνει τον διαχειριστή για την επιτυχή η όχι ενηµέρωση των στοιχείων του πελάτη.

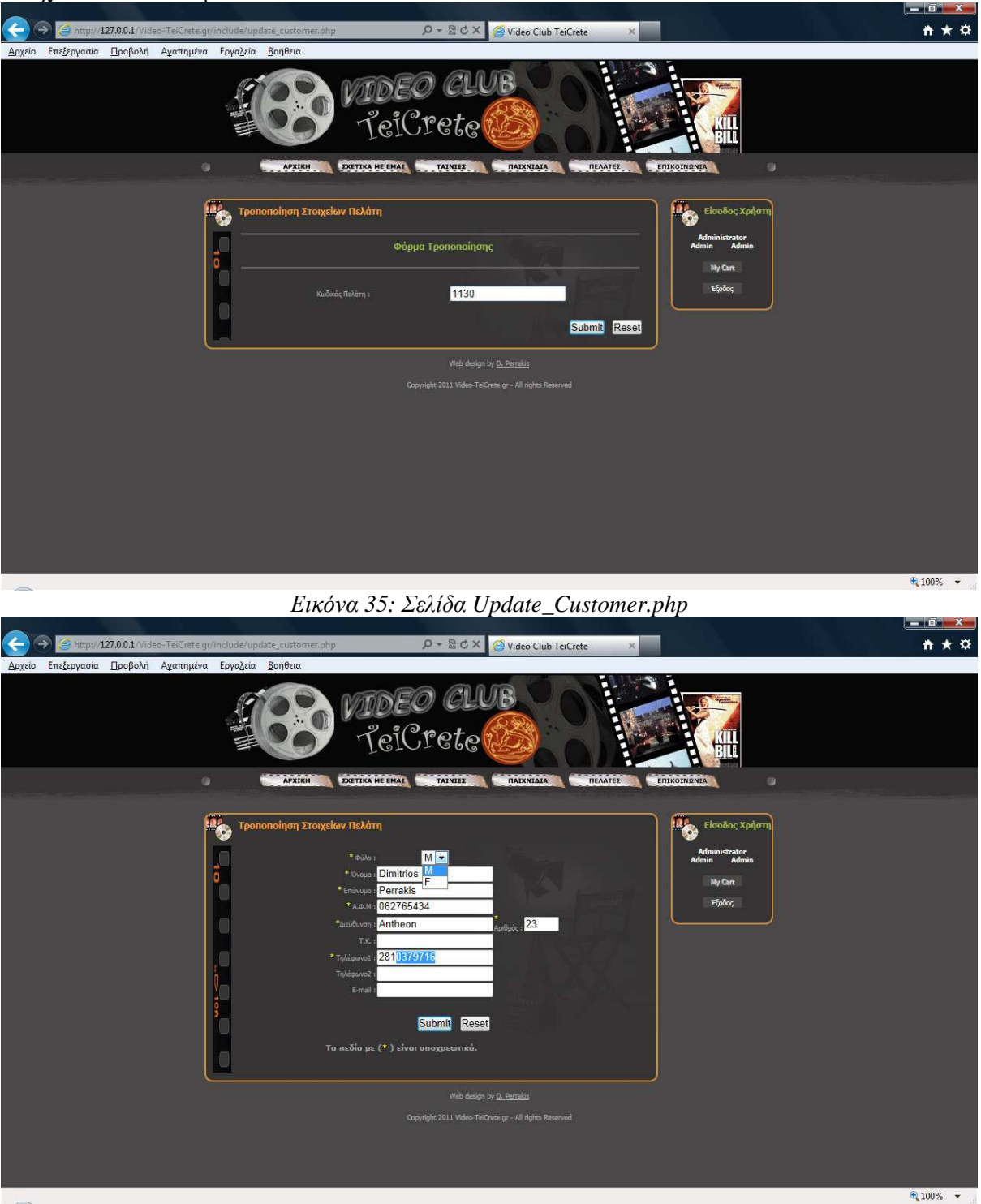

*Εικόνα 36: Σελίδα Update\_Customer.php (Φόρµα ενηµέρωσης στοιχείων πελάτη)* 

## *3.5 Βάση δεδομένων*

H PHP, όπως ανέφερα και στην εισαγωγή παρέχει πλήρη υποστήριξη για επικοινωνία µε τις βάσεις δεδοµένων της MySQL.

Για να συνδεθούμε κάθε φορά που θέλουμε να κάνουμε εισαγωγή, διαγραφή, τροποποίηση στοιγείων κάποιου πελάτη µε τον MySQL Server χρησιµοποιούµε ένα κωδικό και ένα username ώστε να εξασφαλίσουμε την ακεραιότητα των στοιχείων και της πληροφορίας που βρίσκεται αποθηκεμένη εκεί.

Η σύνδεση γίνεται αυτόµατα καλώντας απλώς την σελίδα όπου είναι γραµµένος ο κατάλληλος κώδικας όπου θα κάνει την σύνδεση (connect.php) και την σελίδα µε τους κωδικούς και τα στοιχεία της βάσης (config.php), κάθε φορά που θέλουµε να έχουµε πρόσβαση σε αυτή.

Η βάση δεδοµένων µου αποτελείται από πολλούς πίνακες. Παρακάτω παρουσιάζεται η δοµή τριών πινάκων από αυτούς. Ο πίνακας **admin** όπου εκεί αποθηκεύονται τα προσωπικά στοιχεία και οι κωδικοί πρόσβασης των administrator της ιστοσελίδας µας. Ο πίνακας **customers** όπου εκεί αποθηκεύονται τα προσωπικά στοιχεία κάθε εγγεγραµµένου χρήστη της ιστοσελίδας (πελάτη του video club). Ο πίνακας **my\_poll** όπου εκεί αποθηκεύεται η ip του υπολογιστή από όπου ψήφισε κάποιος (ώστε να µην µπορεί να ξαναψηφίσει) καθώς και η ψήφος και η ηµεροµηνία/ώρα που ψήφισε.

**Η δοµή κάθε πίνακα όπως απεικονίζεται στην MySQL είναι η εξής:**  *∆οµή Πίνακα για τον Πίνακα `admin`*  CREATE TABLE `admin` ( `id` int(4) NOT NULL auto\_increment, `name` varchar(15) NOT NULL default '', `surname` varchar(15) NOT NULL default '', `am` varchar(10) NOT NULL default '', `login` enum('Y','N') NOT NULL default 'N', PRIMARY KEY (`id`) ) ENGINE=MyISAM DEFAULT CHARSET=latin1 AUTO\_INCREMENT=4 ; *∆οµή Πίνακα για τον Πίνακα `customers`*  CREATE TABLE `customers` ( `cust\_id` int(10) NOT NULL auto\_increment, `cust\_gentre` enum('M','F') NOT NULL default 'M', `cust\_name` varchar(50) NOT NULL default '', `cust\_surname` varchar(50) NOT NULL default '', `cust\_at` varchar(10) NOT NULL default '', `cust\_address` varchar(100) NOT NULL default '', `cust\_number` varchar(10) NOT NULL default '', `cust\_tk` varchar(50) NOT NULL default '', `cust\_telephone1` varchar(30) NOT NULL default '', `cust\_telephone2` varchar(30) NOT NULL default '', `cust\_email` varchar(50) NOT NULL default '', `cust\_now` datetime NOT NULL default '0000-00-00 00:00:00', PRIMARY KEY (`cust\_id`) ) ENGINE=MyISAM DEFAULT CHARSET=latin1 AUTO\_INCREMENT=1120 ; *∆οµή Πίνακα για τον Πίνακα `my\_poll`*  CREATE TABLE `my\_poll` ( `id` int(11) NOT NULL auto\_increment, `ip` text NOT NULL, `date` date NOT NULL default '0000-00-00', `time` time NOT NULL default '00:00:00', `vote` text NOT NULL, PRIMARY KEY (`id`) ) ENGINE=MyISAM DEFAULT CHARSET=latin1 AUTO\_INCREMENT=2 ;

## **Κεφάλαιο 4.Θεωρία Μοντελοποίησης**

## *4.1 Προσαρμοστικά Συστήματα*

Η προσαρµοστική παρουσίαση προϊόντων στους χρήστες-πελάτες είναι εφικτή µε βάση την µοντελοποίηση τους σε εφαρµογές ηλεκτρονικού εµπορίου. Για παράδειγµα ένας χρήστης ο οποίος προτίθεται να αγοράσει ηλεκτρονικά κάποιες ταινίες, θα έβρισκε χρήσιµη κάποια βοήθεια στην αναζήτηση των ταινιών που τον ενδιαφέρουν και που ίσως δεν γνωρίζει την ύπαρξή τους.

Τα **προσαρµοστικά συστήµατα λογισµικού** δοµούν ένα µοντέλο για κάθε ξεχωριστό χρήστη, µε τους στόχους, τις προτιµήσεις και τις γνώσεις του, και χρησιµοποιούν αυτό το µοντέλο καθ' όλη την αλληλεπίδραση µε το χρήστη, µε σκοπό να προσαρµοστούν στις ανάγκες αυτού του χρήστη. Η µοντελοποίηση συνίσταται στην αναπαράσταση του χρήστη σε επίπεδο συστήµατος. Οι µέθοδοι αποτύπωσης προφίλ είναι υπεύθυνες για την κατασκευή και συντήρηση των προφίλ µε βάση στοιχεία που δίνει ο χρήστης ή που προκύπτουν από την έµµεση παρακολούθηση της αλληλεπίδρασης του χρήστη µε το σύστηµα.

## *4.2 Στερεότυπο*

Ένα στερεότυπο αντιπροσωπεύει µια συλλογή από ιδιότητες οι οποίες συχνά συνυπάρχουν στους ανθρώπους και δίνουν τη δυνατότητα στο σύστηµα να κάνει ένα µεγάλο αριθµό εύλογων συµπερασµάτων βάσει ενός αριθµού παρατηρήσεων ουσιωδώς µικρότερου. Αυτά τα συµπεράσµατα όµως πρέπει να θεωρούνται ως αρχικά τα οποία µπορεί να αγνοηθούν µετά από συγκεκριµένες παρατηρήσεις». Όµως, αυτά συχνά αναµιγνύονται µε άλλες µεθόδους για την µοντελοποίηση χρήστη.

Τα στερεότυπα µπορούν να χρησιµοποιηθούν σαν ένας µηχανισµός µοντελοποίησης των πεποιθήσεων και των προτιµήσεων που µπορεί να έχουν οι χρήστες ενός συστήµατος. Ανάλογα µε τις ενέργειες ή τις απαντήσεις του, κάθε χρήστης κατηγοριοποιείται σε κάποιο στερεότυπο.

Ένα σύνολο από συνθήκες ενεργοποίησης (triggers) για την εφαρµογή ενός στερεοτύπου σε ένα χρήστη.

Μια σηµαντική ιδιότητα του στερεοτύπου είναι ότι αυτή πρέπει να καταστήσει ικανό ένα σύστηµα για να ξεκινήσει γρήγορα την προσαρµογή (customization) της αλληλεπίδρασης µε το χρήστη. Αυτό το γρήγορο ξεκίνηµα συχνά βασίζεται επάνω σε µια σύντοµη αρχική αλληλεπίδραση µε το χρήστη ή λιγότερο συχνά σε µια σύντοµη περίοδο παρακολούθησης του χρήστη. Τα στερεότυπα παρόλα αυτά ενέχουν προβλήµατα και αρκετά µειονεκτήµατα. Υπάρχει κίνδυνος να µην µπορούν να βρεθούν τάξεις χρηστών για να µπορέσουν να χωριστούν, αλλά ακόµη και να βρεθούν να µην µπορεί να γίνει ένταξη ενός νέου σε αυτή την τάξη.

Λόγω του προβλήµατος που υπάρχει µε τα στερεότυπα αυτά, πρέπει να χρησιµοποιούνται από ένα σύστηµα ώστε να παρέχουν **αρχικές υποθέσεις** σχετικά µε τους χρήστες, έως ότου το σύστηµα αποκτήσει επαρκείς πληροφορίες για κάθε µεµονωµένο χρήστη. Όπως επισηµαίνει η Rich [1989; 1999], ένα στερεότυπο αναπαριστά πληροφορίες που δίνουν τη δυνατότητα σε ένα σύστηµα **να εξάγει ένα µεγάλο αριθµό από συµπεράσµατα βασιζόµενο σε ένα σηµαντικά µικρότερο αριθµό παρατηρήσεων**.

Παρόλα αυτά, πολύ σηµαντικό είναι αυτά τα συµπεράσµατα να αντιµετωπίζονται ως **αρχικά** µε δυνατότητα αντικατάστασής τους από άλλα, τα οποία να έχουν προκύψει από συγκεκριµένες **παρατηρήσεις**.

## *4.3 Σχεδιασμός Μοντελοποίησης*

Όπως ανέφερα και στην εισαγωγή η κάλλιστη προσέγγιση για τη µοντελοποίηση του χρήστη είναι να **συνδυάζουµε τις υπάρχουσες µεθόδους** απόκτησης της πληροφορίας και κατασκευής, έτσι ώστε τα πλεονεκτήµατα τους να µεγιστοποιούνται και οι περιορισµοί τους να ελαχιστοποιούνται. Γι αυτό το λόγο χρησιµοποιήθηκε ο συνδυασµός των ακολούθων για την ιστοσελίδα του video club :

## **1η - Ερωτηµατολόγιο**

Χρησιµοποίησα ένα ερωτηµατολόγιο για να µπορέσω να κάνω µία αρχική µοντελοποίηση του χρήστη. Μέσω ουσιαστικά ενός στερεοτύπου αρχίζει η µοντελοποίηση του χρήστη αξιοποιώντας αυτές τις λίγες πληροφορίες.

- Ερωτηµατολόγιο
- Αγαπηµένη κατηγορία ταινιών
- Αγαπηµένος Ηθοποιός
- Κινούµενα σχέδια
- Παλιές Νέες κυκλοφορίες

Με την είσοδο του χρήστη στο σύστηµα χρησιµοποιείται αυτό το στερεότυπο του χρήστη που είναι το αποτέλεσµα του ερωτηµατολογίου. Ανάλογα µε τις προτιµήσεις του γίνονται και οι ανάλογες προτάσεις. Συνεπώς, έχουµε 4 επίπεδα µοντελοποίησης µε τους ηθοποιούς, την κατηγορία, τα κινούµενα σχέδια όπως επίσης και η προτίµηση σε παλιές η νέες κυκλοφορίες και γίνονται οι κατάλληλες προτάσεις.

### **2η – Ταξινόµηση ταινιών βάση ηθοποιού**

Χρησιµοποιώντας την προτίµηση του χρήστη όσον αφορά τον αγαπηµένο ηθοποιό µπορούµε να επισηµάνουµε την προσοχή του σε ταινίες που παίζει αυτός ο ηθοποιός, οι οποίες είναι πολύ πιθανό να τον ενδιαφέρουν. Έτσι, εκτός από την σήµανση, οι ταινίες ταξινοµούνται µε τον αγαπηµένο ηθοποιό του χρήστη στην κορυφή της λίστας.

## **3η – Κύρια µοντελοποίηση**

Επειδή το ερωτηµατολόγιο προφανώς δεν επαρκεί για τις προτάσεις µας (µπορεί αφενός µεν να συµπληρώθηκε και µε αµέλεια από τον χρήστη αφετέρου δε να έχουν αλλάξει πλέον οι προτιµήσεις του, οδηγώντας µας σε λάθος συµπεράσµατα) χρησιµοποιήθηκε ένας **αλγόριθµος**<sup>1</sup> για µπορέσουµε να βρούµε σαν οργανωµένο Video Club τις πραγµατικές του προτιµήσεις σύµφωνα µε τις κινήσεις του και την γενικότερη αλληλεπίδραση µε το ηλεκτρονικό video club. Πιο συγκεκριµένα στο προσαρµοστικό αυτό σύστηµα, έγινε καταγραφή όλων των κινήσεων του χρήστη, του προσωπικού του καλαθιού, και του ιστορικού των ενοικιάσεων, ανακαλύπτοντας το ιδιαίτερο ενδιαφέρον της κατηγορίας στην οποία ανήκουν. Γίνεται λοιπόν παρακολούθηση των κινήσεων των πελατών και παροχή δυναµικής πρότασης ταινίας. Κάθε κίνηση του χρήστη συνεισφέρει στο προσωπικό του προφίλ, µε το να αυξάνεται ο βαθµός αρέσκειάς του στην συγκεκριµένη κατηγορία στην οποία κινείται. Μπορούµε δηλαδή να πούµε ότι µε το να αγοράζει ταινίες από µία κατηγορία ή να επισκέπτεται αυτή ότι αυξάνεται ο βαθµός αρέσκειάς του σε αυτή την κατηγορία.

## **Έτσι µπορεί να υπολογιστεί ο βαθµός ενδιαφέροντος σε κάθε κατηγορία από τον ακόλουθο τύπο:**

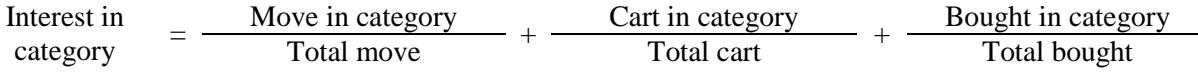

Με αυτό τον τρόπο µπορούµε να µετρήσουµε την προτίµηση του χρήστη σε κάθε κατηγορία µε ένα αριθµό, µε αποτέλεσµα οι 2 µεγαλύτεροι αριθµοί να είναι και οι αγαπηµένες του κατηγορίες, και εποµένως µπορούµε να του προτείνουµε ταινίες από εκεί.

## **4η – Αξιοποίηση καλαθιού**

Το γεγονός ότι τηρείται καλάθι αγορών εξυπηρετεί λειτουργικά την εφαρµογή αλλά επίσης και την µοντελοποίηση. Σηµαντικό ρόλο παίζει η σειρά µε την οποία εµφανίζονται οι ταινίες στο χρήστη ανά κατηγορία. Εποµένως, χρήσιµο είναι να τοποθετήσουµε τις ταινίες που έχει ήδη νοικιάσει ο χρήστης στο τέλος -δίνοντάς σε αυτές λιγότερη προτεραιότητα, εφαρµόζοντας έτσι µία «έξυπνη» µοντελοποίηση σε κάθε κατηγορία. Επίσης, εξαλείφουµε την ασυνέπεια του χρήστη όσον αφορά το καλάθι αγορών, αδειάζοντας το κάθε φορά που ο χρήστης φεύγει από το site. Έτσι, µηδενίζεται η πιθανότητα αστάθειας όσον αφορά την εφαρµογή και βοηθάµε τον χρήστη προστατεύοντας τον από τυχόν λάθη λόγω απροσεξίας.

#### **5η – «Έξυπνος» µηχανισµός αναζήτησης**

Η εφαρµογή προσφέρει δυνατότητα αναζήτησης στους τίτλους ταινιών του ηλεκτρονικού video club. Αν στα αποτελέσματα της αναζήτησης βρίσκονται ταινίες που ανήκουν στην αγαπημένη του κατηγορία αυτές επισηµαίνονται απλώς ως προτεινόµενες χωρίς να αλλάζει η σειρά µε την οποία εµφανίζονται τα συνολικά αποτελέσµατα.

*1 M. Virvou, A. Savvopoulos, D. N. Sotiropoulos, G. A. Tsihrintzis : Constructing Stereotypes for an Adaptive e-Shop using AIN-based Clustering* 

## **Κεφάλαιο 5.Υλοποίηση Μοντελοποίησης**

## **1η – Ερωτηµατολόγιο**

εξής:

Σύµφωνα µε τις απαντήσεις ενός χρήστη στο ερωτηµατολόγιο αποκρίθηκε στις ερωτήσεις ως

∆ήλωσε ότι προτιµάει ταινίες κατηγορίας αστυνοµικά, αγαπηµένος ηθοποιός Matt Damon, νοικιάζει ταινίες κινουµένων σχεδίων και δεν δείχνει κάποια ιδιαίτερη προτίµηση στη χρονολογία των ταινιών, όπως άλλωστε φαίνεται και στην ακόλουθη εικόνα:

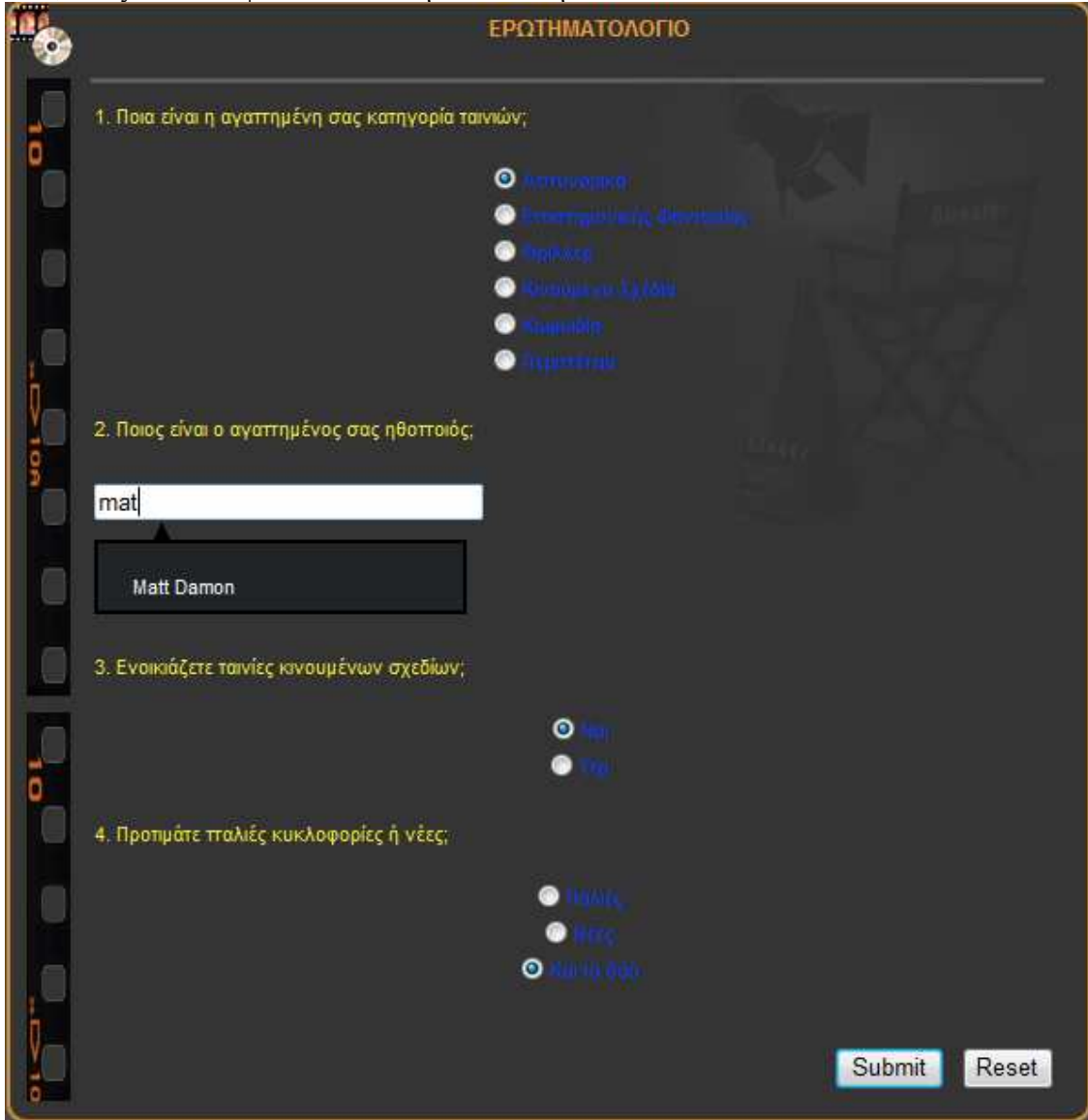

*Εικόνα 36. Ερωτηµατολόγιο που συµπληρώνει ο χρήστης κατά την εγγραφή του* 

Οι απαντήσεις του χρήστη αποθηκεύονται σε πίνακα (question) της βάσης δεδοµένων του site για την περεταίρω αξιοποίηση. Αν ο χρήστης έχει δείξει προτίµηση στα κινούµενα σχέδια το site θα προτείνει µία ταινία από αυτή την κατηγορία. Η άλλη πρόταση του συστήµατος προέρχεται από τις απαντήσεις του χρήστη στα δύο πρώτα ερωτήµατα. Γίνεται προσπάθεια αν µπορούν να συνδυαστούν οι δυο αυτές επιλογές. Αν υπάρχει λοιπόν ταινία ή ταινίες της επιλεγµένης κατηγορίας µε την ηθοποιό της επιλογής του τότε το σύστηµα προτείνει ανάµεσα σε αυτές τις ταινίες αλλιώς προτείνεται µία ταινία που ανήκει στην αγαπηµένη του κατηγορία. Σε περίπτωση που ο χρήστης δεν προτιµά τα κινούµενα σχέδια τότε προτείνονται 2 ταινίες σύµφωνα µε την ανωτέρω διαδικασία. Σηµειωτέον δε ότι τόσο οι επιλογές του συστήµατος είναι τυχαίες, δηλαδή προτείνει κάθε φορά τυχαία κάποια ταινία που πληροί τα κριτήρια. Έτσι για τον ανωτέρω χρήστη του γίνονται οι εξής προτάσεις (µία ταινία από την κατηγορία αστυνοµικά µε τον ηθοποιό Matt Damon-αφού πληρείται αυτή η ένωση, και µία ταινία από τα κινούµενα σχέδια), ενώ αυτές αλλάζουν µε την ανανέωση της σελίδας.

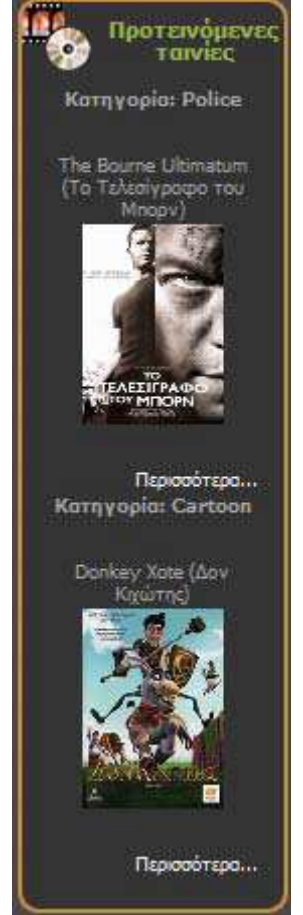

*Εικόνα 37. Προτεινόµενες ταινίες*

#### **2η – Ταξινόµηση ταινιών βάση ηθοποιού**

Σύµφωνα µε την προσωπική προτίµηση του χρήστη όσον αφορά τον ηθοποιό γίνεται µια ταξινόµηση στην κατηγορία ταινιών που παίζει ο ηθοποιός. ∆ηλαδή, η ταινία στην οποία παίζει ο αγαπηµένος ηθοποιός του χρήστη επισηµαίνεται µε την ένδειξη suggestion και µπαίνει πρώτη στη λίστα. Ο συγκεκριµένος τυχαίος χρήστης ο αγαπηµένος του ηθοποιός είναι ο Matt Damon o οποίος παίζει σε 2 αστυνοµικές ταινίες και εµφανίζεται πρώτος στη λίστα µετά όπως φαίνεται στην παρακάτω εικόνα: αστυνοµικά όπως φαίνεται στην παρακάτω εικόνα:

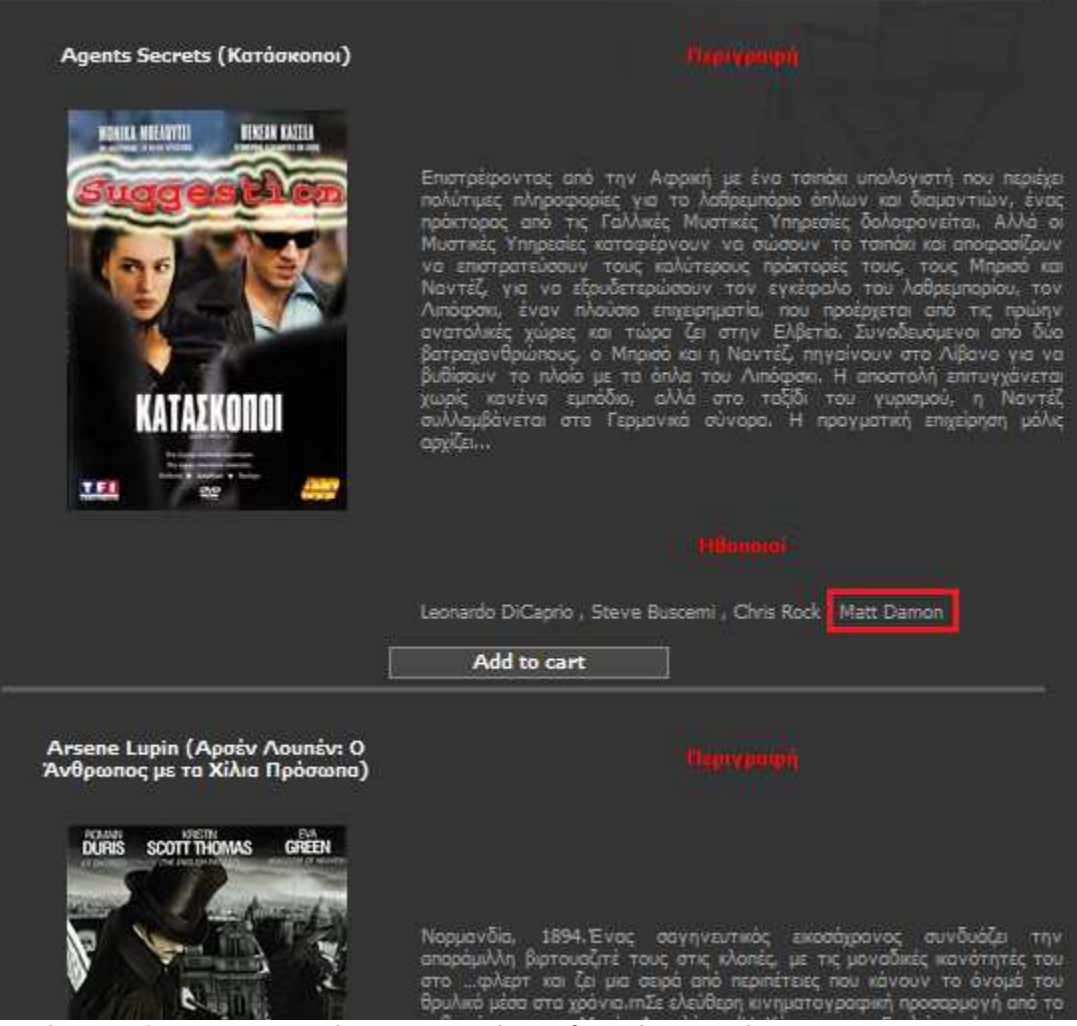

*Εικόνα 38. Ο Matt Damon είναι ο αγαπηµένος ηθοποιός του χρήστη.* 

## **3 <sup>η</sup> Κύρια µοντελοποίηση**

Εδώ είναι ουσιαστικά η καρδιά της µοντελοποίησης. ∆ηµιουργήθηκε ένας πίνακας (profile) στη βάση της ιστοσελίδας στον οποίο κατά την εγγραφή ενός νέου χρήστη εισάγεται µια εγγραφή µε το αναγνωριστικό του χρήστη και µε µηδενισµένα τους µετρητές για τις κινήσεις. Όταν λοιπόν µετέπειτα ο χρήστης περιηγείται σε κατηγορίες ενηµερώνεται ο κατάλληλος µετρητής κίνησης (κατηγορία\_move). Αντίστοιχα ενηµερώνονται και οι µετρητές των καλαθιών (κατηγορία\_cart) αλλά και της ενοικίασης (κατηγορία\_bought) όταν ο χρήστης κάνει κάποια ενοικίαση. Υπολογίζοντας λοιπόν δυναµικά, λαµβάνοντας υπόψη κάθε ενέργειά του µπορούµε να υπολογίσουµε τον βαθµό της αρεσκείας του σε κάθε κατηγορία, µε αποτέλεσµα οι 2 µεγαλύτεροι βαθµοί να είναι οι 2 προσφιλέστερες κατηγορίες για το χρήστη. Έτσι γίνονται προτάσεις από το ερωτηµατολόγιο για 2 ταινίες, χρησιµοποιούντος ουσιαστικά στερεότυπο τις απαντήσεις του χρήστη σε ένα απλό ερωτηµατολόγιο, έως ότου να υπάρχουν αρκετές πληροφορίες για τις κινήσεις-προτιµήσεις του χρήστη. Με δοκιµές αποφασίστηκε ότι ουσιαστικά πρέπει να έχουµε παραπάνω από 30 στο σύνολο

κινήσεις για να µπορέσουµε να έχουµε µία κατατοπιστική κρίση στις ενέργειές του. Έτσι, µε το πέρας των 30 κινήσεων, απενεργοποιούνται οι προτάσεις του ερωτηµατολογίου και προτείνεται πλέον από το αποτέλεσµα του αλγορίθµου. Με αυτό τον τρόπο για ένα χρήστη τα αποτελέσµατα ευνόησαν τις κατηγορίες αστυνοµικά και κωµωδία, εµφανίζοντας την ακόλουθη πρόταση στο χρήστη την επόµενη εικόνα. Και εδώ υπάρχει µία τυχαιότητα στις επιλογές αφού προτείνει από τις συγκεκριµένες κατηγορίες ταινίες που δεν τις έχει νοικιάσει ο χρήστης στο παρελθόν, δηλαδή προτείνει κάθε φορά τυχαία κάποια ταινία σε κάθε µία από τις δύο αγαπηµένες κατηγορίες.

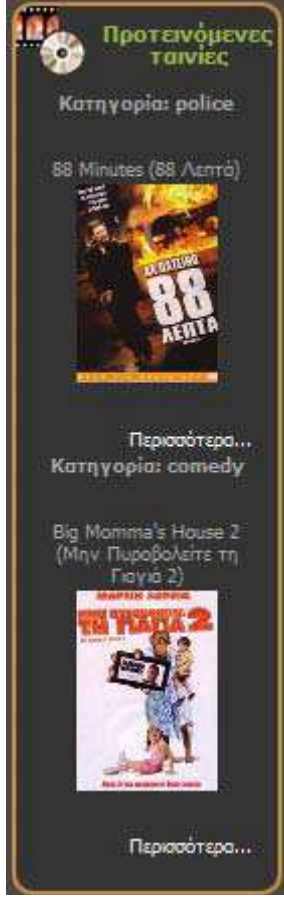

*Εικόνα 39. Προτάσεις βάση των προτιµήσεων του χρήστη*

## **4η – Αξιοποίηση καλαθιού**

Το καλάθι στο site εξυπηρετεί σίγουρα λειτουργικούς σκοπούς για τον κάθε χρήστη κάνοντας πιο εύκολη την περιήγηση του, αλλά σίγουρα είναι και ένα αναπόσπαστό κοµµάτι µοντελοποίησης. Όταν ο χρήστης αρχικά προσθέτει µία ταινία στο καλάθι του αυτή µεταφέρεται στο τέλος της λίστας των ταινιών της κατηγορίας διευκολύνοντας τον χρήστη. Επίσης πολύ σηµαντικό είναι το γεγονός ότι ο χρήστης προειδοποιείται κατά την επιλογή µίας ταινίας την οποία την είχε νοικιάσει στο παρελθόν, αφού υπάρχουν καταγεγραµµένες στη βάση προηγούµενες ενέργειες του. Το σηµαντικότερο στοιχείο όµως είναι πως το καλάθι του αν δεν νοικιάσει τις ταινίες που έχει επιλέξει αδειάζει σε περίπτωση που ο χρήστης βγει από το site. Αυτό γίνεται για να διορθώσει την ασυνέπεια του χρήστη που είχε παρατηρηθεί στο στάδιο των δοκιµών της εφαρµογής.

### **5η – «Έξυπνος» µηχανισµός αναζήτησης**

Προς διευκόλυνση του χρήστη παρέχεται και µια λειτουργία αναζήτησης ταινιών µε βάση τον τίτλο τους. Έτσι ο χρήστης µπορεί να γράψει ένα µέρος του τίτλου και προτείνεται αρχικά, µε έναν µηχανισµό Ajax που είναι ενσωµατωµένος.

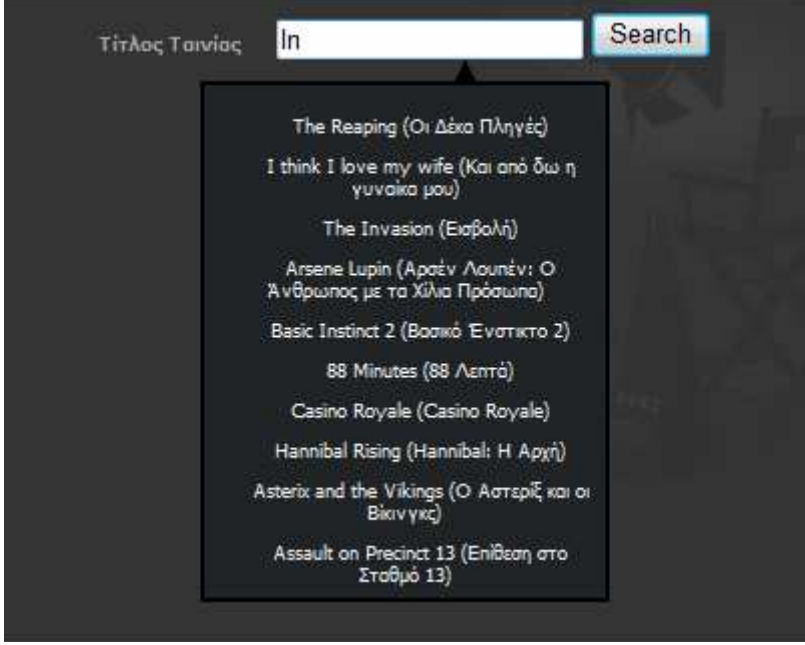

*Εικόνα 40:Αναζήτηση στη Βάση των ταινιών*

Παρόλα αυτά αν ο χρήστης δεν επιλέξει και προβεί στην αναζήτηση µε φράση «In», όπως παρατηρούμε στην παραπάνω εικόνα τότε σαν κάθε αναζήτηση να ψάξει στη βάση για ταινίες που µέσα στον τίτλο τους να περιέχεται αυτή η φράση. Η µοντελοποίηση πλέον γίνεται στα αποτελέσµατα αυτής της αναζήτησης αφού οι ταινίες που είναι της αγαπηµένης του κατηγορίας του χρήστη επισηµαίνονται όπως και παραπάνω µε τον αγαπηµένο ηθοποιό, χωρίς παρόλα αυτά να γίνεται ταξινόµηση σε αυτά, αφού ίσως να µην είναι και τόσο επιθυµητό να εµφανιστούν πάνω-πάνω αυτά τα αποτελέσµατα και γίνεται µια αύξουσα ταξινόµηση. Όποτε απλά επισηµαίνονται οι ταινίες αυτές όπως φαίνονται στην παρακάτω εικόνα:

#### Manypoon

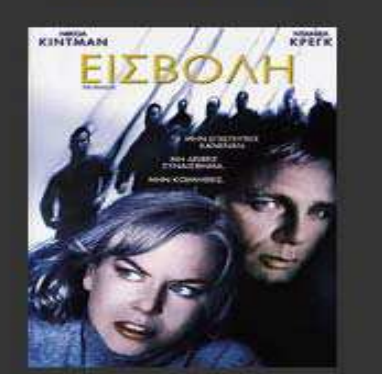

The Invasion (Εισβολή)

Η Κάρολ είναι μια χωρισμένη γυναίκα, μητέρα ενός πιτσοικό ανό Ολιδερ, Εργάζεται ως ψυχιστρος στην Ουάσινγκτον και ζει μια φυσιονομένα φωνομένα φωνομένα φωνομένα φωνομένα φωνομένα φωνομένα φωνομένα φωνομένα φωνομένα φωνομ řб

Add to cart

Basic Instinct 2 (Волко 'Еvотито 2)

#### Περιγραφή

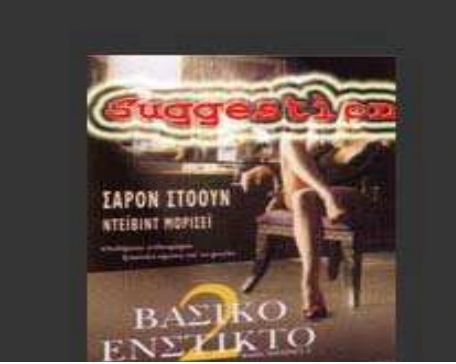

Ο Δρ. Μόκλ Γκλας ξεχωρίζει ως ένας από τους κορυφαίους ψυς εγκληματολογίας απο Λονδίνο. Είναι χαρισματικός και επιτυχημένος, μια αδράζιλευτη καρείρα και φέρει ευρείας αναγνώρισης. Η ζωή αλλάξει όταν υτετεκτικής της Σκότλω πονται, ενω τα επαγγελ Εικόνα<br> **ΕΙΛΣΙΚΟ**<br>
ΕΙΚΟΝΑΙ *Αποτελέσματα αναζήτησης* (*η αγαπημένη κατηγορία του χρήστη είναι Μάκλ Γκάρι του ΕΙΚΟΝΑΙ (γάλλ του περιοδοσφαιριστή)<br>
ΕΙΚΟΝΑΙ <i>Αποτελέσματα αναζήτησης* (*η αγαπημένη κατηγορία του χρήστη είναι* 

## **Κεφάλαιο 6. Συμπεράσματα**

Στην εφαρµογή που υλοποίησα ήµουν ιδιαίτερα προσεκτικός στην µοντελοποίηση γιατί ενέχει διάφορους κίνδυνους. Υπάρχουν κίνδυνοι οι οποίοι συνδέονται µε την µοντελοποίηση χρηστών και πρέπει να αποφευχθούν. Ένας κίνδυνος είναι ο **υπερβολικός αριθµός παρεµβάσεων** από πλευράς λογισµικού, ο οποίος µπορεί να οδηγήσει σε στέρηση της πρωτοβουλίας του χρήστη. Έτσι οι προτάσεις µου περιορίσθηκαν σε 2 ταινίες, οι οποίες φαίνονται στο πλάι, χωρίς να µονοπωλεί αυτό το γεγονός το ενδιαφέρον και την προσοχή του χρήστη.

Ένας άλλος κίνδυνος είναι η κακή χρήση των πληροφοριών που µπορεί να συλλέξει ο υπολογιστής για τον χρήστη. Ειδικά ο δεύτερος κίνδυνος αποτελεί πρόβληµα για πολλές εφαρµογές λογισµικού και θέτει την απαίτηση για λήψη των κατάλληλων µέτρων ασφαλείας, ώστε οι υπολογιστές να αποτελούν µέσο εξυπηρέτησης και ευκολίας χωρίς προβλήµατα. Έτσι µε προσοχή συλλέχθηκαν τα στοιχεία, αφού αντιµετωπίστηκαν διάφορα προβλήµατα (διπλές ενηµερώσεις των µετρητών, λανθασµένα αποτελέσµατα, κακή κρίση για τα αποτελέσµατα). Έγινε τέλος προσπάθεια για µία συνολική άποψη και εικόνα του χρήστη έτσι ώστε να δοθεί µια καλή πρόταση σε αυτόν. ∆εν επέλεξα να δηµιουργήσω οµάδες χρηστών για αποφευχθούν εντάξεις χρηστών σε λανθασµένες οµάδες, δίνοντας έτσι τελείως λάθος προτάσεις.

Άλλωστε σηµαντικό είναι να τονίσουµε το γεγονός ότι στόχος του συστήµατος είναι να βοηθήσει το χρήστη στο site κάνοντάς το πιο φιλικό και προσαρµόσιµο στα ενδιαφέροντα του χρήστη. Λογικό είναι λοιπόν να πούµε πως ο κάθε χρήστης-άνθρωπος είναι µοναδικός και ξεχωριστός µε αποτέλεσµα να πρέπει να ληφθεί υπόψη µοναδικά και ξεχωριστά.

Παρ' όλους τους κινδύνους και ίσως τα µειονεκτήµατα όταν η µοντελοποίηση εφαρµοστεί µε σωστό τρόπο, ακολουθηθούν οι µέθοδοι και οι θεωρίες που υπάρχουν και αναµειχθούν «έξυπνα» µεταξύ τους τότε καταφέρνουµε να ελαττώσουµε αρκετά τα µειονεκτήµατα και να προσφέρουµε στον χρήστη της εφαρµογής ουσιαστικά µια αναπαράσταση των απόψεων του, των πιθανών του στόχων κατά την αλληλεπίδραση µε το σύστηµα, του επιπέδου γνώσης που έχει όσον αφορά στη χρήση του λογισµικού, των προτιµήσεων, ενδιαφερόντων του κ.λπ.

Σε οποιαδήποτε περίπτωση, η έρευνα της µοντελοποίησης χρηστών είναι ακόµη πολύ ενεργή καθώς το λογισµικό γίνεται περισσότερο περίπλοκο και νέα χαρακτηριστικά του διαδίδονται ευρύτατα (π.χ. Web-based λογισμικό, εφαρμογές εικονικής πραγματικότητας, σύνθεση και αναγνώριση ομιλίας  $\kappa \tau \lambda$ .)

## **Κεφάλαιο 7. Βιβλιογραφία**

[1] Αναφορά σε ιστοσελίδα: http://en.wikipedia.org [2] Αναφορά σε ιστοσελίδα: http://www.netrino.gr/reloaded/blog-post.php?bp\_id=798 [3] Αναφορά σε ιστοσελίδα: http://www.mvcm.com/articles.php?ref=109 [4] Αναφορά σε ιστοσελίδα: http://searchwindowsserver.techtarget.com [5] Julie C. Melony «PHP, MySql και Apache» Εκδόσεις Μ.Γκιούρδας Αναφορά σε ιστοσελίδα: http://www.mysql.com [6] Αναφορά σε ιστοσελίδα: http://www.w3schools.com/css/default.asp [7] Αναφορά σε ιστοσελίδα: http://www.adobe.com/support/photoshop [8] Αναφορά σε ιστοσελίδα: http://filezilla-project.org/ [9] Αναφορά σε ιστοσελίδα: http://php.net/ Julie C. Melony «PHP, MySql και Apache» Εκδόσεις Μ.Γκιούρδας  $[11]$  Πομπόρτσης Α. & Τσουλφάς Α. (2002) Εισαγωγή στο ηλεκτρονικό εμπόριο, Τζιολα [12]http://www.go-online.gr/ebusiness/specials/article.html?article\_id=550 [13]http://www.etl.uom.gr/greek/projects/e\_c/ [14]http://www.tee.gr/online/news/2000/2132/index.htm [15]http://www.internetservices.gr/ecommerce1\_k.htm [16]Ian Sommerville, Software Engineering, 6th edition [17]http://www.sparxsystems.com.au/uml-tutorial.html [18]∆ιεξοδικό Παράδειγµα Χρήσης Μοντέλων UML για την σχεδίαση και υλοποίηση εφαρµογής [19]Automated Teller Machine. http://www.mathcs.gordon.edu/local/courses/cs211/ATMExample/Intro.html [20]∆ιεξοδικό Παράδειγµα Χρήσης Μοντέλων UML για την σχεδίαση και υλοποίηση εφαρµογής Address Book http://www.mathcs.gordon.edu/local/courses/cs211/AddressBookExample/index.html [21]Practical UML: A Hands-On Introduction for Developers : [22]http://dn.codegear.com/article/31863 [23]Elevator Problem : http://www.geocities.com/SiliconValley/Network/1582/uml-example.htm [24]M. Virvou, A. Savvopoulos, D. N. Sotiropoulos, G. A. Tsihrintzis : Constructing Stereotypes for an Adaptive e-Shop using AIN-based Clustering [25]M. Virvou, A. Savvopoulos An intelligent TV-shopping Application that provides Recommendations [26]D. Sotiropoulos, G. Tsihrintzis, A. Savvopoulos & **M. Virvou** "A comparison of clustering techniques in an e-shop application"**,** 2006 In Lecture Notes in Computer Science: "Adaptive Hypermedia", Springer-Verlag Berlin Heidelberg 2006 (to appear). [27]Cristian Darie, Bogdan Brinzarea, Filip Chereches-Tosa, Mihai Bucica : AJAX and PHP: Building Responsive Web Applications (book) [28]Official site of opensource php www.**php**.**net**/ [Προσπελάστηκε στις 20/08/10] [29]PHP Classes Repository www.**phpclasses**.org/ [Προσπελάστηκε στις 20/08/10]

## **Κεφάλαιο 8. Παράρτημα**

## *8.1 Εγκατάσταση πλατφόρμας EasyPHP*

Το Easyphp είναι το πρόγραµµα που θέτουµε σε κίνηση και χρήση προκειµένου να αξιοποιήσουµε τις υπηρεσίες ενός web server σε ένα τοπικό µηχάνηµα. Ουσιαστικά δηµιουργεί στον υπολογιστή µας έναν τοπικό Server, όπως επίσης και ένα σύστηµα διαχείρισης βάσεων δεδοµένων, έτσι ώστε να µπορέσουµε να αναπτύξουµε την PHP και MySQL τοπικά και να δούµε τον συµπεριφορικό τρόπο της ιστοσελίδας µας . Η έκδοση που χρησιµοποιήσαµε είναι η EasyPHP 5.3.3. την οποία µπορούµε να την βρούµε δωρεάν από τον εξής σύνδεσµο : http://www.easyphp.org/download.php .

Κατεβάζουµε το αρχείο και µε διπλό click πάνω του ξεκινάµε την εγκατάσταση.

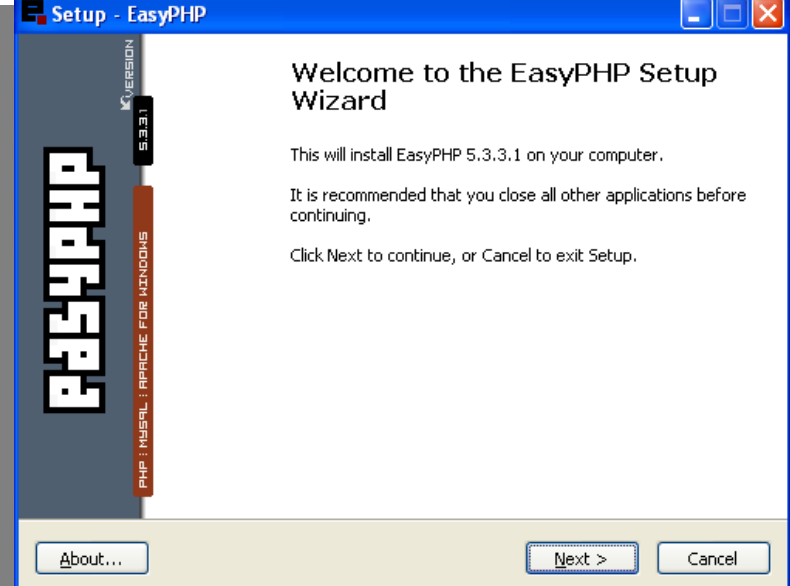

*Εικόνα 42. Προετοιµασία εγκατάστασης του EasyPHP* 

Πατάµε το κουµπί Next.

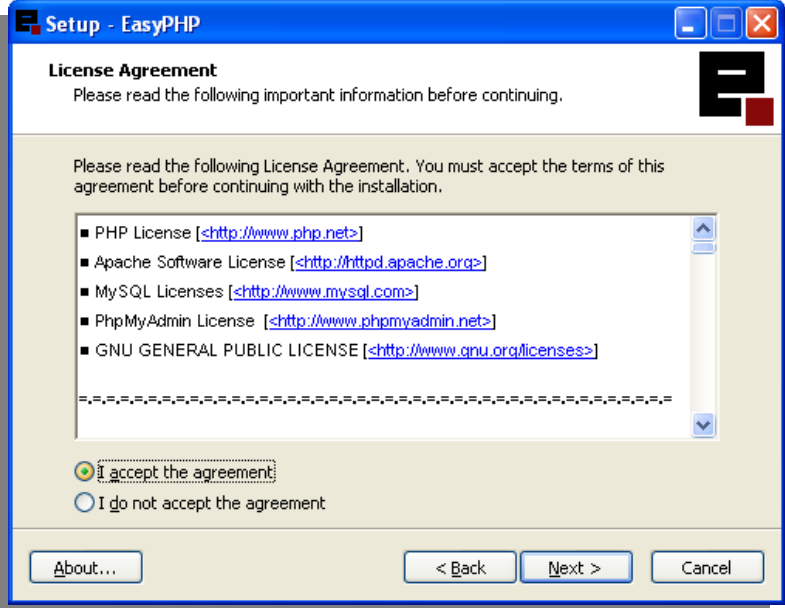

*Εικόνα 43 Περιεχόµενα του πακέτου EasyPHP* 

Επιλέγουµε την επιλογή "I accept the agreement (Αποδέχοµαι την συµφωνία)" και πατάµε το κουµπί Next.

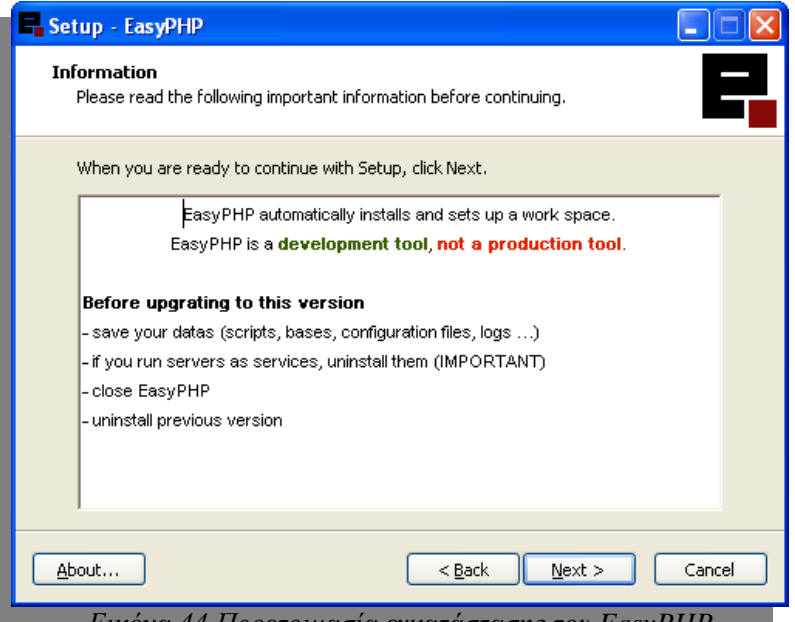

*Εικόνα 44 Προετοιµασία εγκατάστασης του EasyPHP* 

Πατάµε το κουµπί Next.

Στο βήµα αυτό , έχουµε την επιλογή να διαλέξουµε που θα εγκαταστήσουµε το πρόγραµµα.

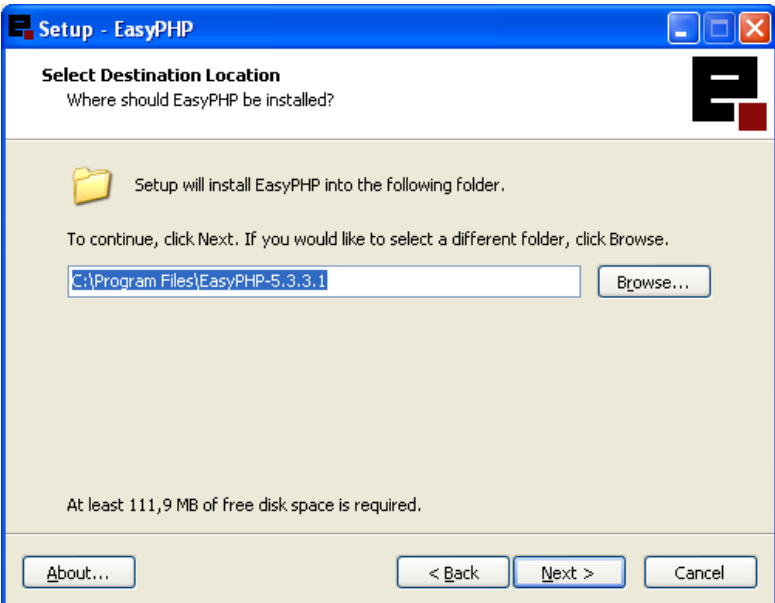

*Εικόνα 45 Προετοιµασία εγκατάστασης του EasyPHP* 

Πατάµε το κουµπί Next.

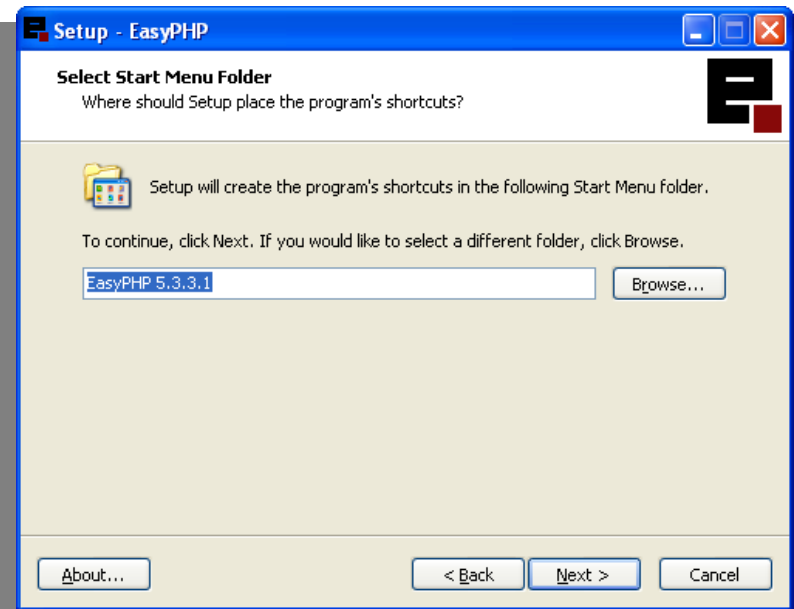

*Εικόνα 46 Προετοιµασία εγκατάστασης του EasyPHP* 

Πατάµε το κουµπί Next.

Η προετοιµασία της εγκατάστασης ολοκληρώθηκε. Βλέπουµε τις ρυθµίσεις που έχουν επιλεγεί , όσον αφορά τον φάκελο που θα γίνει η εγκατάσταση και το όνοµα του φακέλου, και πατώντας το κουµπί install ξεκινάµε την εγκατάσταση.

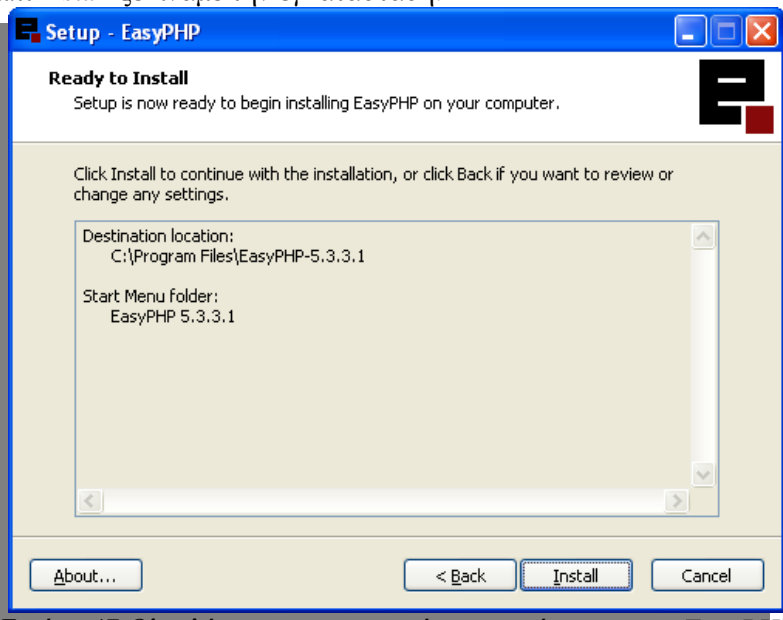

*Εικόνα 47 Ολοκλήρωση προετοιµασίας εγκατάστασης του EasyPHP* 

Πατάµε το κουµπί Install.

Η διαδικασία της εγκατάστασης έχει ξεκινήσει.

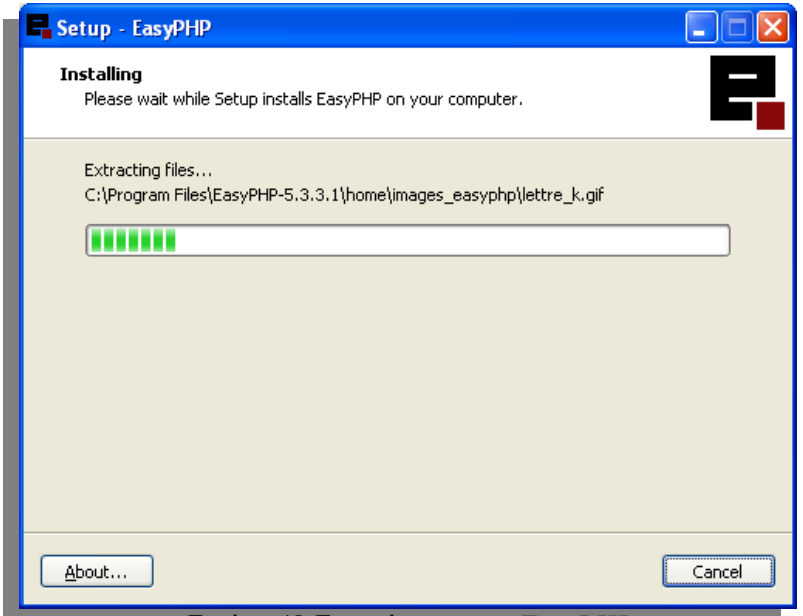

*Εικόνα 48 Εγκατάσταση του EasyPHP* 

Εφόσον η διαδικασία της εγκατάστασης ολοκληρωθεί µε επιτυχία θα δούµε το εξής παράθυρο ( Εικόνα 3.1.7) και πατώντας το κουµπί Finish η εφαρµογή του EasyPHP θα ξεκινήσει.

![](_page_67_Picture_3.jpeg)

*Εικόνα 49 Ολοκλήρωση εγκατάστασης του EasyPHP* 

Πατάµε το κουµπί Finish.

Ανοίγοντας την εφαρµογή του EasyPHP βλέπουµε το εξής παράθυρο.

![](_page_68_Picture_590.jpeg)

*Εικόνα 50 Η εφαρµογή EasyPHP* 

Σε αυτό το παράθυρο βλέπουµε αν δουλεύει ο τοπικός Web Browser "Apache" και η Βάση ∆εδοµένων "MySQL".

## *8.2 Οδηγίες εγκατάστασης εφαρμογής-Χρήστες εφαρμογής*

## **Εγκατάστασηεφαρµογής**

Για στήσουµε και για να «ανεβάσουµε» όπως λέµε µια ιστοσελίδα που είναι υλοποιηµένη µε PHP πρέπει να εγκαταστήσουµε στον server µας: **Apache**, την **PHP** και την **MySQL**.

Για να την στήσουµε τοπικά στο υπολογιστή µας µπορούµε πολύ εύκολα αντί να κάνουµε εγκατάσταση όλα αυτά τα προγράµµατα και να υπάρξουν ίσως προβλήµατα συµβατότητας το ένα µε το άλλο, να χρησιµοποιήσουµε το πρόγραµµα **easyphp** όπου ουσιαστικά τα εγκαθιστά όλα αυτά µαζί εύκολα. Αυτό το πρόγραµµα χρησιµοποιήσαµε και εµείς και υπάρχει στο φάκελο αυτό.

Για να δούµε την ιστοσελίδα µας σε ένα οποιοδήποτε προσωπικό υπολογιστή πρέπει:

**(1)** Να εγκαταστήσουµε το πρόγραµµα αυτό στο path που µας λέει

**(2)** Να πάρουµε τον φάκελο **Video-TeiCrete.gr** όπου είναι το site µας και να τον επικολλήσουµε στην θέση **C:\Program Files\EasyPHP1-8\www** 

**(3)** Για να φτιάξουµε και την βάση δεδοµένων όπου είναι βασισµένο το site να πάρουµε τον φάκελο **TeiCrete** που βρίσκετε µέσα στον φάκελο αυτό και να τον επικολλήσουµε στην θέση **C:\Program Files\EasyPHP1-8\mysql\data** 

Μετά από τα 3 αυτά απλά βήµατα µπορούµε πλέον µέσω του browser µας γράφοντας την διεύθυνση http://localhost/Video-TeiCrete /index.php ή

http://127.0.0.1/Video-TeiCrete.gr/index.phpνα περιηγηθούμε τοπικά στην ιστοσελίδα μας.

## **Χρήστες**

Για να µπορώ να δείξω την µοντελοποίηση όπου έχω εφαρµόσει έφτιαξα 2 απλούς χρήστες µε κάποια χαρακτηριστικά και προτιµήσεις:

Ο 1ος χρήστης είναι ο Perrakis και έχει κωδικό **t322600**. Ο συγκεκριµένος χρήστης έχει σαν αγαπηµένο ηθοποιό τον Matt Damon, και ενοικιάζει συνήθως ταινίες από τις κατηγορίες «Αστυνοµικά» και «Κωµωδίες».

Ο 2ος χρήστης είναι ο Dimitris και έχει κωδικό Perrakis. Ο συγκεκριµένος χρήστης έχει σαν αγαπηµένο ηθοποιό τον Al Pacino, και ενοικιάζει συνήθως ταινίες από τις κατηγορίες «Περιπέτειες» και «Θρίλερ».

## **Καλή περιήγηση!!**

## *8.3 Παρουσίαση power point*